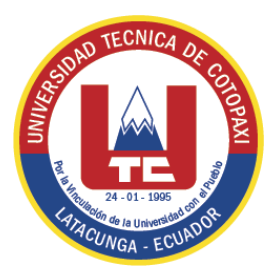

# **UNIVERSIDAD TÉCNICA DE COTOPAXI DIRECCIÓN DE POSGRADO**

# **PROYECTO DE INVESTIGACIÓN Y DESARROLLO EN OPCIÓN AL GRADO ACADÉMICO DE MAGISTER EN GESTIÓN DE ENERGÍAS COHORTE 2014**

**TEMA:**

**ANÁLISIS DE LAS CARGAS NO LINEALES Y SU INCIDENCIA EN LA GENERACIÓN DE ARMÓNICOS EN LA CÁMARA ELÉCTRICA DEL TREN DE LAMINACIÓN DOS DE LA EMPRESA NOVACERO S.A. EN EL PERIODO 2016-2017. DISEÑO DE FILTROS ARMÓNICOS IMPARES EN BAJA TENSIÓN PARA MEJORAR LA CALIDAD DE ENERGÍA ELÉCTRICA.**

> **Autor:** VELÁSQUEZ Tapia, Jorge Aníbal  **Tutor:** Ing. Secundino Marrero R. PhD.

**LATACUNGA – ECUADOR JULIO – 2017**

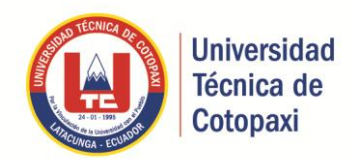

# **AVAL DEL TRIBUNAL DE GRADO**

En calidad de Miembros del Tribunal de Grado aprueban el presente Informe del Proyecto de Investigación y Desarrollo de posgrados de la Universidad Técnica de Cotopaxi; por cuanto, el posgraduado: Jorge Aníbal Velásquez Tapia, con el título del trabajo de investigación y desarrollo titulado: "**ANÁLISIS DE LAS CARGAS NO LINEALES Y SU INCIDENCIA EN LA GENERACIÓN DE ARMÓNICOS EN LA CÁMARA ELÉCTRICA DEL TREN DE LAMINACIÓN DOS DE LA EMPRESA NOVACERO S.A. EN EL PERIODO 2016-2017. DISEÑO DE FILTROS ARMÓNICOS IMPARES EN BAJA TENSIÓN PARA MEJORAR LA CALIDAD DE ENERGÍA ELÉCTRICA"**, ha considerado las recomendaciones emitidas oportunamente y reúne los méritos suficientes para ser sometido al acto de Defensa.

Por lo antes expuesto, se autoriza realizar los empastados correspondientes, según

la normativa institucional.

Latacunga julio 17, 2017

Para constancia firman:

MSc. MANUEL ÁNGEL LEÓN SEGOVIA PhD. JUAN JOSÉ LA CALLE NOMBRES Y APELLIDOS NOMBRES Y APELLIDOS cc. 05020041353 cc. 1756604227 PRESIDENTE MIEMBRO

ASIMBAYA NOMBRES Y APELLIDO NOMBRES Y APELLIDOS cc. 1756944284 cc. 1715793264 MIEMBRO OPONENTE

PhD. MATO JUAN TAMAYO MSc. LUIS ANTONIO FLORES

www.utc.edu.ec

## **AVAL DEL DIRECTOR DE TESIS**

Latacunga, 17 de julio 2017

<span id="page-2-0"></span>En mi calidad de Director de Tesis presentada por Velásquez Tapia Jorge Aníbal, Egresado de la Maestría en Gestión de Energías, previa a la obtención del mencionado grado académico, cuyo título es: "ANÁLISIS DE LAS CARGAS NO LINEALES Y SU INCIDENCIA EN LA GENERACIÓN DE ARMÓNICOS EN LA CÁMARA ELÉCTRICA DEL TREN DE LAMINACIÓN DOS DE LA EMPRESA NOVACERO S.A. EN EL PERIODO 2016-2017. DISEÑO DE FILTROS ARMÓNICOS IMPARES EN BAJA TENSIÓN PARA MEJORAR LA CALIDAD DE ENERGÍA ELÉCTRICA".

Considero que dicho trabajo reúne los requisitos y méritos suficientes para ser sometidos a la presentación pública y evaluación por parte del tribunal examinador.

Atentamente

Ing. Secundino Marrero R. PhD. C.I. 1757107907 **DIRECTOR DE TESIS**

# <span id="page-3-0"></span>**RESPONSABILIDAD POR LA AUTORÍA DE LA TESIS**

El contenido de la presente Tesis de Grado, es original y de mi exclusiva responsabilidad.

Atentamente

Velásquez Tapia Jorge Aníbal C.I. 0503245615

# <span id="page-4-0"></span>**AGRADECIMIENTO**

Agradezco a Dios *p*or haberme permitido llegar hasta este punto y haberme dado salud para lograr mis objetivos, además de su infinita bondad y amor.

Agradezco a la Universidad Técnica de Cotopaxi, al personal directivo, docente y administrativo de la Dirección de Posgrado, por la excelente labor que ejerce en favor de la formación profesional*.* 

Jorge

# <span id="page-5-0"></span>**DEDICATORIA**

A los estudiantes investigadores, que se apropian de los saberes, con el fin de seguir en el descubrimiento de nuevos paradigmas, que fortalecen las líneas dela ciencia.

Jorge

# ÍNDICE GENERAL

# **CONTENIDO**

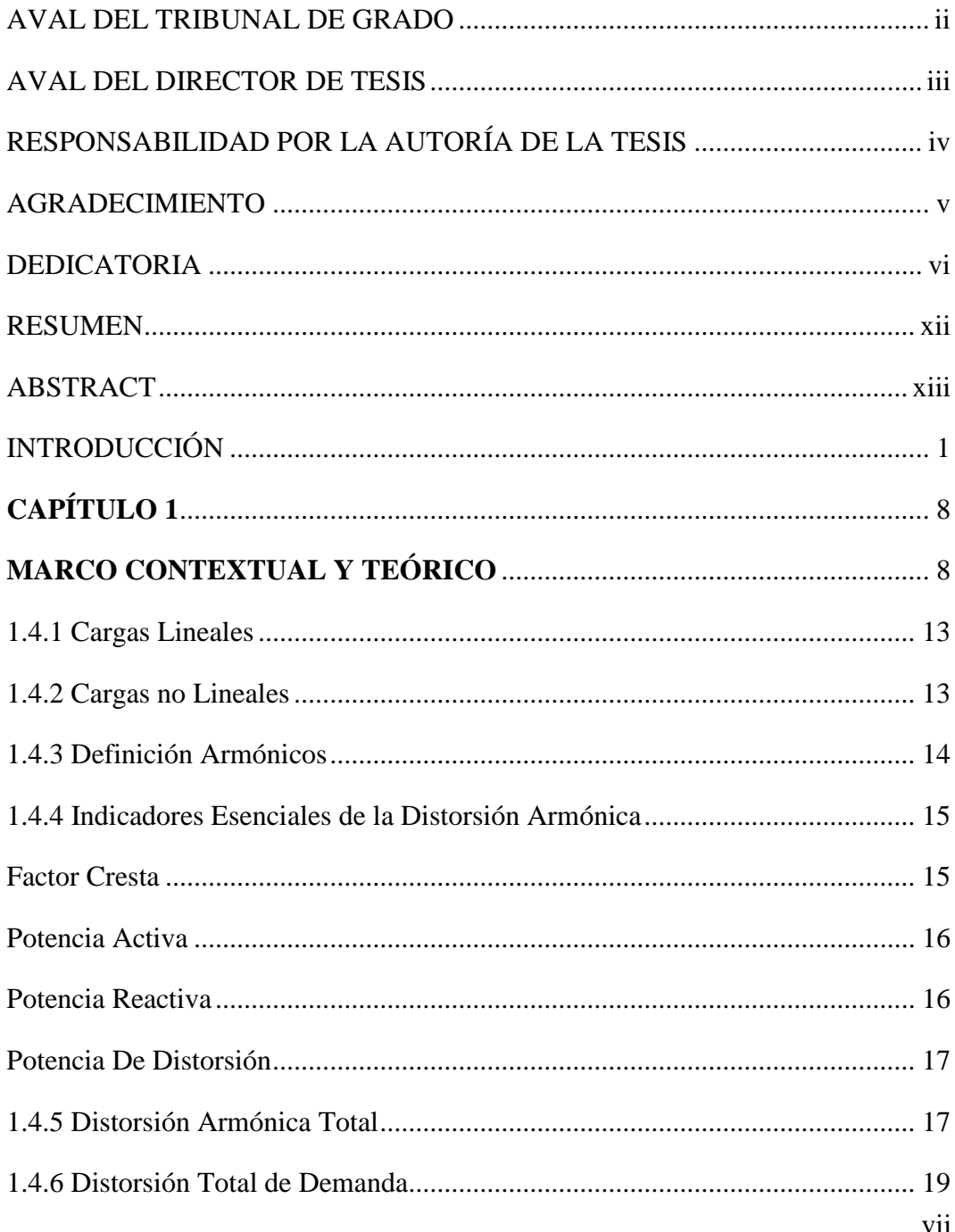

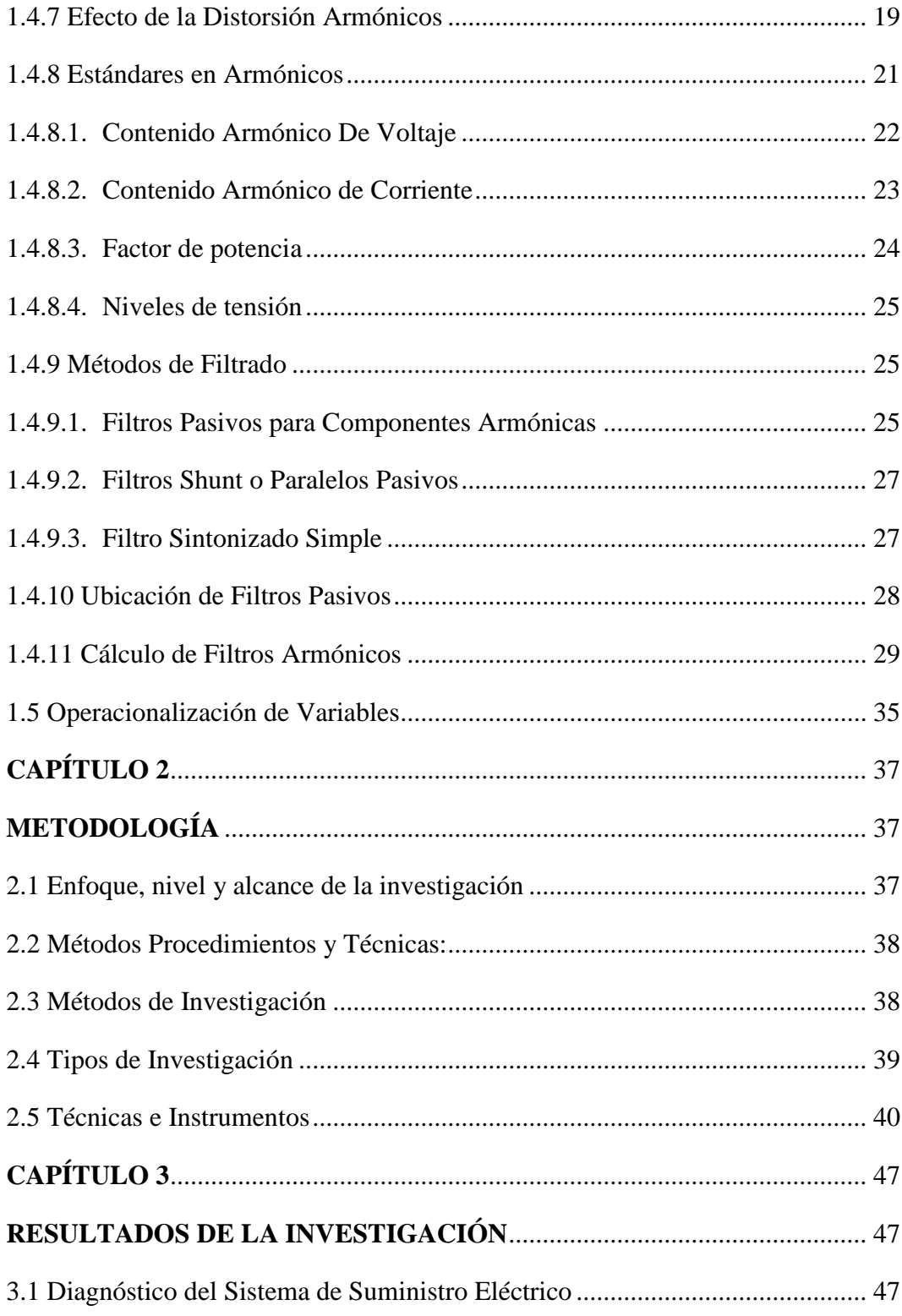

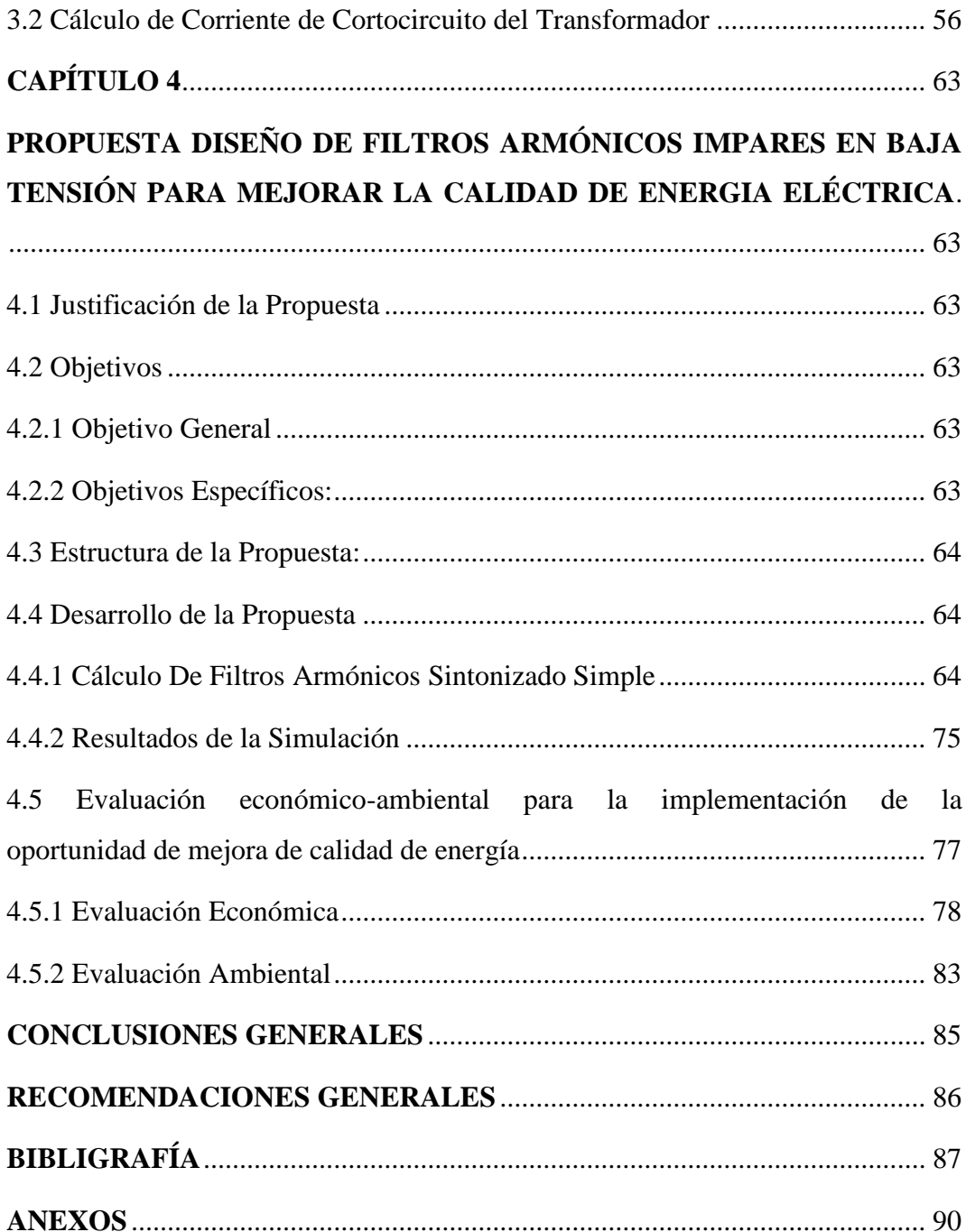

# **LISTA DE TABLAS**

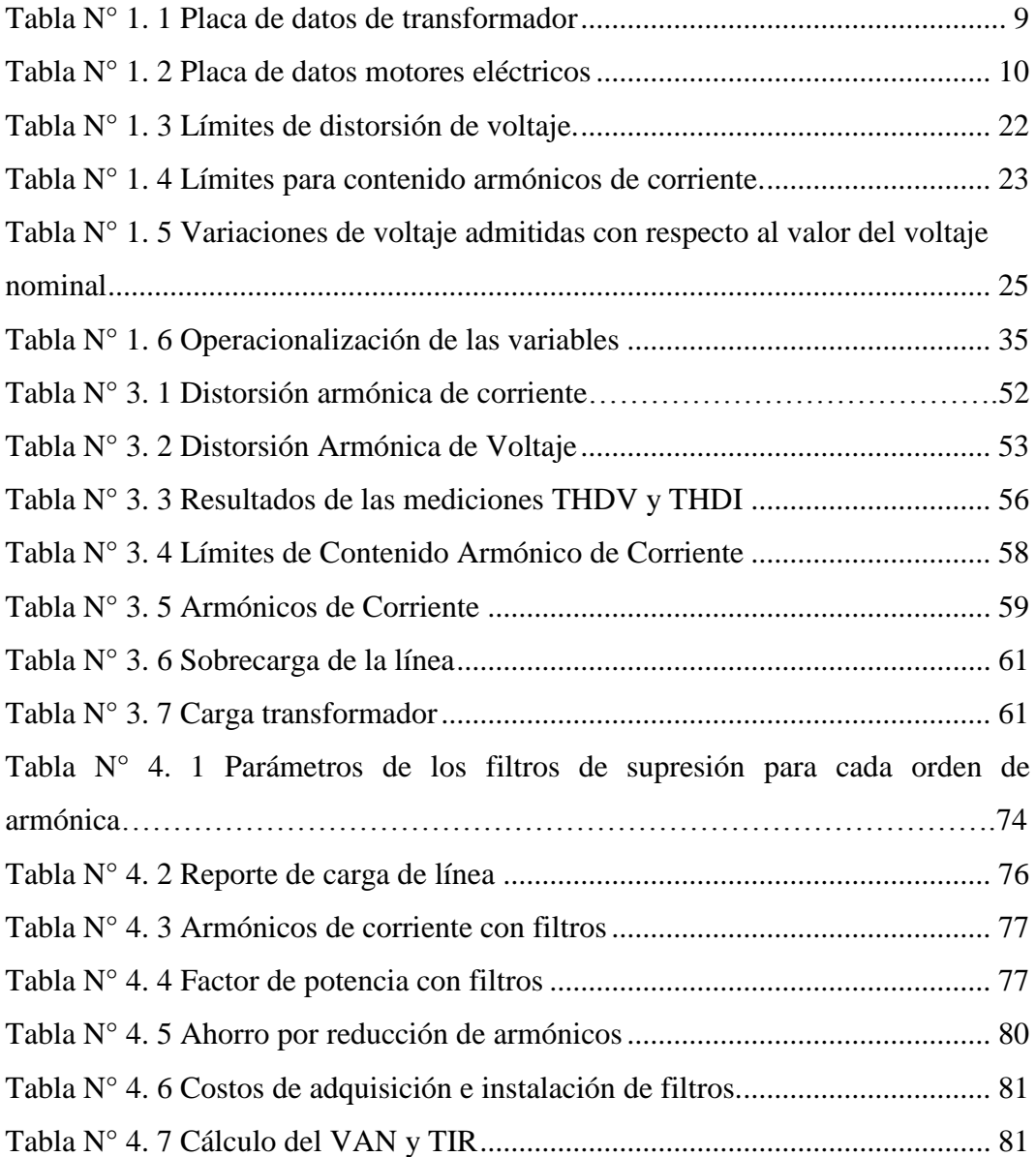

# **LISTA DE ILUSTRACIONES**

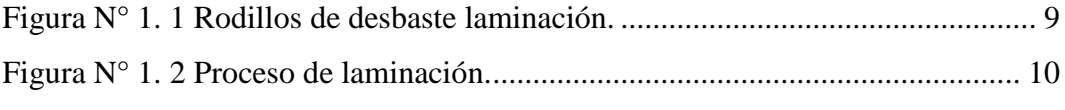

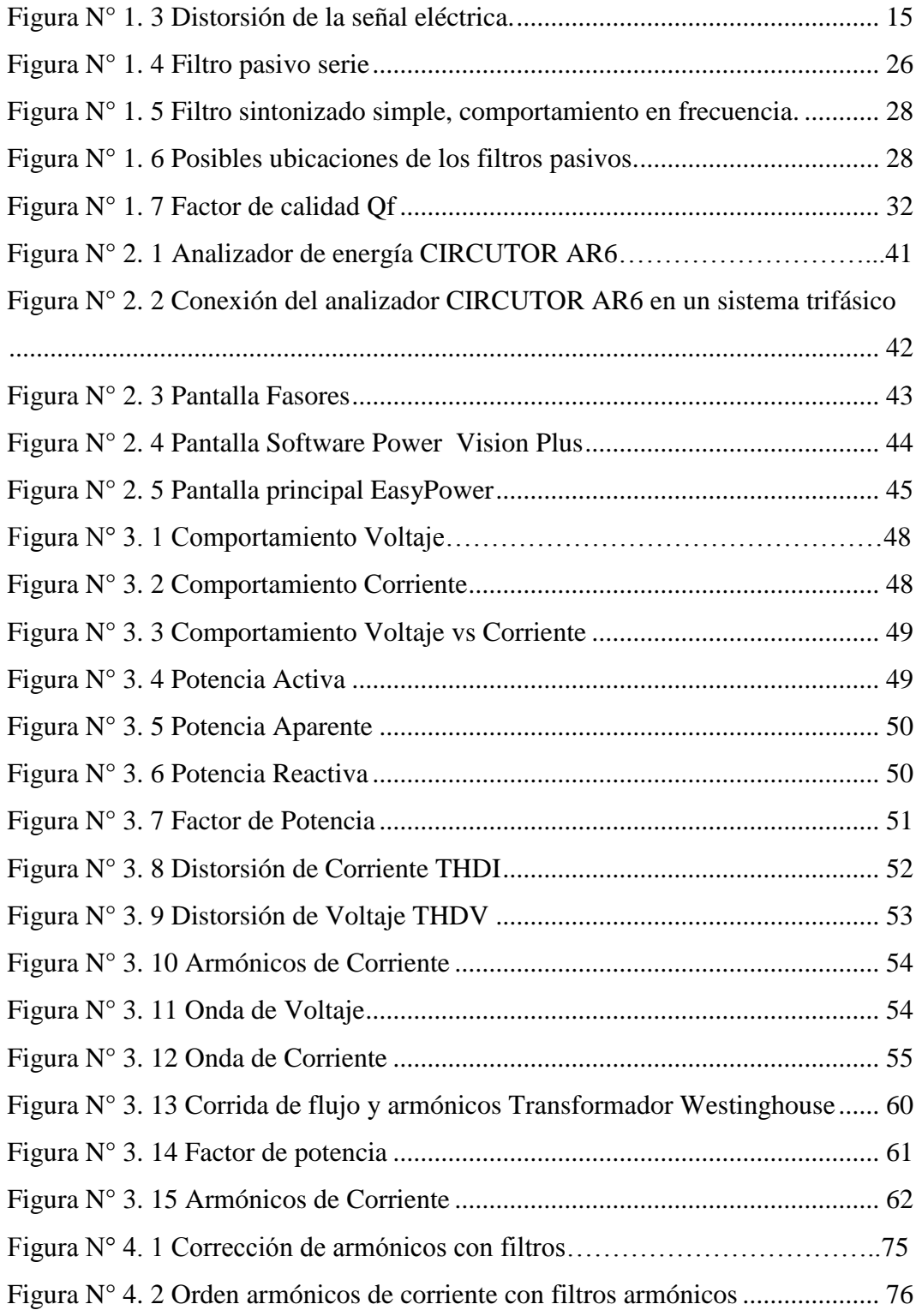

# **UNIVERSIDAD TÉCNICA DE COTOPAXI UNIDAD DE POSGRADO**

# **MAESTRÍA EN GESTIÓN DE ENERGÍAS**

**TEMA: "**Análisis de las cargas no lineales y su incidencia en la generación de armónicos en la cámara eléctrica del tren de laminación dos de la empresa Novacero S.A. en el periodo 2016-2017. Diseño de filtros armónicos impares en baja tensión para mejorar la calidad de energía eléctrica".

> **AUTOR:** Velásquez Tapia Jorge Aníbal **TUTOR:** Ing. Secundino Marrero Ramírez Ph.D.

#### **RESUMEN**

<span id="page-11-0"></span>En la presente investigación se propone el diseño de filtros armónicos impares en baja tensión, para la mitigación de armónicos con enfoque a mejorar la calidad de energía eléctrica. Como instalación experimental se tomarón las cargas no lineales que alimentan el Transformador Westinghouse de la cámara eléctrica del Tren de Laminación número dos de la Empresa Novacero S.A. durante el periodo 2016- 2017. Por medio de un Analizador de Redes Circutor AR6 se realizan las mediciones de la distorsión de la señal tanto de tensión como de corriente necesarias para una adecuada caracterización de los armónicos producidos por las cargas eléctricas. Conociendo los armónicos más representativos, se determina el método de diseño del filtro pasivo sintonizado teniendo en cuenta el orden de los armónicos, la magnitud de cada uno, tensión nominal y potencia apropiada. Con los valores obtenidos en el diseño de los filtros se realiza una simulación en el Software Easy Power, corroborando el desempeño esperado en el diseño. Con estos resultados obtenidos y analizados se presentan conclusiones basadas en los mismos resultados.

**DESCRIPTORES:** Filtros Armónicos, Calidad de Energía, Analizador de Redes, Distorsión de Señal.

# **COTOPAXI TECHNICAL UNIVERSITY POSGRADOS DIRECTION MASTER´S DEGREE IN ENERGY MANAGEMENT**

**TOPIC:** Analysis of the non-linear loads and its impact on the generation of harmonics of the electrical camera in the Rolling mill number two in the NOVACERO S.A factory during the period 2016-2017. Design an odd harmonic filter in low tension to improve the energy quality.

> **AUTHOR:** Jorge Aníbal Velásquez Tapia **TUTOR:** Ph.D. Secundino Marrero Ramírez.

## **ABSTRACT**

In the present job, the purpose is design Odd harmonic filters in low voltage, for the mitigation of harmonics to improve the quality of the electrical energy. As experimental installation it was taken non-linear loads which feed the Tansformer Westinghouse of the electrical camera in the rolling mill number two in the NOVACERO S.A factory during the period 2016-2017. Through of a network analyzer Circutor AR6 it is measured the signal distortion taking account both voltages as the current to an adequate characterization of the harmonics produced by this circuit under study. Knowing the most representative harmonic It is determine the method of design of the passive tuned filter taking account the order of the harmonics, The magnitude, nominal voltage and appropriate power. With the getting values in the filters design it's done a simulation in the Easy Power software. Corroborating the waited performance in the design, with the getting and analyzing results presents conclusions based on the same results.

**DESCRIPTORS:** Harmonic filters, quality energy, network analyzer, the sign distortion.

# **INTRODUCCIÓN**

#### <span id="page-13-0"></span>**Situación Problémica:**

La energía eléctrica representa el principal insumo que mueve al mundo industrial; sin ella, nuestras empresas se detendrían y las economías enteras entrarían en crisis. Por eso es vital saber administrarla.

Aproximadamente el 55% de la energía eléctrica producida es consumida por los sectores comercial e industrial. Por lo tanto el buen uso de la energía eléctrica le permite, a la empresa, ser cada vez más competitiva, en una economía que tiende a la globalización, así el ahorro de energía es una alternativa viable para reducir costos de operación y mejorar los niveles de competitividad dentro del mundo industrial.

El avance tecnológico en la automatización de procesos industriales ha impulsado la incorporación de cargas no lineales, verdaderas fuentes de perturbación de los sistemas eléctricos, que inyectan armónicas de corriente, distorsionando su forma de onda. Al interactuar con la impedancia del sistema, ésta distorsiona el voltaje y provoca diferentes problemas en los equipos asociados al sistema. Para establecer responsabilidades entre Consumidor y Distribuidor, se han creado normas nacionales e internacionales, las cuales limitan los rangos permitidos de forma de onda de voltaje a suministrar por la distribuidora y a distorsionar por los consumidores. La norma más utilizada es la IEEE 519-1992.

En el pasado, la calidad del servicio eléctrico no era un problema relevante ya que las cargas, en su mayoría motores y cargas resistivas, no eran dañados por estas perturbaciones. La operación se afectaba temporalmente pero no se dañaba el equipo. La forma más fácil de notar dichas perturbaciones era cuando las luces parpadeaban, producto de un bajo voltaje temporal o "caída".

Consecuentemente, la Calidad de la Energía se ha vuelto una preocupación mayor de ambos sectores tanto de las empresas eléctricas como de sus clientes.

En el Ecuador, la energía es un sector estratégico para el gobierno y así le demuestran los diferentes planes y programas que se han puesto en marcha. Es el estado a través del Ministerio de Electricidad y Energía renovable (MEER), el actor principal del sector encargándose de la rectoría, planificación, control y desarrollo.

Ecuador tiene entre sus industrias básicas "relativamente" más importantes las de cemento y siderúrgica cuya producción en 2010 fue de 337 mil TM.

Novacero S.A. es una empresa siderúrgica que se dedica a la producción de palanquillas y sus derivados (varilla, barras, alambrones y mallas electro soldadas). A la vez cuenta con un tren de laminación, en el cual se produce ángulo y platinas metálicas dicho proceso de producción es totalmente automatizado.

La producción en el tren de laminación dos es durante las 24 horas del día para lo cual se dispone de tres jornadas de trabajo.

Para la empresa NOVACERO S.A. Planta Lasso el impacto económico de perturbaciones de energía puede ocasionar pérdidas de cientos de dólares, por reparación o reemplazo de equipos; causando pérdidas en la producción.

La cámara de distribución del tren de laminación dos es una de las que mayor aportación de perturbaciones de energía tiene la empresa, motivo por el cual es necesario realizar un estudio de calidad de energía en las cargas no lineales de

alta potencia en baja tensión que dispone esta cámara con el fin de ayudar a mitigar los armónicos que estos equipos producen y de esa forma disminuir los costos de facturación de energía.

## **Justificación:**

Debido al alto índice de armónicos en la cámara de distribución del tren de laminación dos, se tiene la necesidad de realizar un seguimiento de funcionamiento de las cargas no lineales de alta potencia en baja tensión, y de esta forma realizar un estudio de calidad de energía para diseñar los filtros armónicos a fin de garantizar la disminución de armónicos en la cámara eléctrica y bajar los costos de facturación.

Este proyecto de investigación tiene el apoyo de la Empresa, ya que con las nuevas implementaciones de proyectos de Eficiencia Energéticas para la Industria (EEI), por parte del Gobierno de Ecuador y a través del Ministerio de Electricidad y Energías Renovables (MEER), es necesario mejorar el desempeño energético en la empresa.

#### **Objeto y problema de la investigación:**

El objeto de estudio de la presente investigación es: Las cargas no lineales y su incidencia en la generación de armónicos en la cámara eléctrica del tren de laminación dos de la Empresa NOVACERO S.A.

Se declara como problema de investigación el siguiente:

*¿Cómo inciden las cargas no lineales de alta potencia en baja tensión en la generación de armónicos en la cámara de distribución del tren de laminación dos de la Empresa NOVACERO S.A. en el periodo 2016-2017?*

#### **Campo de acción y objetivo general de la investigación:**

Campo de acción: Diseño de filtros armónicos en baja tensión para las cargas no lineales del tren de laminación dos.

Objetivo general de la investigación:

Diseñar filtros armónicos para las cargas no lineales de alta potencia en baja tensión, mediante un estudio de calidad de energía con vista a disminuir las perturbaciones eléctricas en la cámara de distribución del tren de laminación dos de la Empresa NOVACERO S.A.

#### **Hipótesis de investigación y desarrollo de la investigación:**

La hipótesis se plantea de la siguiente manera:

El diseño de filtros armónicos impares para las cargas no lineales de la cámara eléctrica del tren de laminación dos permitirá mejorar la calidad de energía eléctrica en la Empresa NOVACERO S.A. en el periodo 2016-2017.

#### **Sistema de objetivos específicos:**

- Realizar el levantamiento de las cargas no lineales y mediciones a través de un analizador de redes del Transformador Westinghouse.

- Analizar los parámetros de calidad de energía del sistema a partir de los datos de las mediciones.

- Definir parámetros para seleccionar los filtros armónicos impares.

- Simular el flujo de potencia con la implementación del filtro seleccionado que ayudará a mitigar los armónicos impares, mediante el Software Easy Power

- Efectuar la valoración técnica y económica de la propuesta.

#### **Visión epistemológica de la investigación:**

#### **Paradigma:**

CUANTITATIVISMO: paradigma de investigación que intenta fijar, establecer o medir la cantidad, la matemática y la estadística de un fenómeno. (Libia Elena Ramírez Robledo, 2004)

En el trabajo de investigación se utilizará el paradigma cuali-cuantitativo, ya que mediante estos enfoques epistemológicos se podrá realizar la descripción y observación del problema y a la vez, también realizará las mediciones las cuales se substraerán mediante la aplicación de procedimientos para que los datos recogidos sean fiables y válidos y de esa forma realizar un análisis e interpretación de datos, los cuales argumentarán matemáticamente y objetivamente los resultados.

#### **Nivel de investigación:**

 **Bibliográfica.** Este tipo de investigación ayudará a desarrollar el proyecto, ya que el tema de Distorsión Armónica es muy amplio por lo tanto hay información a nivel nacional e internacional.

 **Exploratorio.** A través de la investigación de campo se podrán obtener mediciones de los parámetros de perturbaciones de energía eléctrica y tener un diagnóstico del problema, obteniendo resultados que permiten determinar alternativas de solución directamente relacionadas con la calidad de energía eléctrica, en el cámara eléctrica del tren de laminación dos de la empresa NOVACERO S.A.

 **Experimental.** Una vez diseñados los filtros armónicos impares, se hace necesaria realizar una corrida de flujos a través del Software Easy Power, para comprobar que los filtros armónicos seleccionados permitan reducir las distorsiones armónicas.

 **Explicativo.** Con este tipo de investigación relacionada con la modalidad experimental, se comprobará o descartará la hipótesis planteada.

#### **Alcance de la investigación:**

Diseñar filtros armónicos impares en baja tensión para las cargas no lineales de la cámara eléctrica del tren de laminación dos, para mejorar la calidad de energía eléctrica, mediante un estudio energético.

#### **Descripción de la estructura de los capítulos:**

Los capítulos están constituidos de la siguiente manera:

Capítulo 1, se señala el marco teórico, con la revisión de trabajos precedentes y libros, se logra realizar una actualización sobre el tema de investigación.

Capítulo 2, se presenta la metodología la misma que permite crear un diseño teórico, capaz de responder a las exigencias del proceso investigativo. Además se operacionalizan las variables y se establecen la forma como se tomaron las mediciones correspondientes.

Capítulo 3, se presentan los resultados obtenidos de las mediciones del lado de baja del transformador Westinghouse, se realiza un diagnóstico del Sistema Eléctrico. Consta también la verificación de la hipótesis, misma que corrobora con la factibilidad de la propuesta.

Capítulo 4, se plantea la propuesta, Diseño de Filtros Armónicos Impares Sintonizado Simple para mejorar la calidad de energía en la cámara eléctrica del tren de laminación dos.

# **CAPÍTULO 1**

# **MARCO CONTEXTUAL Y TEÓRICO**

<span id="page-20-1"></span><span id="page-20-0"></span>En el presente capítulo se detalla el objeto de estudio, la fundamentación legal y teórica, en las que especifican las orientaciones correspondientes para el desarrollo de la investigación.

### 1.1 **Caracterización del Sistema Eléctrico**

La Empresa NOVACERO S.A. dispone de una subestación eléctrica 138/18/13,8 kV, la cual se encuentra conectada desde la Subestación Eléctrica Mulalo a través de una línea de transmisión de 138 kV. La subestación propia de la empresa consta de tres bahías; la primera cuenta con un autotransformador de 138/138 kV para mantener estable y dentro de los rangos permisible el voltaje, la segunda bahía consta un transformador de 138/18 kV esta bahía alimenta la cámara eléctrica del horno eléctrico de fundición y la tercera bahía de 13,8 kV es el sistema de distribución de toda la planta el sistema es en anillo. Además cuenta con filtros armónicos  $2^{da}$ ,  $3^{ra}$  y  $4^{ta}$  instalados en la bahía de 18 kV para la compensación reactiva del horno de arco eléctrico, la bahía de 13,8 kV dispone de un filtro armónico 5<sup>ta</sup> para compensación reactiva de todo el sistema de distribución de la planta.

A través del anillo principal de distribución 13.8 kV trifásico de la planta, se deriva un ramal trifásico subterráneo con un conductor 2/0 XLPE uno por fase, para la alimentación de la cámara eléctrica del tren de laminación dos.

En la tabla N° 1.1 se muestra la placa de datos del transformador que forman parte de la investigación.

<span id="page-21-0"></span>

| Marca:             | Westinghouse | Tensión primaria:            | 13800 V     |
|--------------------|--------------|------------------------------|-------------|
| $N^{\circ}$ serie: | PBW8901-0101 | Tensión secundaria:          | 480 Y/277 V |
| Frecuencia:        | $60$ Hz      | Corriente primaria:          | 96.2 A      |
| Potencia:          | 2000 kVA     | Corriente secundaria: 2767 A |             |
| Numero de fases: 3 |              | Conexión:                    | DY          |
|                    |              | Impedancia:                  | 5.70 %      |

Tabla N° 1. 1 Placa de datos de transformador

Elaborado por: Velásquez Tapia Jorge Aníbal

El proceso de producción del tren de laminación se realiza a través de rodillos de laminación los cuales permiten el desbaste de la palanquilla la misma que pasa por varias casetas o rodillos hasta dar forma y calidad del producto fabricado.

<span id="page-21-1"></span>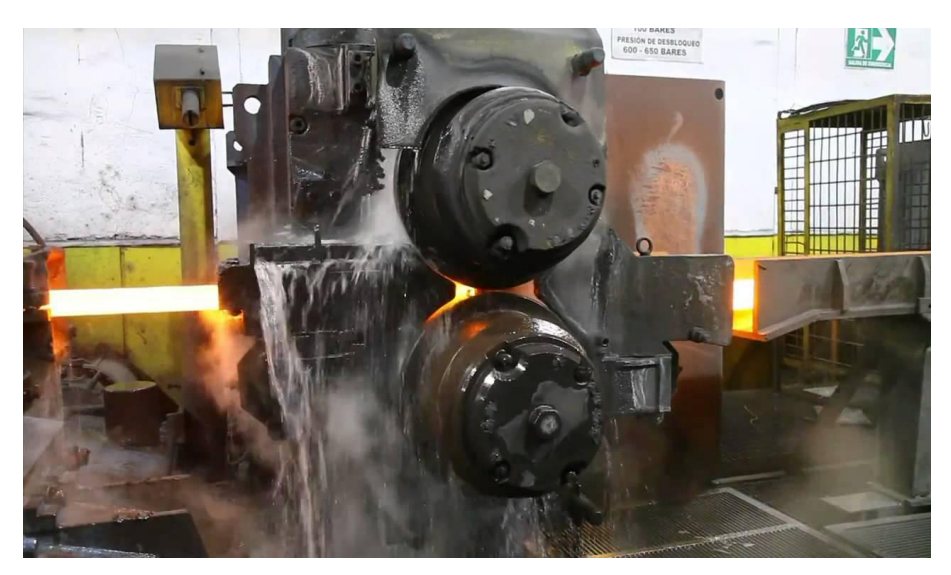

Figura N° 1. 1 Rodillos de desbaste laminación. Fuente: Trabajo de investigación.

Para el accionamiento de los rodillos que se utilizan para el desbaste de la palanquilla se dispone motores eléctricos los cuales disponen de variadores de velocidad de 12 pulsos. En la tabla N° 1.2 se presenta la placa de datos de los motores eléctricos.

<span id="page-22-0"></span>

| <b>MOTOR</b>                |                  |                  |           |  |  |  |
|-----------------------------|------------------|------------------|-----------|--|--|--|
| <b>MARCA</b><br><b>ITEM</b> |                  | <b>SERIE</b>     | <b>HP</b> |  |  |  |
| Caseta 18                   | <b>GE</b> Motors | $PK-2-17-PK$     | 400       |  |  |  |
| Caseta 19                   | ALLIS-CJHALMERS  | 7-5323-34028-2-2 | 800       |  |  |  |

Tabla N° 1. 2 Placa de datos motores eléctricos

Elaborado por: Velásquez Tapia Jorge Aníbal

A continuación se describe el proceso de laminación de la empresa NOVACERO.

El método principal de trabajar el acero se conoce como laminado en caliente. En este proceso, el lingote colado se calienta al rojo vivo en un horno denominado foso de termo-difusión y a continuación se hace pasar entre una serie de rodillos metálicos colocados en pares que lo aplastan hasta darle la forma y tamaño deseados. La distancia entre los rodillos va disminuyendo a medida que se reduce el espesor del acero, y obtener la forma deseada del producto.

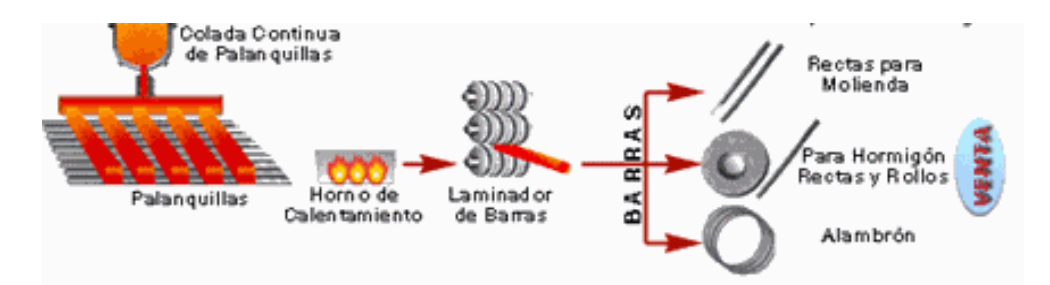

<span id="page-22-1"></span>Figura N° 1. 2 Proceso de laminación. Fuente: Clase magistral laminación.

#### 1.2 **Marco Teórico de la Investigación**

(Sánchez, 2010) expresa, "Que la mayor parte de los esfuerzos por regular los límites de contaminación armónica se han llevado a cabo para las cargas industriales".

Sin embargo, el problema también existe en las líneas de distribución residencial. Muy a pesar de la existencia de normas IEEE–519-1992, que establecen límites para el contenido armónico en la corriente demandada por las cargas eléctricas, en estudios realizados ha demostrado que los aparatos electrónicos más utilizados en los hogares, generan altos niveles de contaminación armónica sobre las líneas de distribución eléctrica. Una gran preocupación de las compañías generadoras de electricidad sigue siendo reducir el consumo de energía en los hogares. Si las fuentes internas de los aparatos electrónicos se diseñan empleando convertidores que demanden corrientes de tipo senoidal, con un alto factor de potencia (algunas veces también llamados convertidores limpios), se lograría no solo reducir la contaminación armónica introducida hacia las líneas de suministro eléctrico, sino que también permitiría reducir el consumo de potencia, que se traduce en un beneficio, tanto para los productores de electricidad como para los usuarios.

(Carlos Alberto Ríos, 2003), en su artículo lleva a cabo a nivel de ejercicio académico un ejemplo en el que se estudia el sistema de distribución de energía eléctrica de la ciudad de Pereira cuando este es afectado por corrientes y voltajes armónicos, también es estudiado el efecto de la colocación de filtros en dicho sistema, como conclusión tiene que el filtro sintonizado simple proporciona una máxima atenuación para una armónica individual, a frecuencia fundamental, puede proporcionar la potencia reactiva requerida en la red y tiene bajas perdidas (asociadas a la reactancia del inductor y la resistencia del filtro).

(Corasaniti, 2007), considera el diseño de un Filtro Activo Shunt, para compensar el reactivo y las armónicas en el nivel de media tensión de un sistema de distribución de energía eléctrica, para lo cual presenta dos alternativas, la primera considera la compensación totalmente realizada por el filtro activo mientras que la segunda utiliza un banco de capacitores que disponía la red y complementa la compensación con el filtro activo. En el último caso el banco de capacitores es transformado en un filtro de  $5^{ta}$  armónica para evitar resonancias con el sistema. Ambas propuestas establecen muy buenos resultados.

(A. Llamas, 2013), describe el diseño e implementación de un filtro pasivo para reducir la distorsión armónica de la corriente consumida por fuentes reguladas por conmutación ("switch – mode power supplies"). Las armónicas provocadas por estas cargas ocasionan corrientes elevadas en el neutro aún bajo condiciones balanceadas de operación. La distorsión armónica es alta en este tipo de fuentes, disminuyendo el factor de potencia. La utilización de filtros de tercera armónica permite la disminución de la corriente que circula por el neutro, reducción de la distorsión armónica total logrando de esta manera un aumento en el factor de potencia, permite operar al transformador en condiciones cercanas a su capacidad nominal y evita problemas a otras cargas susceptibles a la presencia de armónicas.

#### 1.3 **Fundamentación de la Investigación**

Un problema es científico cuando puede ser sometido a observación y análisis con el fin de comprobarlo, por lo tanto el problema planteado recae en este orden, porque en él se van aplicar sistemáticamente procedimientos intentando modificar los rasgos del estado inicial; es decir al diseñar los filtros armónicos impares permitirá mejorar la calidad de energía. Dicha mejora será comprobada por efectos de simulación.

#### **Viabilidad práctica y teórica:**

La investigación es viable por cuanto tiene el apoyo del Gerente de la Empresa NOVACERO S.A. Planta Lasso, además se cuenta con el recurso humano y tecnológico necesario, su viabilidad se dará una vez que se implementen los filtros armónicos en el lado de baja tensión del transformador Westinghouse, lo cual permitirá tener reducción de facturación de consumo eléctrico, garantizara el buen funcionamiento y durabilidad de los equipos.

#### 1.4 **Bases Teóricas Particulares de la Investigación**

#### <span id="page-25-0"></span>**1.4.1 Cargas Lineales**

Esto ocurre cuando en la carga posee elementos como resistencias, inductancias y condensadores de valores fijos. Con estas características en el sistema se tiene un voltaje sinusoidal, una corriente también sinusoidal, y por lo general existe un desfase entre ellos.

La iluminación incandescente y las cargas de calefacción son lineales en naturaleza. Esto es, la impedancia de la carga es esencialmente constante independientemente del voltaje aplicado.

#### <span id="page-25-1"></span>**1.4.2 Cargas no Lineales**

Las cargas no lineales demandan una corriente no senoidal, cuyo paso por la impedancia del sistema provoca una caída de voltaje no senoidal, lo cual se traduce en una distorsión de voltaje en terminales de la carga. Entre las cargas no lineales más comunes tenemos los convertidores estáticos, dispositivos magnéticos saturados y hornos de arco.

## <span id="page-26-0"></span>**1.4.3 Definición Armónicos**

Los armónicos son tensiones o corrientes sinusoidales que poseen frecuencias que son múltiplos enteros de la frecuencia a la cual el sistema de alimentación está diseñado para operar. Las formas de onda distorsionadas pueden ser descompuestas en una suma de la señal de frecuencia fundamental y las armónicas. La distorsión armónica se origina debido a las características no lineales de los equipos y cargas de un sistema de potencia. Los armónicos se definen habitualmente con los datos más importantes que les caracterizan, estos son:

 **Amplitud:** Hace referencia al valor de la tensión o de la intensidad del armónico, la amplitud de un armónico es generalmente un pequeño porcentaje de la fundamental.

**Fase:** Hace referencia al valor del ángulo entre el armónico y la fundamental.

 **Orden:** Hace referencia al valor de su frecuencia referida a la fundamental. Así un armónico de orden 3 tiene una frecuencia tres veces superior a la fundamental, es decir, 3 \* 60 Hz es igual 180 Hz. El espectro es la distribución de la amplitud de varios armónicos como una función del número del armónico. (Jorge Ruiz Vallejo, 2007)

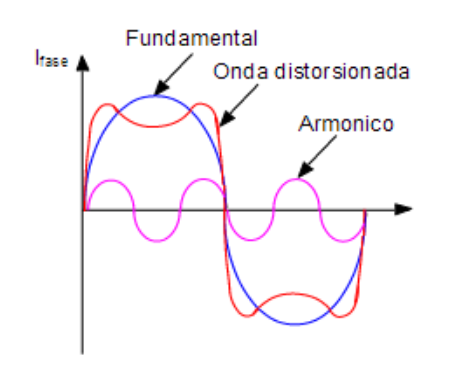

Figura N° 1. 3 Distorsión de la señal eléctrica. Fuente: Distorsión Armónica.

.

# <span id="page-27-2"></span><span id="page-27-0"></span>**1.4.4 Indicadores Esenciales de la Distorsión Armónica**

La existencia de indicadores permite cuantificar y evaluar la distorsión armónica de las ondas de tensión y de corriente. Estos son:

- Factor de potencia.
- Factor de cresta.
- Potencia de distorsión.
- Espectro en frecuencia.
- Tasa de distorsión armónica.

Estos indicadores son indispensables para la determinación de las acciones correctivas requeridas.

# <span id="page-27-1"></span>**Factor Cresta**

Se define como la relación entre el valor de cresta de corriente o de tensión (*Im o Vm*) y el valor eficaz.

$$
K = \frac{Im}{IRMS} \quad \text{o} \quad K = \frac{Vm}{VRMS} \tag{1}
$$

15

Para una señal sinusoidal el factor de cresta es √2, para una señal no sinusoidal el factor de cresta puede tener un valor superior o inferior a  $\sqrt{2}$ . Este factor es particularmente útil para detectar la presencia de valores de cresta excepcionales con respecto al valor eficaz.

#### <span id="page-28-0"></span>**Potencia Activa**

La potencia activa P de una señal distorsionada por armónicos es la suma de las potencias activas correspondientes a las tensiones e intensidades del mismo orden.

La descomposición de la tensión y la intensidad en sus componentes puede ser escrita como:

$$
P = \sum_{h=1}^{\infty} Vh \, lh \, Cos_{\varphi}h \tag{2}
$$

Siendo <sub>*«h*</sub> el desfase entre la tensión y la intensidad del armónico de orden *h*.

Se supone que la señal no contiene componente continua. En ausencia de armónicos, la ecuación  $P = VI*II*Cos_{\varphi}I$  indica la potencia de una señal sinusoidal, donde cos<sub> $\varphi$ </sub>1 es igual a "cos<sub> $\varphi$ </sub>".

#### <span id="page-28-1"></span>**Potencia Reactiva**

La potencia reactiva se define únicamente para la fundamental y viene dada por la ecuación:

$$
Q = V1 * I1 * Sin_{\varphi}1
$$

16 (3)

# <span id="page-29-0"></span>**Potencia De Distorsión**

Consideramos la potencia aparente S:

$$
S = Vrms * Irms
$$
\n<sup>(4)</sup>

En presencia de armónicos, se puede reescribir la ecuación como:

$$
S^{2} = \sum_{h=1}^{\infty} Vh \, lh \, Cos_{\varphi}h \tag{5}
$$

Como consecuencia, en presencia de armónicos, la relación  $S^2 = P^2 + Q^2$  no es válida. Se define la potencia de distorsión D de tal forma que  $S^2 = P^2 + Q^2$  $D^2$ . Así pues:

$$
S = \sqrt{P^2 + Q^2 + D^2}
$$
\n
$$
\tag{6}
$$

## <span id="page-29-1"></span>**1.4.5 Distorsión Armónica Total**

THD corresponde a Distorsión Total Armónica (tasa de distorsión armónica global). La tasa de distorsión armónica es frecuentemente utilizada para definir la importancia del contenido armónico de una señal alternativa.

Para una señal y(t), la tasa de distorsión armónica está definida por la ecuación:

$$
THD = \frac{\sum_{h}^{\infty} = 2y^2 h}{y_1} * 100\%
$$
\n(7)

Cuando se trata con armónicos de tensión, la expresión se convierte en:

$$
THD_V = \frac{\sqrt{V_2^2 + V_3^2 + V_4^2 + \cdots}}{V_1} * 100\%
$$
\n(8)

Cuando se trata con armónicos de intensidad, la expresión se convierte en:

$$
THD_{I} = \frac{\sqrt{I_2^2 + I_3^2 + I_4^2 + \cdots}}{I_1} * 100\%
$$
\n(9)

Esta ecuación es equivalente a la mostrada a continuación, la cual es más directa y fácil de utilizar cuando se conoce el valor eficaz total:

$$
THD_1 = \sqrt{\binom{l_{RMS}}{l_1}^2 - 1} * 100\%
$$
\n(10)

Para armónicas individuales:

$$
IHD_n = \frac{V_n}{V_1} * 100\%
$$
\n(11)

18

## <span id="page-31-0"></span>**1.4.6 Distorsión Total de Demanda**

Es la relación entre la corriente armónica y la demanda máxima de la corriente de carga.

$$
TDD = \frac{\sqrt{I_2^2 + I_3^2 + I_4^2 + \cdots}}{I_{dem\,max}} * 100\%
$$
\n(12)

Cuando se efectúan mediciones relacionadas con armónicas en los sistemas eléctricos, es común encontrar niveles de THD altos en condiciones de baja carga que no afectan la operación de los equipos ya que la energía distorsionante que fluye es también baja. Para evaluar adecuadamente estas condiciones se define el TDD que es el parámetro de referencia que establece los límites aceptables de distorsión en corriente en la norma IEEE 519-1992.

### <span id="page-31-1"></span>**1.4.7 Efecto de la Distorsión Armónicos**

### **Resonancia**

La utilización de dispositivos tanto capacitivos como inductivos en sistemas de distribución que están contaminados de distorsión armónica provoca el fenómeno de la resonancia, teniendo como resultado valores extremadamente altos o bajos de impedancia. Estas variaciones en la impedancia modifican la corriente y la tensión en el sistema de distribución.

### **Aumento de las Pérdidas**

**Pérdidas en los conductores**

Al circular corriente a través de un conductor se produce calentamiento como resultado de las pérdidas por efecto Joule,  $I^2R$  donde R es la resistencia a corriente directa del cable y la corriente está dado por el producto de la densidad de corriente por el área transversal del conductor. A medida que aumenta la frecuencia de la corriente que transporta el cable disminuye el área efectiva por donde está circula puesto que la densidad de corriente crece en la periferia exterior, lo cual se refleja como un aumento en la resistencia efectiva del conductor. Ver anexo 1.

#### **Pérdidas en máquinas asincrónicas**

Las tensiones armónicas aplicadas sobre máquinas asincrónicas provocan la circulación de corrientes de frecuencias superiores a la frecuencia fundamental en el rotor. Estas corrientes provocan pérdidas suplementarias proporcionales a  $V_h^2/$ 

## **Pérdidas en los transformadores**

Las corrientes armónicas que circulan en los transformadores provocan un aumento de las pérdidas en las bobinas por efecto Joule y de las pérdidas del hierro debidas a las corrientes de Foucault. Además, las tensiones armónicas causan pérdidas en el hierro debido a la histéresis.

#### **Impacto Económico**

#### **Pérdidas energéticas**

El efecto Joule, inducido por las corrientes armónicas en los conductores y equipos, causan pérdidas energéticas adicionales.

#### **Costos adicionales de potencia contratada**

La presencia de corrientes armónicas provoca que se incremente el nivel de potencia contratada y, consecuentemente, el costo de la subscripción.

#### **Sobredimensionado de los equipos**

Los conductores deben ser dimensionados teniendo en cuenta la circulación de las armónicas. Debido a que las frecuencias de los armónicos son mayores que la de la fundamental, las impedancias que se presentan para estas corrientes son mayores. Para evitar excesivas pérdidas debidas al efecto Joule, es necesario sobredimensionar los conductores. La circulación de corrientes armónicas en el conductor neutro implica su sobredimensionado.

## <span id="page-33-0"></span>**1.4.8 Estándares en Armónicos**

Existen varias organizaciones tanto nacionales como internacionales trabajando conjuntamente con ingenieros, fabricantes de equipos, y organizaciones investigativas para proponer las normas, prácticas recomendadas y los límites de distorsión armónica. El principal objetivo de las normas es proveer una guía común a todas las partes involucradas para trabajar juntas con el fin de asegurar la compatibilidad entre los equipos de uso final y los sistemas de distribución de energía eléctrica.

En el Ecuador la entidad encargada de controlar los índices de calidad de energía eléctrica es el EX-CONELEC ahora Agencia de Regulación y Control de Electricidad ARCONEL, para la normalización sobre la distorsión armónica total el EX – CONELEC se basa en recomendaciones de la norma IEE-519.

El ARCONEL en la Regulación No. CONELEC-003/08 establece los niveles máximos de armónicos.

# <span id="page-34-0"></span>**1.4.8.1. Contenido Armónico De Voltaje**

Se determina sobre la base de índices que consideran el porcentaje de contenido armónico individual y el valor de Distorsión Armónica Total de Voltaje (VTHD), en barras de los sistemas de transmisión que tengan puntos de conexión. Para efectos de esta Regulación, se consideran las armónicas comprendidas entre la 2° y la 40°, incluyendo las mismas.

 **LÍMITES.-** Los valores límites de contenido de armónicos, de VTHD y más procedimientos para aplicación de límites, se rigen a lo indicado en la guías IEEE 519 Harmonic Control. Ver tabla N° 1.3

<span id="page-34-1"></span>

| LÍMITES PARA CONTENIDO ARMÓNICO DE VOLTAJES (IEEE 519) |                                             |                                            |  |  |  |
|--------------------------------------------------------|---------------------------------------------|--------------------------------------------|--|--|--|
| Voltaje en el PCC                                      | Distrosión de Voltaje<br>Individual $(\% )$ | Distorsión de Voltaje<br>Total THD $(\% )$ |  |  |  |
| 69 kV y por debajo                                     | 3.0                                         | 5.0                                        |  |  |  |
| 69.001 V a 161 kV                                      | 1.5                                         | 2.5                                        |  |  |  |
| 161.001 V y por enciema                                | 1.0                                         | 1.5                                        |  |  |  |

Tabla N° 1. 3 Límites de distorsión de voltaje.

Fuente: Regulaciones CONELEC 003/08.

En donde el contenido armónico individual máximo en porcentaje es respecto al voltaje nominal de operación Vn de la barra.

# <span id="page-35-0"></span>**1.4.8.2. Contenido Armónico de Corriente**

Se calcula sobre la base de índices que consideran el porcentaje de contenido armónico individual en la onda de corriente y el valor de TDD (Factor de Distorsión Total de la Demanda) de la carga conectada por los Agentes en los puntos de conexión. Para efectos de esta Regulación, se consideran las armónicas comprendidas entre la 2° y la 30°, incluyendo las mismas.

 **Límites.-** Los valores límites de contenido armónico, de TDD se regirán a lo indicado en la guía IEEE 519 Harmonic Control. Ver tabla N° 1.4

<span id="page-35-1"></span>

| LÍMITES PARA CONTENIDO ARMÓNICOS DE CORRIENTE (IEEE 519) |        |                   |                 |                 |            |  |  |  |
|----------------------------------------------------------|--------|-------------------|-----------------|-----------------|------------|--|--|--|
| Valores de Ih en porcentaje de Ic                        |        |                   |                 |                 |            |  |  |  |
| $Vn \leq 69$ kV                                          |        |                   |                 |                 |            |  |  |  |
| Isc/IL                                                   | h < 11 | $11 \le h \le 17$ | $17 \le h < 23$ | $23 \le h < 35$ | <b>TDD</b> |  |  |  |
| < 20                                                     | 4.0    | 2.0               | 1.5             | 0.6             | 5.0        |  |  |  |
| 20 < 50                                                  | 7.0    | 3.5               | 2.5             | 1.0             | 8.0        |  |  |  |
| 50 < 100                                                 | 10.0   | 4.5               | 4.0             | 1.5             | 12.0       |  |  |  |
| 100 < 1000                                               | 12.0   | 5.5               | 5.0             | 2.0             | 15.0       |  |  |  |
| >1000                                                    | 15.0   | 7.0               | 6.0             | 2.5             | 20.0       |  |  |  |
| 69 kV < $V \sim 161$ kV                                  |        |                   |                 |                 |            |  |  |  |
| < 20                                                     | 2.00   | 1.00              | 0.75            | 0.30            | 2.50       |  |  |  |
| 20 < 50                                                  | 3.50   | 1.75              | 1.25            | 0.50            | 4.00       |  |  |  |
| 50 < 100                                                 | 5.00   | 2.25              | 2.00            | 1.25            | 6.00       |  |  |  |
| 100 < 1000                                               | 6.00   | 2.75              | 2.50            | 1.00            | 7.50       |  |  |  |
| >1000                                                    | 7.50   | 3.50              | 3.00            | 1.25            | 10.00      |  |  |  |

Tabla N° 1. 4 Límites para contenido armónicos de corriente.

Fuente: Regulaciones CONELEC 003/08.
#### En donde:

- h es el orden de la armónica.
- Los límites de contenido armónico de corriente Ih, están expresados en porcentaje de la corriente Ic promedio de las demandas máximas en el mes.

 La relación de cortocircuito SCR en el punto de conexión, definida como: la corriente de cortocircuito trifásico mínima calculada Isc, dividido para la corriente Ic promedio de las máximas en el mes.

- Los límites de componentes armónicos individuales de corrientes Ih indicados en la tabla, se aplican sólo para componente impares.
- Para los componentes de armónicos pares, los límites son el 25% de los valores indicados en la tabla.
- El valor TDD, viene dado por:

$$
TDD = ITDD * CMD/CNC
$$
\n
$$
(14)
$$

Siendo:

ITHD = distorsión armónica total de la corriente.

CMD = corriente (Ic) promedio de las máximas demandas registradas en el mes.

CNC = corriente nominal del circuito en el punto de conexión.

#### **1.4.8.3. Factor de potencia**

En la Regulación CONELEC–004/01, dice que "para efectos de evaluación de la calidad, en cuanto al factor de potencia, si en el 5% o más del periodo evaluado el valor del factor de potencia es inferior a los límites, el Consumidor está incumpliendo con el índice de calidad."

#### **Límite**

El valor mínimo es de 0,92. (Regulación CONELEC 004/01).

## **1.4.8.4. Niveles de tensión**

En lo que tiene relación con los niveles de tensión exigida se resume en la siguiente tabla.

Tabla N° 1. 5 Variaciones de voltaje admitidas con respecto al valor del voltaje nominal

|                      | Subetapa 1 | Subetapa 2 |
|----------------------|------------|------------|
| Alto Voltaje         | ± 7,0%     | ± 5,0%     |
| Medio Voltaje        | ± 10,0%    | ± 8,0%     |
| Bajo Voltaje Urbanas | ± 10,0%    | ± 8,0%     |
| Bajo Voltaje Rurales | ± 13,0%    | ± 10,0%    |

Fuente: Regulación CONELEC 004-01

## **1.4.9 Métodos de Filtrado**

Se pueden considerar dos grandes procedimientos de filtrado de armónicos, con compensación o no de la energía reactiva convencional.

- Filtrado pasivo.
- Filtrado activo.

## **1.4.9.1. Filtros Pasivos para Componentes Armónicas**

El uso de filtros para componentes armónicas en sistemas de potencia tiene dos objetivos: Servir de sumidero para las corrientes y tensiones armónicas; y proveer al sistema toda o parte de la potencia reactiva que este necesita. Los filtros pasivos pueden ser, según el propósito particular que se persigue, de dos tipos:

- Filtros Series.
- Filtros Shunt o paralelo.

Los filtros Series evitan el paso de una componente de frecuencia particular, desde el contaminante hacia alguna componente de la planta o parte del sistema de potencia, mediante la presencia de una gran impedancia serie a la frecuencia especificada. Estos constan de un inductor y un capacitor en paralelo que se posicionan en serie a la parte de la red que se desea proteger.

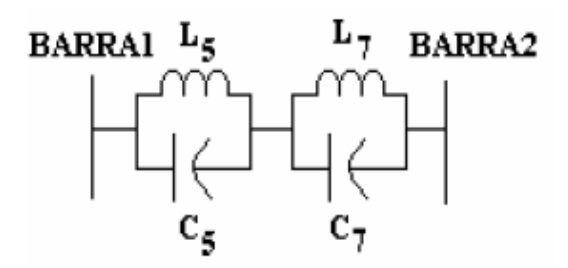

Figura N° 1. 4 Filtro pasivo serie Fuente: Análisis de Armónicos en Sistemas Eléctricos.

Los filtros Shunt o paralelo proveen un paso alternativo de muy baja impedancia para las frecuencias armónicas, y cosiste en una rama resonante serie, compuesta por elementos RLC en conexiones paralela con el sistema de alimentación, entre otro.

El filtro paralelo presenta mayores ventajas que el filtro serie porque: Es más económico, sólo transporta las corrientes las corrientes armónicas para las que fue sintonizado, proporciona una parte reactiva al sistema.

## **1.4.9.2. Filtros Shunt o Paralelos Pasivos**

Existe una gran variedad de configuraciones de filtros, pero los más utilizados son los Filtros Sintonizados Simples y los Pasa Altos.

#### **1.4.9.3. Filtro Sintonizado Simple**

Elimina una armónica determinada; consiste en un banco de condensadores conectados en serie con un inductor y se conectan en paralelo al sistema de distribución general o a cargas individuales con la finalidad de reducir el nivel de armónicos producido por las cargas no lineales además de estos proporciona potencia reactiva fundamental para compensar el factor de potencia.

En los filtros sintonizados se debe considerar que la corriente está compuesta, por la corriente de la potencia reactiva fundamental y por la corriente distorsionante producida por las cargas no lineales. Este filtro es el más usado comúnmente en las aplicaciones industriales, el cual, representa muy baja impedancia al cambio de frecuencia. En este filtro se debe tomar en cuenta el crecimiento de las fuentes de corriente armónicas, porque si no, puede ser expuesto a sobrecargas, lo cual fácilmente puede producir un sobrecalentamiento externo e interno y causar un daño térmico.

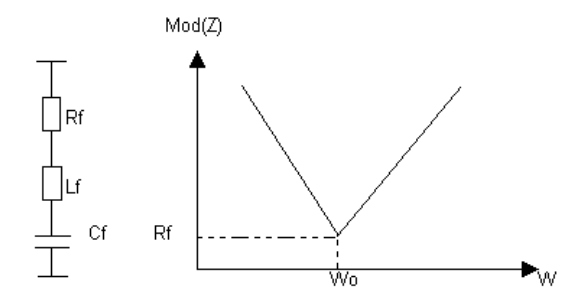

Figura N° 1. 5 Filtro sintonizado simple, comportamiento en frecuencia. Fuente: Análisis de Armónicos en Sistemas Eléctricos.

## **1.4.10 Ubicación de Filtros Pasivos**

Existen dos opciones para ubicar un filtro pasivo para armónicos, figura  $N^{\circ}$  1.6

 El alimentador de media tensión con el fin de disminuir las pérdidas del sistema.

 Cerca de la carga no lineal (baja tensión), para evitar la inyección de componentes armónicas de corriente al sistema por parte de la carga.

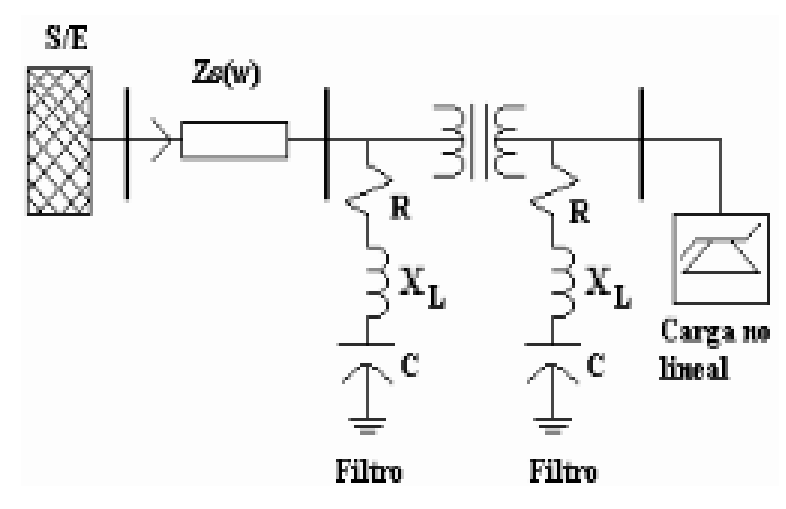

Figura N° 1. 6 Posibles ubicaciones de los filtros pasivos. Fuente: Análisis de Armónicos en Sistemas Eléctricos

Los criterios de ubicación del filtro son:

 La existencia de cargas altamente contaminantes. Se debe ubicar en el lado de baja tensión; de esta forma del transformador de potencia sirve de amortiguador (aislante de armónicos) tanto de las corrientes armónicas provenientes de otras cargas como de las corrientes armónicas generada por la carga, lográndose aislar el problema.

 La existencia de cargas armónicas distribuidas. Los filtros deben ser ubicados en media tensión y en lugares estratégicos óptimos para evitar la excesiva circulación de corrientes armónicas por el sistema.

#### **1.4.11 Cálculo de Filtros Armónicos**

Para el cálculo de la potencia reactiva necesaria para compensar el sistema se aplica la siguiente ecuación:

$$
Q_{eff} = (\tan \theta_1 - \tan \theta_2) * P
$$
\n(15)

Dónde:

 $\theta_1$  = Ángulo del factor de potencia actual  $\theta_1$  = Ángulo del factor de potencia deseado

## **Reactancia efectiva del filtro:**

$$
X_{eff} = \frac{V_{LL}^2}{Q_{eff}}
$$
\n(16)

Teniendo identificada la armónica que se desea filtrar, se debe de considerar un porcentaje menor de la frecuencia de sintonía, como lo sugiere la norma IEEE-1531-2003, para evitar posibles resonancias de sintonía en el sistema. En el proyecto de investigación se manejara el 6% menor de la frecuencia de sintonía para los cálculos a realizar.

## **Reactancia capacitiva:**

$$
X_c = \frac{(h * 0.06)^2}{(h * 0.06)^2 - 1} * X_{eff}
$$
\n(17)

Dónde:

$$
h = \frac{f\,fundamental}{f\,arm\'onico} \tag{18}
$$

**Cálculo del capacitor:**

$$
C = \frac{1}{2\pi f X_c} \tag{19}
$$

### **Para sacar valores de impedancia aplicamos la siguiente ecuación:**

$$
Z = R + \left[ wL - \frac{1}{wC} \right]
$$
\n(20)

Donde R, L, C son la resistencia, inductancia y capacitancia de los elementos del filtro, y  $\omega$  es la frecuencia angular del sistema de potencia.

**Reactancia inductiva:**

$$
X_L = \frac{X_C}{h^2} \tag{21}
$$

**Para el cálculo del inductor, expresado en (Henrios):**

$$
L = \frac{X_L}{2\pi f} \tag{22}
$$

Estos filtros se emplean para eliminar armónicos de orden bajo con un factor de calidad alto ( $Q_f = 20$ -50) figura N° 1.6, para el proyecto de investigación se aplicara un  $Q_f = 20$ .

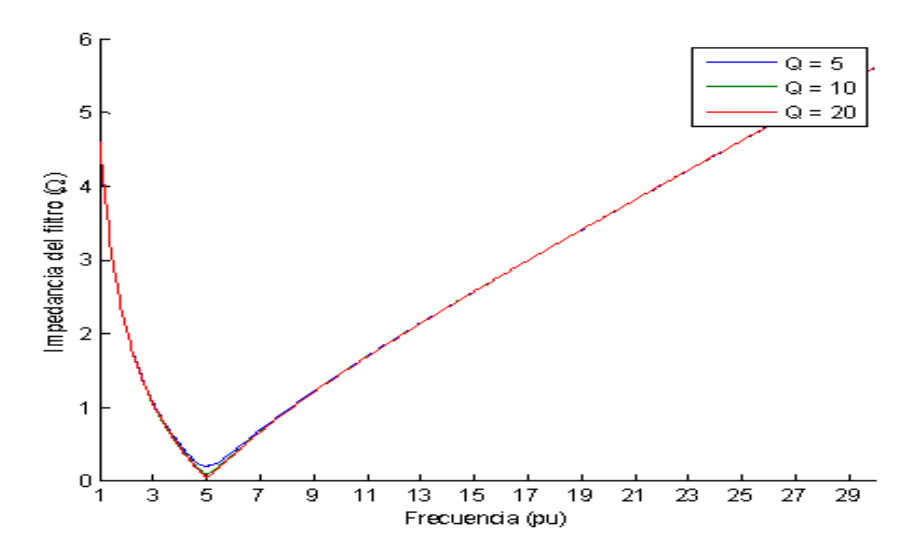

Figura N° 1. 7 Factor de calidad Qf Fuente: Cálculo de parámetros de filtros pasivos de armónicos

Cálculo de la resistencia de filtro:

$$
R = \frac{X_L * h * 0.06}{Q_f} \tag{23}
$$

Dónde:

 $h =$  Es el orden armónico

6% = Es el porcentaje que debe disminuir el valor del orden armónico para evitar resonancia.

 $Q_f$  = Factor de calidad

Potencia reactiva del filtro (frecuencia fundamental):

$$
kVAr_{filtero} = \frac{(V_{LL})^2}{X_C - X_L}
$$

32

Comprobación del diseño del Filtro que establece la Norma IEEE-18 2002.

 **Sintonización a la frecuencia.-** Para que el filtro se sintonice a la frecuencia requerida se debe cumplir la siguiente condición.

$$
X_C = X_L \tag{25}
$$

 **Corrientes armónicas.-** Para comprobar que el filtro no sufra daños por posibles sobrecorrientes debido a la presencia de corrientes armónicas, se debe comprobar que rebase el 135% de la corriente fundamental.

$$
I_{fundamental} = \frac{\frac{V_{LL\,sist.}}{\sqrt{3}}}{X_C - X_L}
$$
\n(26)

Cálculo de las corrientes armónicas inyectadas por la carga no lineal se usa el porcentaje de la corriente por la corriente fundamental.

$$
I_h = \frac{9}{6} * I_{fundamental}
$$
\n(27)

La corriente total que circula por el filtro, viene dada por:

$$
I_{total\ rms} = \sqrt{I_h^2 + \dots + I_n^2}
$$
\n(28)

Dónde:

 $h =$  Armónica inyectada por la carga no lineal

 $n =$  Número armónicos inyectadas por la carga no lineal

% Margen de Corriente = 
$$
\frac{I_{total\ rms}}{I_{fund}} * 100 \le 135\% I_{fund}
$$
 (29)

 **Voltajes de diseño del capacitor.-** El valor de voltaje pico del filtro no debe sobrepasar el 120% del voltaje pico del sistema.

$$
V_C = I_{fund} * X_C
$$
\n(30)

$$
V_C(h) = \sum_{h}^{n} (V(h)) = \sum_{h}^{n} (I(h) * \frac{X_C}{n})
$$
\n(31)

$$
V_{CL-N\ total\ pico} = \sqrt{2}(V_C + V_{C(h)})
$$
\n(32)

$$
V_{L-N\text{ sistema}} = \frac{V_{LL\text{ sist}}}{\sqrt{3}}
$$
\n(33)

$$
V_{L-N \text{ pico sist}} = \sqrt{2} V_{L-N \text{ sistema}}
$$
\n(34)

La verificación de la norma se realiza por medio de la ecuación:

$$
\frac{V_{C L-N\ total\ pico}}{V_{L-N\ pico\ sist}} * 100 \le 120\%
$$
\n(35)

# **1.5 Operacionalización de Variables**

# **VARIABLE INDEPENDENTE:** Cargas no lineales.

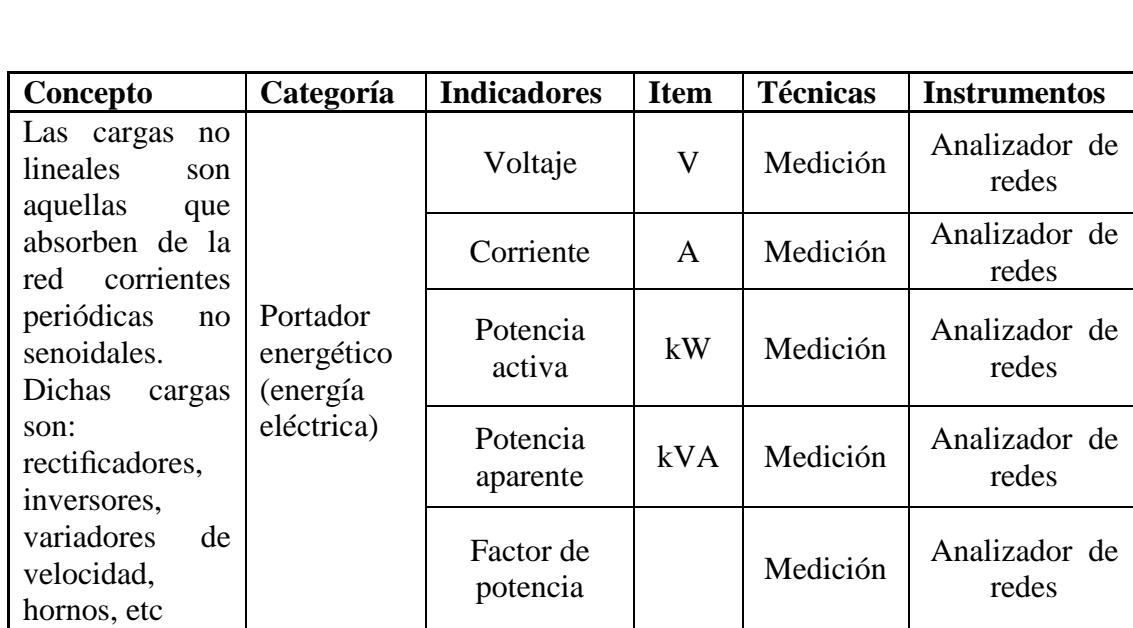

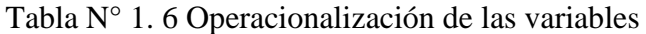

**VARIABLE DEPENDIENTE:** Generación armónicos.

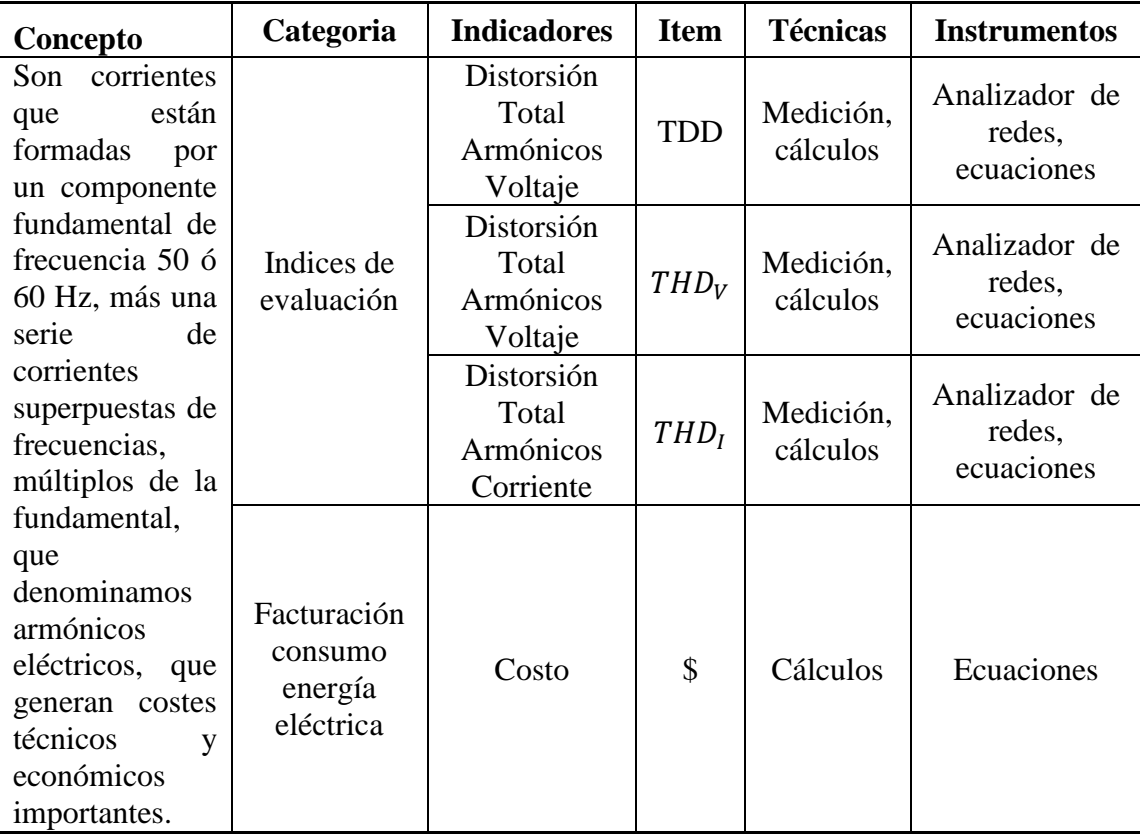

Elaborado por: Velásquez Tapia Jorge Aníbal

## **CAPÍTULO 2**

## **METODOLOGÍA**

En este capítulo, se presenta la metodología que permitió crear un diseño teórico, capaz de responder a las exigencias del proceso investigativo.

## **2.1 Enfoque, nivel y alcance de la investigación**

(Hernandez, 2008), El enfoque epistemológico de esta investigación tiene su basamento en el cuantitativo, por cuanto plantea un problema de estudio delimitado y concreto, revisa la literatura, lo que a su vez permite organizar el marco teórico, de lo cual deriva la hipótesis a ser comprobada.

El nivel investigativo es de orden integrativo, que consiste en la modificación del sistema estudiado generando una intervención diseñada para el efecto; por lo tanto este trabajo partió de un estudio evaluativo, con evidencias válidas y confiables de mediciones del sistema eléctrico del lado de baja tensión del Transformador Westinghouse, con lo cual se logró identificar las oportunidades de mejora y posteriormente se propone generar modificaciones a través de diseño de filtros armónicos impares sintonizado simple para mejorar la calidad de energía.

El alcance fue correlacional por cuanto permitió establecer la relación que existe entre dos o más variables en un contexto particular, es decir se mide cada variable presuntamente relacionada y después se mide y analiza la correlación; en este caso se realizaron mediciones de parámetros eléctricos en el lado de baja tensión del Transformador Westinghouse y posteriormente se hizo una simulación en el Software Easy Power obteniendo mediciones que se acercan a las tomadas en

campo, con lo que se pudo establecer el objetivo y bases fundamentales la propuesta de diseño de filtros armónicos impares para mejorar la calidad de energía eléctrica; a su vez esta correlación se sustenta en la hipótesis sometida a prueba.

#### **2.2 Métodos Procedimientos y Técnicas:**

#### **2.3 Métodos de Investigación**

El método constituye el camino más idóneo y accesible para llegar al descubrimiento de conocimientos objetivos, seguros y confiables que permitirán abordar la problemática del tema de investigación. De esta manera los métodos que se utilizarán serán los siguientes:

#### **Método hipotético-deductivo**

La utilización de este método se debe al planteamiento de la hipótesis o preguntas directrices que se pueden analizar deductiva o inductivamente y posteriormente comprobar experimentalmente, es decir que se busca que la parte teórica no pierda su sentido, por ello la teoría se relaciona posteriormente con la realidad.

Tomando como referente las normas de la IEEE 519-1992 y las Regulación del ARCONEL, se pretende cumplir los estándares para el control de calidad de energía.

### **Método de la observación científica**

A partir del conocimiento del problema y el objeto de investigación, mediante este método se puede estudiar su transcurrir natural, sin alteración de las condiciones naturales, es decir que la observación tiene un aspecto contemplativo. La observación configura la base de conocimiento de toda [ciencia](http://www.monografias.com/trabajos10/fciencia/fciencia.shtml) y a la vez, es el [procedimiento](http://www.monografias.com/trabajos13/mapro/mapro.shtml) empírico más generalizado de conocimiento.

#### **Medición**

La medición, considerada como la atribución de [valores](http://www.monografias.com/trabajos14/nuevmicro/nuevmicro.shtml) numéricos a las propiedades de los objetos, es primordial dentro de la caracterización de los armónicos eléctricos. En la [medición](http://www.monografias.com/trabajos15/la-estadistica/la-estadistica.shtml) hay que tener en cuenta el objeto y la propiedad que se va a medir, la unidad y el instrumento de medición, el sujeto que realiza la misma y los resultados que se pretenden alcanzar.

#### **2.4 Tipos de Investigación**

**Bibliográfica – documental.-** Comprende la recopilación de datos, publicaciones, investigaciones etc. Que estén relacionados con estudio armónicos eléctricos que tengan relación directa con el estudio de calidad de energía. Los instrumentos a utilizar en esta investigación son sitios de Internet, tesis relacionadas al tema, publicaciones en revistas de ciencias, manuales de fabricantes etc.

**Investigación de campo.-** (Guzman, 2012)**,** manifiesta que este tipo de investigación se realiza en el lugar de los hechos donde acontece el fenómeno.

En este caso de trabajo de investigación se llevará a efecto en el lugar donde se producen los hechos, es decir en las cargas del transformador Westinghouse de la cámara eléctrica del tren de laminación dos.

**Investigación explicativa.-** (Guzman, 2012)**,** dice que cuando el investigador se plantea objetivos para estudiar el porqué de las cosas, hechos, fenómenos o situaciones.

A través de esta investigación nos permitirá determinar la causa-efecto de la relación entre variables.

### **2.5 Técnicas e Instrumentos**

**Técnica Medición.-** (Sabino, 1992)**,** manifiesta que la técnica de medición es asignar números, símbolos o valores a las propiedades de objetos, lo cual permite cuantificar datos o indicadores. En el trabajo de investigación, esta técnica es una de las principales por cuanto nos va permitir medir las variables de calidad de energía eléctrica.

**Instrumentos de Medición.-** Son aquellos que permiten registrar datos observables que representan cuantificablemente las variables que el investigador necesita. Todo instrumento de mediada, debe reunir tres requisitos básicos: confiabilidad, validez y objetividad.

Los instrumentos utilizados para el trabajo de investigación son: analizador de redes marca CIRCUTOR AR6.

El analizador de redes portátil CIRCUTOR AR6 permite realizar medidas y registros de todos los parámetros eléctricos tanto en redes trifásicas como bifásicas y monofásicas. Incorpora la medida de corrientes de fuga, parámetros de calidad de suministro y registro de transitorios. El CIRCUTOR AR6 es una completa herramienta para el diagnóstico y detección de problemas en cualquier instalación eléctrica así como para la realización de estudios energéticos. Aplicaciones

Estudios de consumos energéticos de alta precisión

- Detección de problemas relacionados con las protecciones eléctricas
- Análisis de la calidad de suministro y fenómenos transitorios
- Registro de corrientes de arranque y otras variables de interés a pie de máquina
- Análisis de registros mediante software de pc Power Vision plus
- Detección automática de pinzas
- Visualización gráfica de fasores, y formas de onda

En la figura N° 2.1 se muestra el analizador de energía CIRCUTOR AR6 utilizado.

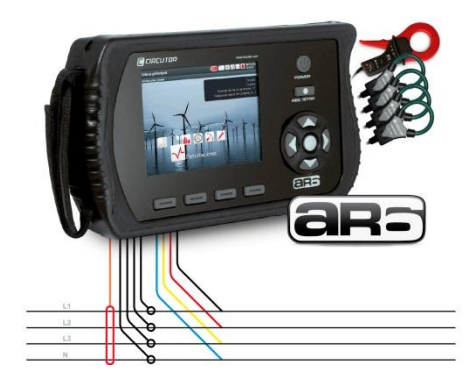

Figura N° 2. 1 Analizador de energía CIRCUTOR AR6 Fuente: Manual CIRCUTOR

Procedimiento:

1. Uso correcto de equipos de protección (zapatos y guantes dieléctricos).

2. Leer manual de fabricante del equipo para la configuración y conexión de pinzas de corriente y voltaje del equipo, como se muestra en la figura N° 2.2.

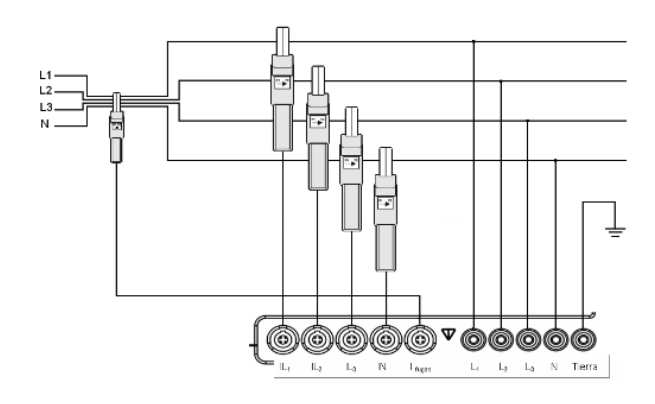

Figura N° 2. 2 Conexión del analizador CIRCUTOR AR6 en un sistema trifásico Fuente: Manual CIRCUTOR

3. Colocar primero las pinzas amperimétricas alrededor de los conductores de la fase A (L1), B (L2), C (L3) y N (neutro). Las pinzas se encuentran marcadas con una flecha de polaridad correcta de la señal.

4. Después colocar las pinzas de tensión: iniciar con la toma de tierra (necesario para obtener un resultado correcto), luego con A (L1), B (L2) y C (L3). Comprobar que las pinzas estén firmemente conectadas y completamente cerradas alrededor de los cables.

5. Configurar el analizador de energías de acuerdo a las características del sistema, también seleccionar las variables y funciones necesarias para que sean registradas por el analizador.

6. Verificar la pantalla fasor para comprobar si los cables de tensión y las pinzas amperimétricas están conectadas correctamente. En el diagrama de vectores, las tensiones de fase y las corrientes A (L1), B (L2) y C (L3) deben aparecer en secuencia al observarlas en el sentido de las agujas del reloj como se muestra en la figura  $N^{\circ}$  2.3.

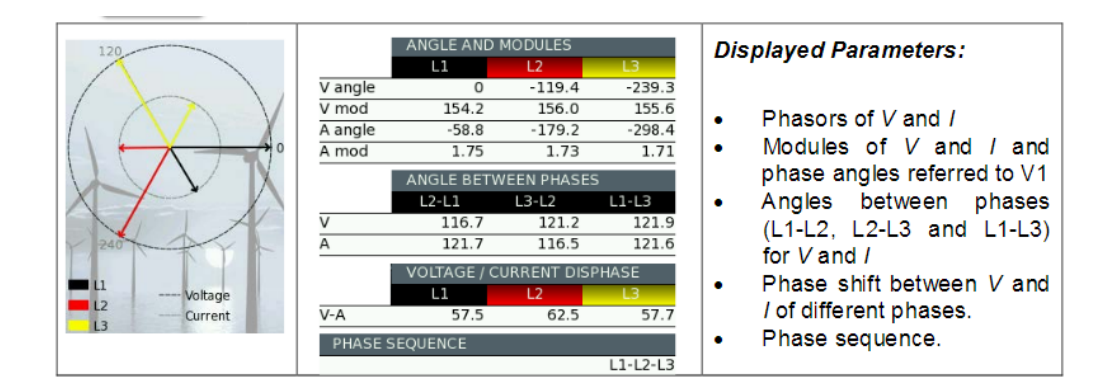

Figura N° 2. 3 Pantalla Fasores Fuente: Manual CIRCUTOR

De acuerdo al procedimiento anterior todas las mediciones se realizaron en el lado de baja tensión del transformador Westinghouse 480 V, el cual alimenta a los motores de las casetas 18 y 19.

Para transferir los datos registrador por el analizador se utilizó el Software Power Visión Plus, el cual nos permite visualizar los datos en diferentes formas: Tablas máximos, mínimos y promedios, Formas de Onda, Armónicos, Frecuencia/Desequilibrio, Potencia, Tensión y Corriente, Energía, Transitorios, Flickers, etc. En la figura N° 2.4 se muestra la pantalla del Software.

| <b>PowerVision Plus</b>               |                                                         |           |             |                          |                 |                                                  |         |               |                       |         |                |                               |                                 |        |               |        |                 |        |         |         |         |         | ď<br>Γř<br>× |
|---------------------------------------|---------------------------------------------------------|-----------|-------------|--------------------------|-----------------|--------------------------------------------------|---------|---------------|-----------------------|---------|----------------|-------------------------------|---------------------------------|--------|---------------|--------|-----------------|--------|---------|---------|---------|---------|--------------|
| Opciones Configuración Vistas General |                                                         |           |             |                          |                 |                                                  |         |               |                       |         |                |                               |                                 |        |               |        |                 |        |         |         |         |         |              |
| <b>Abrir</b>                          | œ<br>Anterior                                           |           | Siquiente   | $\overline{\phantom{a}}$ |                 | <b>Dispositivos</b>                              |         |               | Generador de informes |         | Gráfico        |                               | Tabla <b>Server Propiedades</b> |        |               |        | $\Box$ Imprimir |        |         |         |         |         |              |
|                                       |                                                         |           |             |                          |                 |                                                  |         |               |                       |         |                | 13 enero 2017 - 16 enero 2017 |                                 |        |               |        |                 |        |         |         |         |         |              |
| rec T2<br>Fechal                      |                                                         |           |             |                          |                 | rec_T2 rec_T2 rec_T2 rec_T2 rec_T2 rec_T2 rec_T2 |         | rec T2 rec T2 |                       |         |                | rec T2 rec T2 rec T2          | rec T2                          |        | rec_T2 rec_T2 | rec_T2 | rec_T2          | rec_T2 | гес_Т2. | rec T2. | rec T2. | rec T2. | rec_T2.      |
| 13/01/1.                              | 60,1758 65,1767 64,7419 50,6402 57,7309 62,5707 61,7536 |           |             |                          |                 |                                                  | 46.2287 | 63,0421       | 68,5103               | 68.5417 | 53,9912 480,05 |                               | 480,06                          | 479,75 | 480,38        | 472,19 | 472,17          | 469,90 | 471,33  | 490.63  | 488.75  | 489.50  | 489.60       |
| 296.04.<br>13/01/1.                   | 301.17.                                                 | 298.40.   | 288.58.     |                          |                 | 49,0571 53,4569 52,8598                          | 40,9176 | 1392.4.       | 1406.1.               | 1419.7. | 1351.6.        | 481.05                        | 481.10                          | 480.81 | 481.44        | 453.29 | 453.96          | 452.93 | 455.15  | 493.65  | 493.81  | 493.38  | 494.40       |
| 375.01.<br>13/01/1.                   | 380.21.                                                 | 376.47    | 368.38      |                          | 46.9201 51.8227 | 51,4770                                          | 37.4607 | 1434.9.       | 1446.0.               | 1456.6. | 1402.0.        | 477.05                        | 477.23                          | 477.13 | 477.53        | 457.00 | 456.63          | 455.73 | 457.17  | 498.31  | 495.94  | 494.23  | 496.60       |
| 188.35.<br>13/01/1                    | 190.65.                                                 | 189.54.   | 184.85.     | 0.0000                   | 0.0000          | 0.0000                                           | 0,0000  | 1359.2.       | 1367,6.               | 1377,9. | 1332,0         | 477,79                        | 477.79                          | 477,75 | 477.83        | 459,08 | 458,80          | 457,76 | 458.80  | 489.29  | 489.19  | 489.47  | 488.85       |
| 0.0208<br>13/01/1.                    | 0.0200                                                  | 0.0208    | 0.0215      | 0.0000                   | 0.0000          | 0.0000                                           | 0.0000  | 14,0163       | 12.7278               | 13,6392 | 15,7448        | 480.42                        | 480.44                          | 480.48 | 480.45        | 467.54 | 468.22          | 468.78 | 466.31  | 491.82  | 491.01  | 492.10  | 492.31       |
| 13/01/1 30 4089                       | 31.9506                                                 | 31,9165   | 27,3365     | 0.0000                   | 0.0000          | 0.0000                                           | 0,0000  | 1448.0.       | 1458.7.               | 1454.7. | 1430.7         | 476,73                        | 476.76                          | 477,21 | 476.36        | 451.54 | 451.94          | 452.62 | 451.67  | 495.53  | 495.25  | 495.41  | 494.82       |
| 321.93.<br>13/01/1                    | 326.19.                                                 | 324.55.   | 315.09.     | 52.7969                  |                 | 55.6882 58.1395                                  | 44.6260 | 1490.1.       | 1498.1.               | 1503,8. | 1468.5.        | 478.37                        | 478.33                          | 478.69 | 477.94        | 449.53 | 449.76          | 449.99 | 449,52  | 488.64  | 488.56  | 488.88  | 488.41       |
| 354.51.<br>13/01/1                    | 358.58.                                                 | 357.08.   | 347.91      | 52.4512                  | 54,7768         | 58.0452                                          | 43.7460 | 1477.0.       | 1484.9.               | 1487.5. | 1458.6.        | 477.87                        | 477.82                          | 478.18 | 477.42        | 456.53 | 456.46          | 456.62 | 456.15  | 484.25  | 484.27  | 484.84  | 483.96       |
| 13/01/1 272.26                        | 276.40                                                  | 275.34    |             | 265.08. 51.1313 55.3111  |                 | 55.9396                                          | 42.2061 | 1459.9.       | 1472,5.               | 1470,0  | 1439,4         | 481,52                        | 481.47                          | 481,76 | 481.14        | 466.37 | 465,99          | 465.95 | 465,66  | 486.50  | 486.56  | 487.02  | 486.16       |
| 334.82<br>13/01/1.                    | 338.72                                                  | 337.53    | 328.23      | 53,0798                  | 56.7567         | 57,6681                                          | 44,8774 | 1475.2        | 1488.0                | 1487.6. | 1459.6.        | 483.61                        | 483,57                          | 483,90 | 483.19        | 469,86 | 469,85          | 470.11 | 469.45  | 489.28  | 489.11  | 489.50  | 488.82       |
| 79.7086<br>13/01/1                    | 82.7903                                                 | 79.7626   | 79,0802     | 0.0000                   | 0.0000          | 0.0000                                           | 0.0000  | 1458.8.       | 1464.5.               | 1472.1. | 1439.8.        | 488.10                        | 487,91                          | 488.26 | 487.39        | 471.63 | 471.83          | 472.12 | 471.75  | 491.62  | 491.41  | 491.78  | 491.00       |
| 13/01/1.<br>129.31                    | 131.49                                                  | 130.46.   | 125.96      | 0.0000                   | 0.0000          | 0.0000                                           | 0.0000  | 1438.3.       | 1441.6.               | 1448.3. | 1425.0.        | 484.79                        | 484.60                          | 484.88 | 484.15        | 468.09 | 468.40          | 468.43 | 467.67  | 489.48  | 489.20  | 489.55  | 488.64       |
| 192.49.<br>13/01/1                    | 197.11.                                                 | 195.79.   | 184.59      | 47,9572                  | 51,2884         | 53,1426                                          | 39,5034 | 1450.8.       | 1463.5.               | 1459.5. | 1429.4.        | 483.56                        | 483.44                          | 483.63 | 483.15        | 464.52 | 464.59          | 464.10 | 464.29  | 488.26  | 488.22  | 488.48  | 488.28       |
| 13/01/1 20589                         | 211.03.                                                 | 209.07.   | 197,61      | 49.8742                  | 52.2941         | 56.0339                                          | 41.1062 | 1428.6.       | 1441.1.               | 1443.4. | 1401.2.        | 479.29                        | 479.12                          | 478.97 | 479.11        | 462.36 | 461.63          | 462.59 | 459.96  | 489.04  | 486.12  | 486.55  | 489.70       |
| 316.48.<br>13/01/1                    | 321.68                                                  | 318.61.   | 309.19.     |                          |                 | 48.2401 51.9798 53.7397                          | 38.7492 | 1512.6.       | 1524.2.               | 1518.2. | 1495.5.        | 477.95                        | 477.77                          | 477,59 | 477.78        | 463.59 | 463,02          | 462.37 | 462.78  | 487.66  | 485.38  | 485.98  | 486.71       |
| 260.42.<br>14/01/1                    | 265.64.                                                 | 263.23.   | 252.44      |                          | 49.9685 52.2627 | 55,4682                                          | 41.3262 | 1397.9.       | 1404.9.               | 1417.0. | 1391.7.        | 480.48                        | 480.29                          | 480.15 | 480.26        | 465.33 | 463.77          | 464.20 | 461.23  | 488.60  | 489.27  | 489.62  | 490.72       |
| 187.77.<br>14/01/1                    | 192.78.                                                 | 191.10    | 179.47      | 52.1998 54.5883          |                 | 58.0138                                          | 44.0603 | 1412.3.       | 1429.6.               | 1418.2. | 1403.0.        | 476.23                        | 476.18                          | 476.09 | 476.23        | 455.66 | 456.92          | 456.79 | 456,16  | 491.42  | 490.75  | 490.19  | 491.18       |
| 290.52<br>14/01/1.                    | 295.55.                                                 | 293.01.   | 283,03      | 54.2111 58.6737          |                 | 59.1451                                          | 44.8460 | 1422.7.       | 1428.9.               | 1447.5. | 1391.8.        | 482.49                        | 482.27                          | 482.02 | 482,30        | 455,87 | 453,84          | 453,08 | 452,58  | 495.72  | 495.29  | 495.26  | 494.90       |
| 390.53.<br>14/01/1                    | 395.70.                                                 | 392.19.   | 383.74      |                          | 49.9371 53.9283 | 55.1539                                          | 40.7919 | 1422.3.       | 1438.1.               | 1434.9. | 1394.0.        | 475.42                        | 475.23                          | 475.10 | 475.18        | 455.75 | 455.37          | 455.45 | 453.42  | 491.24  | 492.48  | 492.89  | 493.31       |
| 14/01/1265.68                         | 270.61.                                                 | 268.23.   | 258.21      |                          |                 | 47.8944 50.5028 53.8026                          | 39.4091 | 1407.5.       | 1419.1.               | 1428.1. | 1407.0.        | 482.57                        | 482.33                          | 482.11 | 482.32        | 455.87 | 457.44          | 456.65 | 457.19  | 492.79  | 491.16  | 491.20  | 491.47       |
| 348.35.<br>14/01/1                    | 353.10.                                                 | 350.37.   | 341.60      |                          | 49,3714 53,5826 | 53,8026                                          | 40,7605 | 1465.9.       | 1477.8.               | 1482.0. | 1438.2.        | 485.42                        | 485.12                          | 484.96 | 484.98        | 468.02 | 467.84          | 467.91 | 467.59  | 495.44  | 494.70  | 494.28  | 494.40       |
| 338.09.<br>14/01/1                    | 343.19.                                                 | 340.35.   | 330.76      | 47.1715 51.8227          |                 | 52.0741                                          | 37.6807 | 1424.3.       | 1430.8.               | 1443.6. | 1398.6.        | 475.31                        | 475.15                          | 475.06 | 475.09        | 456.38 | 456.71          | 456.42 | 455.65  | 494.52  | 492.52  | 492.85  | 496.35       |
| 300.52.<br>14/01/1                    | 305.43                                                  | 303.16.   | 292.99      |                          |                 | 53.7397 58.2023 58.2338                          | 44.7831 | 1459.6.       | 1473.0.               | 1477.3. | 1431.2.        | 485.92                        | 485.55                          | 485.24 | 485.52        | 467.70 | 466.68          | 465.69 | 466.27  | 494.09  | 493.42  | 492.78  | 494.38       |
| 14/01/1.<br>316.78.                   | 321.82.                                                 | 319.11    | 309.43      |                          | 53,3626 56,4739 | 59,0823                                          | 44.5945 | 1431.0.       | 1443.3.               | 1447.2. | 1406.5.        | 481.23                        | 480.87                          | 480.70 | 480.69        | 466.95 | 466.84          | 466.16 | 466.83  | 492.61  | 488.80  | 487.87  | 488.87       |
| 14/01/1 243.06                        | 247.98                                                  | 246.08    | 235.16.     |                          | 47.9258 52.5769 | 52.7341                                          | 38.5292 | 1451.6.       | 1462.3.               | 1467.2. | 1428.2.        | 478,34                        | 478.11                          | 478.00 | 478.01        | 464,15 | 464,70          | 465.27 | 463.38  | 490.81  | 490.46  | 490.63  | 490.23       |
| 14/01/1213.89.                        | 218.89                                                  | 217.15.   | 205.66.     |                          |                 | 55.3111 57.8252 59.8365                          | 45.8202 | 1427.8.       | 1439.8.               | 1447.0. | 1397.7.        | 480.86                        | 480.59                          | 480,32 | 480.59        | 468.48 | 469.39          | 469.31 | 465.52  | 493.85  | 493.40  | 493.40  | 492.97       |
| 186.56.<br>14/01/1                    | 191.43.                                                 | 190.11.   | 178.19      |                          | 40.3834 44.2488 | 45,6945                                          | 31.2067 | 1405.6.       | 1418.8.               | 1428.0. | 1371,9.        | 479.89                        | 479.63                          | 479.41 | 479.59        | 456.57 | 458.10          | 458.24 | 458.29  | 493.92  | 493.45  | 493.42  | 493.01       |
| 14/01/1 265.78                        | 270.80.                                                 | 268.44    | 258,11      |                          |                 | 41.4833 44.5945 43.9660                          | 35.9208 | 1426.2.       | 1434.0.               | 1442.5. | 1402.1.        | 480.79                        | 480.50                          | 480.20 | 480.53        | 458.87 | 458.76          | 458.72 | 458.42  | 494.25  | 492.91  | 492.58  | 492.68       |
| 117,63.<br>14/01/1                    | 119,02.                                                 | 118,04.   | 115,83.     | 0,0000                   | 0,0000          | 0,0000                                           | 0,0000  | 1390.1.       | 1397.7                | 1409.1. | 1363.7.        | 479.94                        | 479,57                          | 479.53 | 479.24        | 470,04 | 469,04          | 469.29 | 466.52  | 494.57  | 494.06  | 494.04  | 493.76       |
| .0.0181<br>14/01/1                    | 0.0189                                                  | 0.0171    | 0.0181      | 0.0000                   | 0.0000          | 0.0000                                           | 0.0000  | 11.2822       | 11,8793               | 10,8108 | 11,5650 483.80 |                               | 483.42                          | 483.22 | 483.26        | 470.35 | 469.54          | 469.78 | 468.12  | 495.89  | 495.03  | 494.77  | 494.86       |
| 0.0188<br>14/01/1.                    | 0.0195                                                  | 0.0131    | 0.0188      | 0.0000                   | 0,0000          | 0.0000                                           | 0.0000  | 11.7850       | 12.1307               | 11.9421 | 12.2250 483.88 |                               | 483.45                          | 483.37 | 483.11        | 467.51 | 467.67          | 467.03 | 467.16  | 491.07  | 490.64  | 490.68  | 490.17       |
| 14/01/1<br>0.1336                     | 0.1556                                                  | 0.1763    | 0.0911      | 0.0000                   | 0.0000          | 0.0000                                           | 0.0000  | 77,9384       | 49,6857               | 150.15. | 65,9019        | 219.61                        | 219.53                          | 219,63 | 219.34        | 0.00   | 0.00            | 0.00   | 0.00    | 484.51  | 483.96  | 484.13  | 483.43       |
| 14/01/1 0.0000                        | 0.0163                                                  | 0.0000    | 0.0178      | 0.0000                   | 0.0000          | 0.0000                                           | 0.0000  | 0,0000        | 9.9622                | 0.0000  | 10.9365        | 0.00                          | 0.00                            | 0.00   | 0.00          | 0.00   | 0.00            | 0.00   | 0.00    | 0.00    | 0.00    | 0.00    | 0.00         |
| Anterior                              |                                                         | Siquiente | $ 12 $ Ir a | <b>LEAD Adrupado por</b> |                 | Periodo                                          |         |               |                       |         |                |                               |                                 |        |               |        |                 |        |         |         |         |         |              |

Figura N° 2. 4 Pantalla Software Power Vision Plus Fuente: Trabajo de Investigación

Con la aplicación de esta técnica se logró determinar el orden de armónicos que genera las cargas no lineales que se encuentran conectadas al Transformador Westinghouse.

**Técnica de Cálculos.-** El principal instrumento utilizado en esta técnica son las ecuaciones.

**Técnica Simulación.-** Manifiesta que es llevar a efecto un funcionamiento de prueba del problema, llevando a cabo todo el proceso para observar el efecto de las variables sobre el resultado final.

En este trabajo de investigación, se utilizó el Software Easy Power, mismo que permitió simular la ejecución del plan de mejoramiento para poder realizar la comprobación de la hipótesis.

EasyPower® es una herramienta de ingeniería asistida por computadora para el análisis y diseño de sistemas eléctricos de potencia industriales, servicios eléctricos y comerciales. EasyPower es único, ya que se integra completamente las funciones de cortocircuito, flujo de potencia, coordinación de dispositivos de protección y base de datos bajo el control interactivo gráfico del diagrama unifilar.

EasyPower le permite trabajar como lo hace normalmente directamente desde el diagrama unifilar. EasyPower tiene una interfaz interactiva y fácil de usar diseñada para el análisis eficiente y precisa de sistemas de potencia EasyPower utiliza las últimas técnicas de análisis de redes desarrolladas por los líderes mundiales En algoritmos de soluciones dispersas y técnicas Informáticas innovadoras.

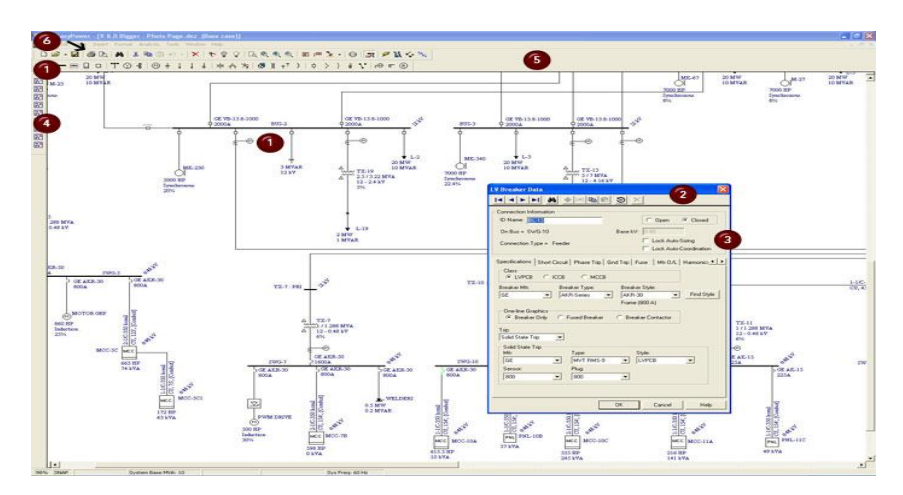

Figura N° 2. 5 Pantalla principal EasyPower Fuente: Basic User Manual EasyPower

Procedimiento simulación:

1. Levantamiento de información (placa de datos), manuales de transformador, motores y variadores de velocidad.

2. Modelado y simulación del sistema eléctrico de trabajo de investigación en el Software Easy Power. Para el desarrollo de la simulación fue necesario la utilización de la información recopilada (placa de datos) de los equipos: Transformador, motores y variadores de velocidad.

Transformadores: Los datos ingresados para este elemento son: voltajes primariosecundario, potencia nominal kVA, impedancia Z, corrientes primario-secundario, tipo de conexión, entre otros.

Motores: Se ingresaron los datos: voltaje de alimentación, potencia, corriente, etc.

Variador de velocidad: Se ingresaron los datos de potencia nominal y nivel de voltaje de los variadores de velocidad del proyecto de investigación.

Como parte fundamental del estudio se realizó la simulación en el Software Easy Power para dos escenarios de estudio, para el primer escenario se partio del estado inicial del sistema, mediante este escenario inicial se comprobarón las mediciones realizadas en campo y las emitidas por el Software, dando como resultado el alto porcentaje de armónicos de corriente que generan las cargas no lineales del sistema, con los resultados obtenidos en campo y del software se procede a realizar cálculos para seleccionar los filtros armónicos impares sintonizado simple para mitigar los armónicos, con los datos de los filtros se procede a realizar la segunda simulación, el sistema con los filtros seleccionados obteniendo buenos resultados en THDV y THDI los mismos que se encuentran dentro de la Regulación establecida por el ARCONEL (CONELEC), las mismas que se basan en la Norma IEEE-519-1992.

# **CAPÍTULO 3**

# **RESULTADOS DE LA INVESTIGACIÓN**

En este capítulo se presenta los resultados del trabajo de investigación, mediante el uso de las herramientas: equipos de medición Analizador de Energía CIRCUTOR AR6, Software Easy Power, los cuales han permitido obtener las mediciones necesarias del sistema de suministro eléctrico a estudiar, se evalúa el comportamiento de las variables de potencia y de calidad de energía eléctrica.

## **3.1 Diagnóstico del Sistema de Suministro Eléctrico**

El diagnóstico del sistema de suministro eléctrico del trabajo de investigación permitió determinar las variables que influyen en la calidad de energía.

La toma de mediciones a través del analizador de energías se realizó en un periodo de siete días, en intervalos de grabación de un segundo. Para el análisis y representación gráfica se tomó en cuenta el día más significativo de producción.

**Voltaje**s.- El comportamiento de voltaje línea-línea en el lado de baja tensión del Transformador Westinghouse, (figura  $N^{\circ}$  3.1) se puede observar que no tiene variaciones considerables, manteniéndose dentro del rango ± 5% del voltaje nominal 480 V, para la identificación del punto máximo y mínimo de variación se utilizó la herramienta propia del Software, también se exporto la tabla de valores a una hoja de cálculo Excel. Anexo 2.

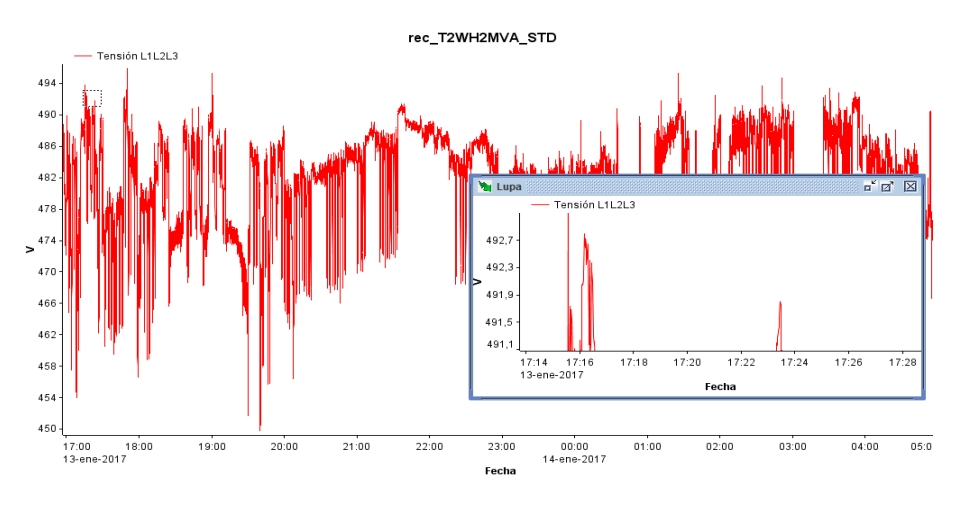

Figura N° 3. 1 Comportamiento Voltaje Fuente: Software Power Visión Plus

**Corrientes.-** Los valores de corriente varían dependiendo la carga utilizada en cualquier momento.

Se tienen valores de operación normal de corriente que alcanza hasta 1400 A, el 50 % de la corriente nominal del transformador, ver figura N° 3.2.

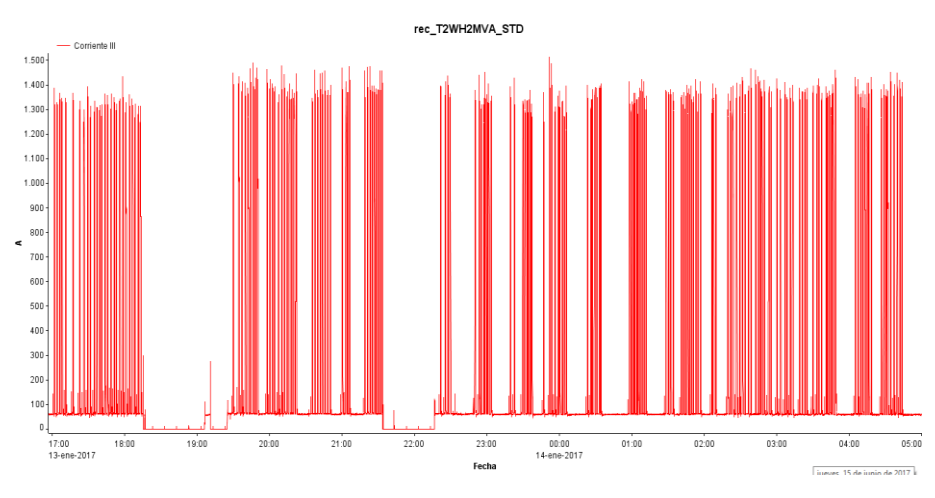

Figura N° 3. 2 Comportamiento Corriente Fuente: Software Power Visión Plus

Realizando un zoom sobre los periodos de toma de carga del transformador se puede apreciar el efecto que la toma de carga tiene sobre el voltaje en el transformador, sin embargo no se observa en ningún punto que exista una caída de tensión significativa al menos con los equipos que se encontraban en operación durante el estudio, ver figura N°3.3.

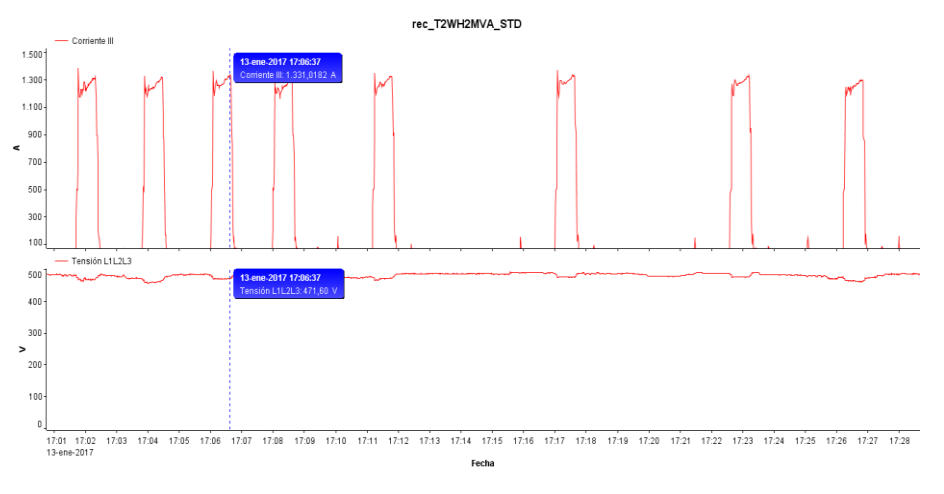

Figura N° 3. 3 Comportamiento Voltaje vs Corriente Fuente: Software Power Visión Plus

**Potencia Activa.-** En la figura N° 3.4 se puede observar la potencia activa de 800 kW, con el funcionamiento de 2 casetas de desbaste.

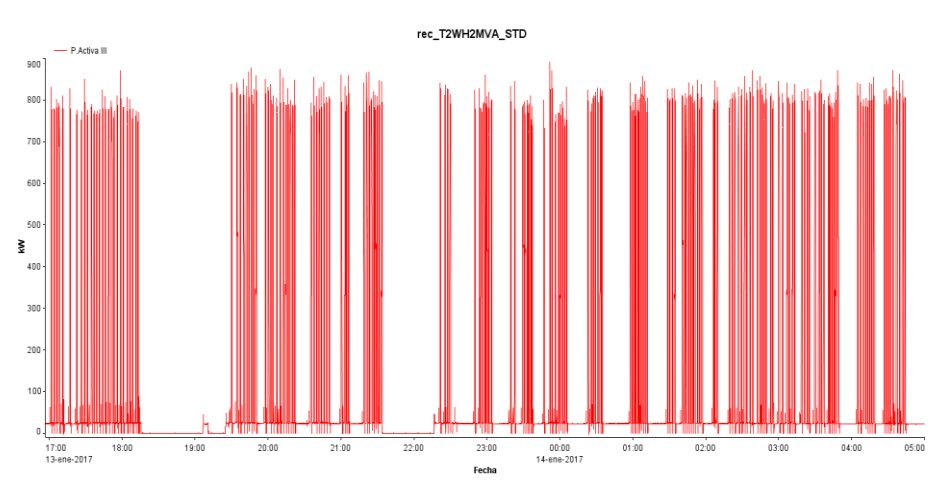

Figura N° 3. 4 Potencia Activa Fuente: Software Power Visión Plus

**Potencia Aparente.-** Se puede observar que la potencia aparente de carga del transformador es de 1200 kVA más del 50% de la carga nominal del transformador, figura N° 3.5.

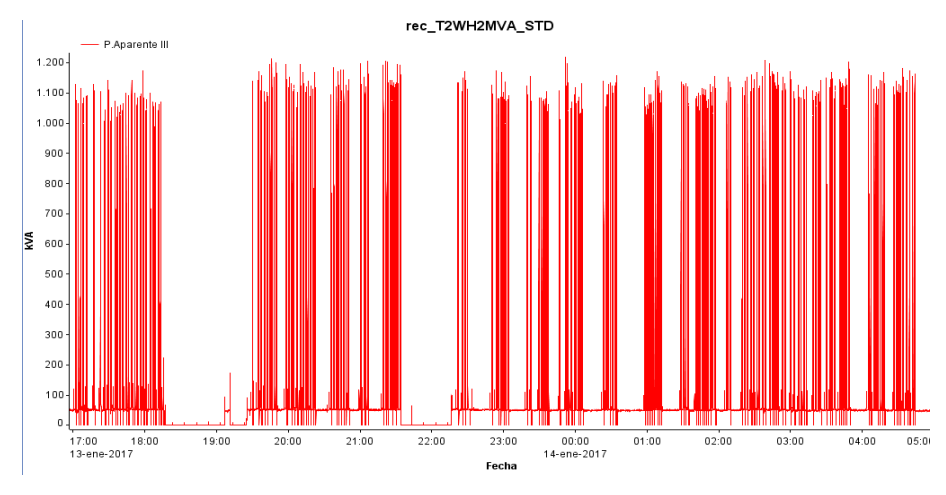

Figura N° 3. 5 Potencia Aparente Fuente: Software Power Visión Plus

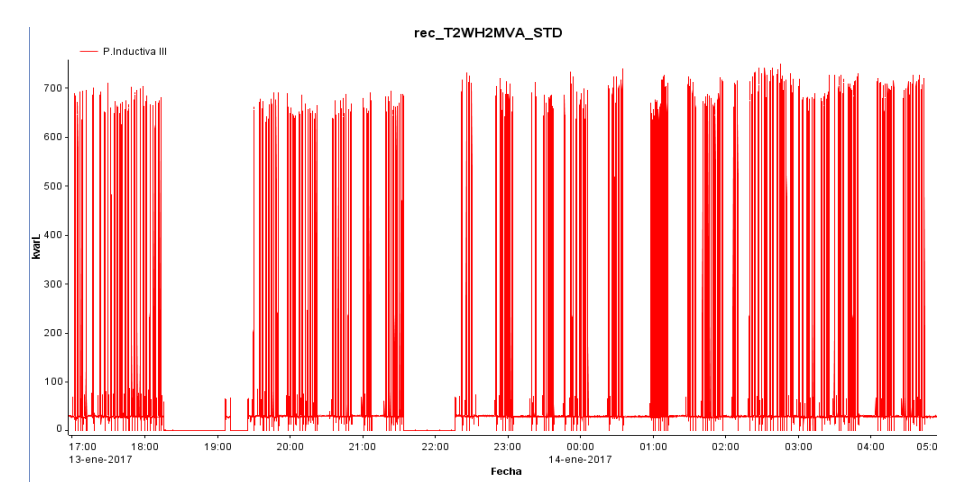

**Reactiva.-** La potencia reactiva se encuentra alrededor de los 700 kVAr.

Figura N° 3. 6 Potencia Reactiva Fuente: Software Power Visión Plus

**Factor de Potencia.-** Se tiene un factor de potencia muy bajo  $f_p = 0.6$  durante todo el periodo de operación. La Subestación Eléctrica propia de la empresa dispone de compensación reactiva en filtros de armónicos en media tensión 13.8 kV, lo cual permite que no se tenga afectación ni penalización en la planilla de consumo a pagar cada mes, pero el efecto de la carga reactiva alta lo sufre el transformador, figura  $N^{\circ}$  3.7.

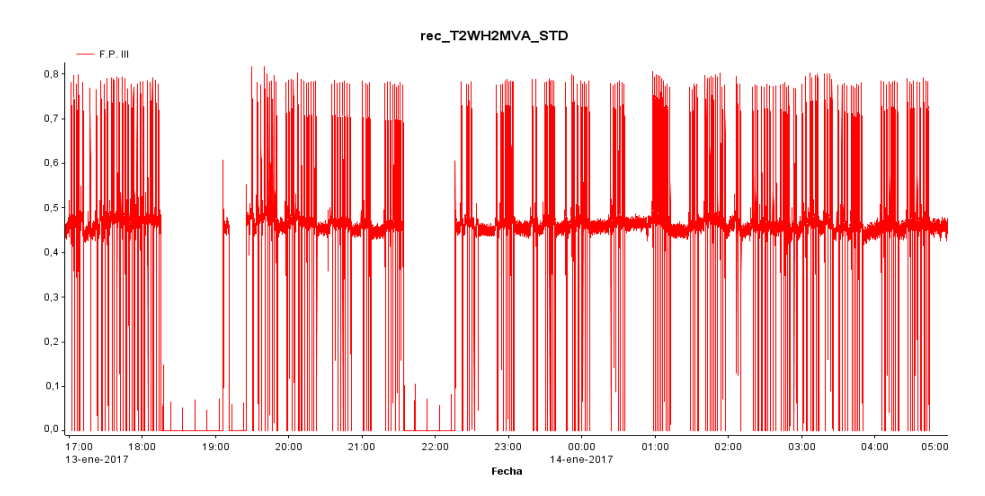

Figura N° 3. 7 Factor de Potencia Fuente: Software Power Visión Plus

## **Distorsión Armónica**

Se tienen valores de distorsión armónica de corriente muy elevados, con promedios de 47% por fase, figura N° 3.9. La corriente fundamental de trabajo que se encontró en el transformador llegaba aproximadamente hasta los 1400 A.

Teniendo 47% de THD la sumatoria de las corrientes armónicas representa casi la mitad de la fundamental medida entonces se tendría.

$$
1400 + 658 = 2058 A
$$

Esta sería la corriente sobre el transformador en periodos de trabajo. La corriente nominal del transformador en baja tensión es de 2767A, lo cual todavía da un margen de trabajo por debajo de la sobrecarga.

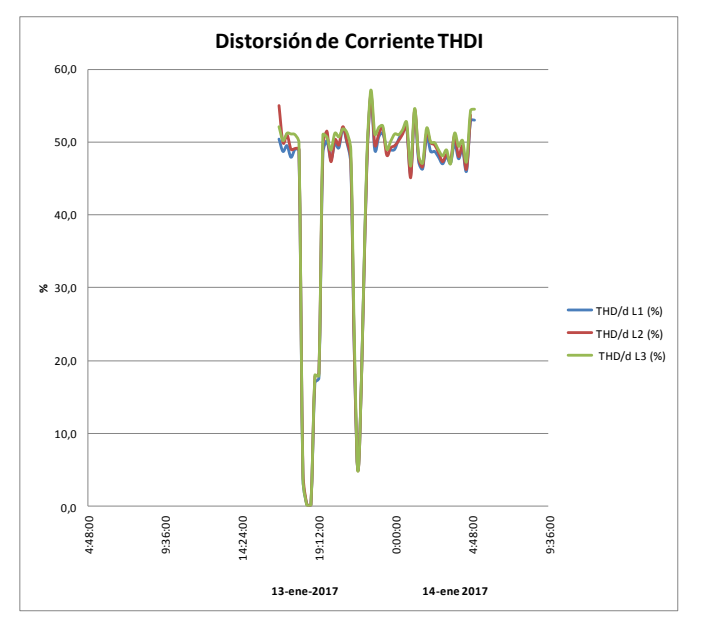

Figura N° 3. 8 Distorsión de Corriente THDI Fuente: Software Power Visión Plus

En la tabla N° 3.1 se encuentra los promedios de THDI por fase los mismos que fueron hallados de la tabla de datos (Anexo 3) que proporciona el programa Power Vision Plus.

| <b>ITEM</b> | A THD/dL1<br>(%) | A THD/d L2 $\vert$ A THD/d L3<br>(%) | (%)   |  |  |
|-------------|------------------|--------------------------------------|-------|--|--|
| Máx.        | 57,3             | 59,9                                 | 60,3  |  |  |
| Promedio    | 44,61            | 48,06                                | 48,77 |  |  |

Tabla N° 3. 1 Distorsión armónica de corriente

Elaborado por: Velásquez Tapia Jorge Aníbal

La distorsión armónica de voltaje se tiene como máximo 2.1%, figura N° 3.9.

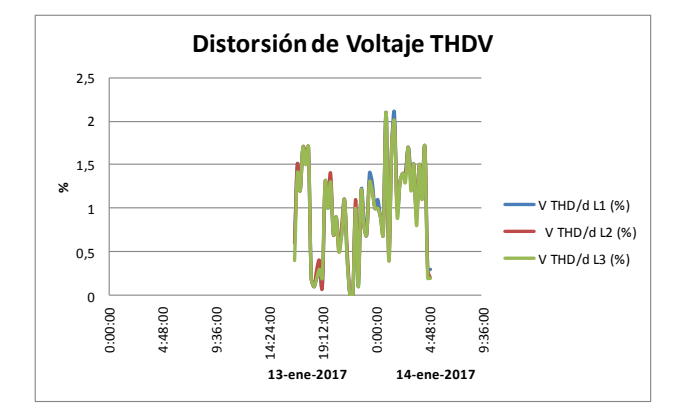

Figura N° 3. 9 Distorsión de Voltaje THDV Elaborado por: Velásquez Tapia Jorge Aníbal

En la tabla N° 3.1 se muestra el porcentaje máximo de distorsión de voltaje por línea.

Tabla N° 3. 2 Distorsión Armónica de Voltaje

| <b>ITEM</b> | V THD/d  | V THD/d | V THD/d |  |  |
|-------------|----------|---------|---------|--|--|
|             | $L1$ (%) | L2(%)   | L3(%)   |  |  |
| Max         | 2,1      | 2,1     | 2,1     |  |  |

Elaborado por: Velásquez Tapia Jorge Aníbal

Para el análisis del trabajo de investigación se presenta un diagrama de barras el cual se ha determinado por la tabla de datos (Anexo 4), que emite el programa del analizador de redes Power Vision Plus, las barras indican el porcentaje y orden de armónicos que generan las cargas no lineales del transformador Westinghouse.

Se tiene como armónicos más significativos la quinta, séptima, décimo primera armónica y décimo tercer armónica, figura N° 3.10. Anexo 5.

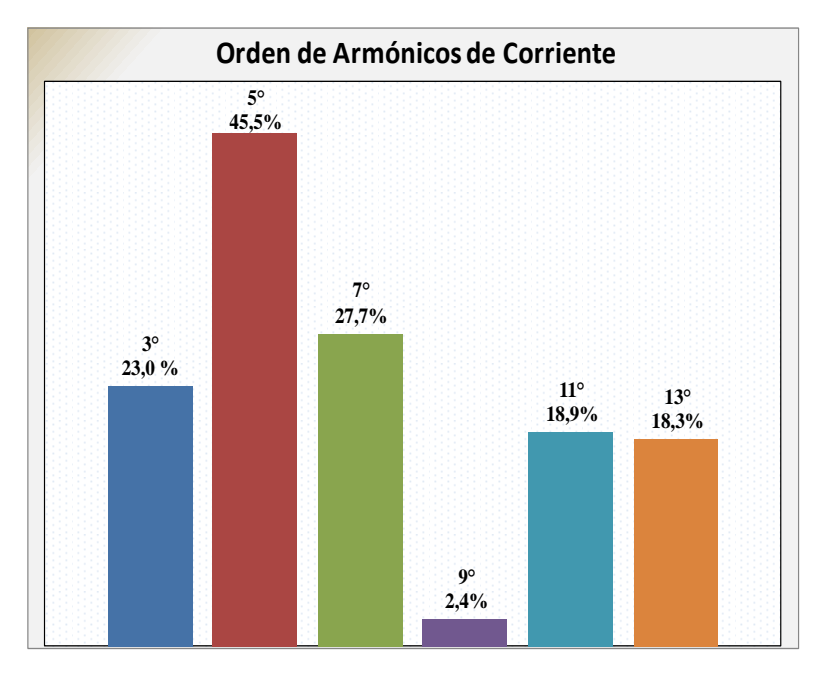

Figura N° 3. 10 Armónicos de Corriente Fuente: Software Power Visión Plus

### **Formas de Onda**

**Voltaje.-** En la figura N° 3.11 se distinguen perturbaciones ligeras de voltaje.

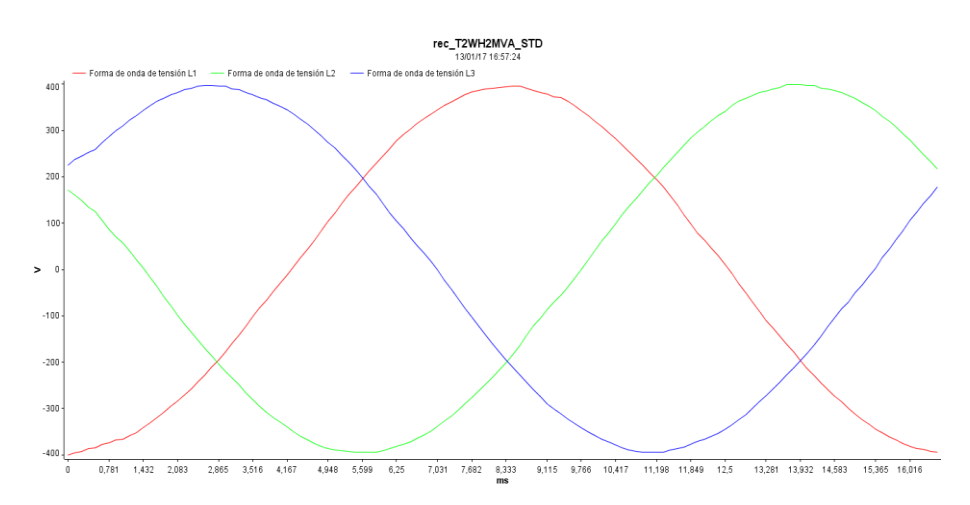

Figura N° 3. 11 Onda de Voltaje Fuente: Software Power Visión Plus

**Corriente.-** Se tiene una perturbación muy severa en la forma de onda de corriente, el alto contenido armónico afecta de manera significativa a esta, figura N° 3.12.

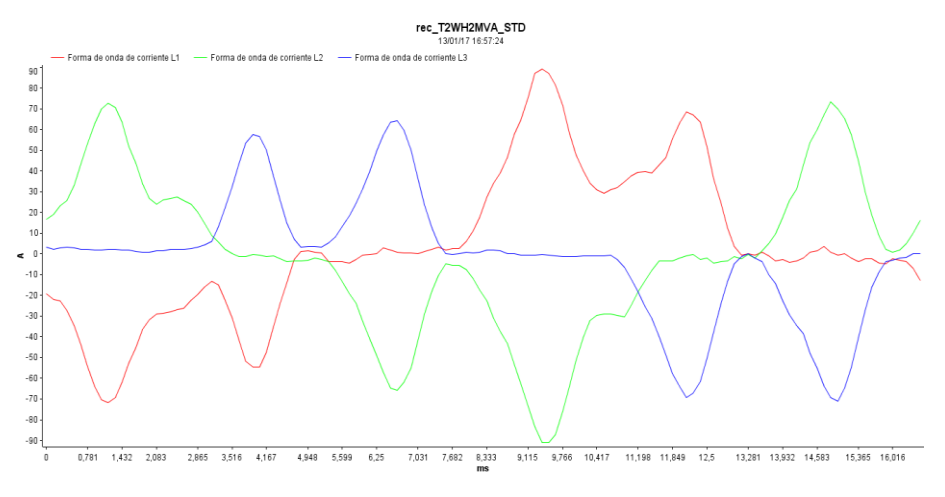

Figura N° 3. 12 Onda de Corriente Fuente: Software Power Visión Plus

Para la evaluación de los armónicos se aplicaron los criterios de calidad de energía del ARCONEL en la Regulación No. CONELEC-003/08, establece los valores límites de contenido armónico de voltaje y corriente, que son las variables que tienen alta incidencia debido al uso de cargas no lineales, los cuales son los variadores de velocidad (VSD) empleados para el accionamiento de los motores de las casetas (rodillos) los cuales cumplen la función de desbaste de la palanquilla. A continuación se presentan los parámetros medidos en el PCC lado de baja tensión del transformador Westinghouse. A continuación en la tabla N° 3.3 se muestran los valores medidos de THDV y THDI en el PCC.

| <b>PCC</b>     | <b>THDI</b><br>$($ %) | <b>THDV</b><br>$($ %) |
|----------------|-----------------------|-----------------------|
| Trafo LV 480 V | 47,14                 | 2,1                   |

Tabla N° 3. 3 Resultados de las mediciones THDV y THDI

Elaborado por: Velásquez Tapia Jorge Aníbal

## **3.2 Cálculo de Corriente de Cortocircuito del Transformador**

Para determinar el límite de distorsión armónica de corriente de acuerdo a las regulaciones del ARCONEL, es necesario realizar el cálculo de la relación de cortocircuito (SCR) para el PCC.

Datos:

 $S = 2000$  kVA  $V = 480 V$  $\%Z = 5,70$ 

Corriente full carga trifásica:

$$
I_{FL} = \frac{S}{\sqrt{3} * V_{LL}}\tag{3.1}
$$

$$
I_{FL} = \frac{20000000}{\sqrt{3} * 480}
$$

$$
I_{FL} = 2405.62 [A]
$$

56

Corriente de cortocircuito en el secundario del transformador:

$$
I_{SC} = \frac{I_{FL}}{\%2}
$$
\n
$$
I_{SC} = \frac{2405.62 \text{ [A]}}{0.057}
$$
\n(3.2)

$$
I_{SC} = 42.20
$$
 [kA]

La corriente máxima de carga medida en el trabajo de investigación es:

$$
I_L = 1400 \, [A]
$$

Aplicando la relación de la tabla N° 3.4 de la Regulación No. CONELEC-003/08 se tiene:

$$
I_{SC}/I_L = 42203.85[A]/1400[A]
$$
\n(3.3)

$$
I_{SC}/I_L = 30.14
$$

| LÍMITES PARA CONTENIDO ARMÓNICOS DE CORRIENTE (IEEE 519) |        |                   |                 |                 |            |  |  |  |  |
|----------------------------------------------------------|--------|-------------------|-----------------|-----------------|------------|--|--|--|--|
| Valores de Ih en porcentaje de Ic                        |        |                   |                 |                 |            |  |  |  |  |
| $Vn \leq 69$ kV                                          |        |                   |                 |                 |            |  |  |  |  |
| Isc/IL                                                   | h < 11 | $11 \le h \le 17$ | $17 \le h < 23$ | $23 \le h < 35$ | <b>TDD</b> |  |  |  |  |
| < 20                                                     | 4.00   | 2.00              | 1.50            | 0.60            | 5.00       |  |  |  |  |
| 20 < 50                                                  | 7.00   | 3.50              | 2.50            | 1.00            | 8.00       |  |  |  |  |
| 50 < 100                                                 | 10.00  | 4.50              | 4.00            | 1.50            | 12.00      |  |  |  |  |
| 100 < 1000                                               | 12.00  | 5.50              | 5.00            | 2.00            | 15.00      |  |  |  |  |
| >1000                                                    | 15.00  | 7.00              | 6.00            | 2.50            | 20.00      |  |  |  |  |

Tabla N° 3. 4 Límites de Contenido Armónico de Corriente

Fuente: Regulaciones CONELEC 003/08.

Según la relación obtenida del cálculo y el estudio ISC / IL = 30.14 se deberían tener armónicos menores al orden 11 por debajo del 7% del 11<h<17 hasta 3.50% y desde el 17<h<23 menores al 2.50%.

A continuación se presenta el cálculo del TDD a partir de la siguiente formula:

$$
TDD = \frac{\sqrt{I_2^2 + I_3^2 + I_4^2 + \cdots}}{I_{L1}demanda máxima} * 100\%
$$
\n(3.4)

Para calcular el valor de TDD se tiene que considerar el valor de la corriente de los armónicos que se presenta en la tabla N°3.5.

Tabla N° 3. 5 Armónicos de Corriente

| Armónicos de Corriente |             |           |       |                      |              |            |  |  |  |  |
|------------------------|-------------|-----------|-------|----------------------|--------------|------------|--|--|--|--|
| n                      | $3^{\circ}$ | $5^\circ$ | 70    | $\mathbf{Q}^{\circ}$ | $11^{\circ}$ | $13^\circ$ |  |  |  |  |
| A                      | 322,0       | 637,0     | 387,8 | 33,6                 | 264,6        | 256,2      |  |  |  |  |

Elaborado por: Velásquez Tapia Jorge Aníbal

$$
TDD = \frac{\sqrt{(322,0)^2 + (637,0)^2 + (387,8)^2 + (33,6)^2 + (264,6)^2 + (256,2)^2}}{1400} * 100\%
$$

 $TDD = 63,75%$ 

El valor del TDD sobrepasa el nivel estipulado por la Regulación No. CONELEC-003/08 que es del 8% y el valor que tenemos a causa de las corrientes armónicas es de 63,75%.

#### **Datos para la simulación**

La simulación inicial del sistema se realizó en el Software Easy Power, una vez obtenido el levantamiento de información del sistema eléctrico del Transformador Westinghouse de la Empresa Novacero S.A. se procede a ingresar los datos al Software, los datos ingresados son:

- Transformador de 13.8/0.48 kV de 2000 kVA
- Calibre del conductor 2/0 Xlpe para el lado de media tensión y 350 MCM para alimentación de las cargas.
- Variadores de velocidad voltaje de entrada, salida, potencia.
- Dos motores eléctricos de 400 y 800 HP.
Estos datos se ingresaron al Software para realizar la simulación y poder comparar resultados con los datos obtenidos por mediciones en campo.

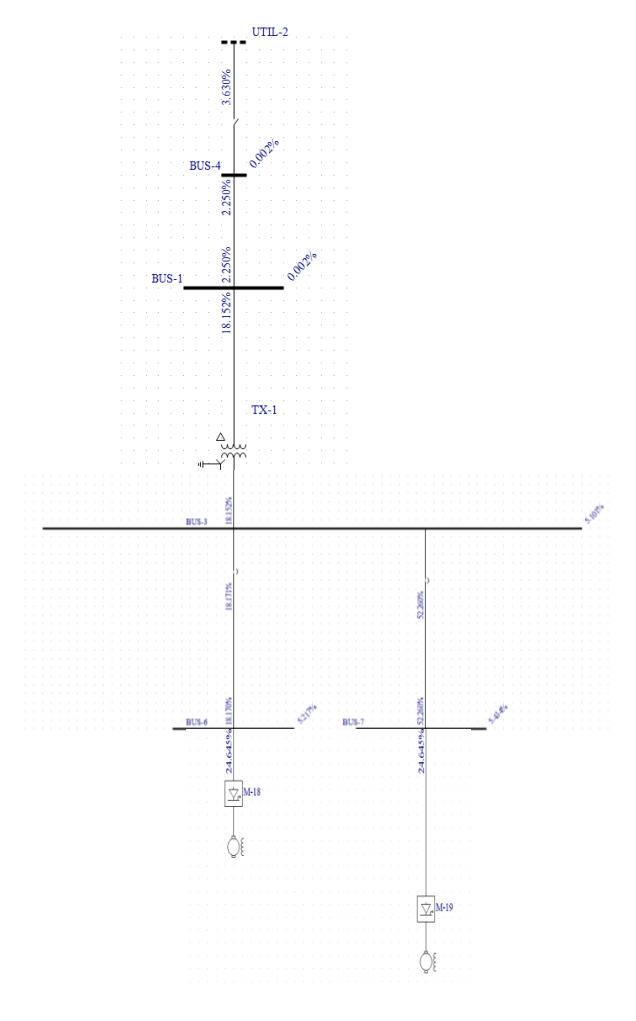

Fuente: Simulación Easy Power Figura N° 3. 13 Corrida de flujo y armónicos Transformador Westinghouse

Los resultados obtenidos en la corrida de flujos de armónicos del estado inicial son:

En la tabla N° 3.6 se puede observar que existe una sobrecarga del 96% del conductor, el mismo que será analizado nuevamente con el ingreso de los filtros armónicos.

Tabla N° 3. 6 Sobrecarga de la línea

|                                |                                           | Line |       | Load             |                                        |       |                  |  |  |
|--------------------------------|-------------------------------------------|------|-------|------------------|----------------------------------------|-------|------------------|--|--|
| <b>From Bus</b><br><b>Name</b> | <b>To Bus Name Branch Name Rated Amps</b> |      |       | <b>Load Amps</b> | OverLoaded<br>Loaded%<br>$\frac{1}{2}$ |       | Comment          |  |  |
| BUS-7                          | BUS-3                                     | C-6  | 700.0 | 1372.3           | 196.0%                                 | 96.0% | <b>VIOLATION</b> |  |  |

Fuente: Simulación Easy Power

También el Software nos arroja que el factor de potencia es bajo 0.584, mismo que coincide con los datos obtenidos en las mediciones.

| Generator   |      | <b>Scheduled</b> |           |             | Limits |                 | <b>Solution</b> |       |             |            |       |                 |      |       |            |
|-------------|------|------------------|-----------|-------------|--------|-----------------|-----------------|-------|-------------|------------|-------|-----------------|------|-------|------------|
| <b>Name</b> | Type | <b>Rated MVA</b> | <b>MW</b> | <b>MVAR</b> | Vpu    | <b>MVAR Min</b> | MVAR Max   MW   |       | <b>MVAR</b> | <b>MVA</b> | Df.   | V <sub>pu</sub> | Deg  | Eq'pu | Deg        |
| UTIL-2      | Sw   |                  |           |             | 1.000  |                 |                 | 0.897 | 1.248       | 1.537      | 0.584 | 1.000           | 0.00 |       | 1.000 0.00 |

Fuente: Simulación Easy Power Figura N° 3. 14 Factor de potencia

El transformador se encuentra con una carga de 62.3% y no existe niveles de sobrecarga.

Tabla N° 3. 7 Carga transformador

|             |                                                          | <b>Transformer</b> |        | Load             |         |                                    |  |  |  |
|-------------|----------------------------------------------------------|--------------------|--------|------------------|---------|------------------------------------|--|--|--|
| <b>Name</b> | <b>From Bus</b><br><b>To Bus Name Rated Amps</b><br>Name |                    |        | <b>Load Amps</b> | Loaded% | <b>OverLoaded</b><br>$\frac{0}{2}$ |  |  |  |
| $TX-1$      | <b>BUS-1</b>                                             | BUS-3              | 2405.6 | 1500             | 62.3%   | -37.6%                             |  |  |  |

Fuente: Simulación Easy Power

En los reportes obtenidos por el Software Easy Power se observa que en la barra principal de 480 V existe un THD de voltaje del 5.101% estando al límite de la regulación que establece la Regulación-004-01 del ARCONEL.

En la figura N° 3.15, se puede observar en barras el porcentaje de armónicos de corriente, los mismos que fueron emitidos por el Software en tablas y posteriormente se elaboró un gráfico de barras en Excel para su mejor entendimiento. Los valores arrojados tienen un porcentaje de variación en comparación con los datos obtenidos en las mediciones, los mismos que son justificados por el proceso de trabajo a los que están sometidos los motores.

Los armónicos predominantes son del orden: 5°, 7° y 11°.

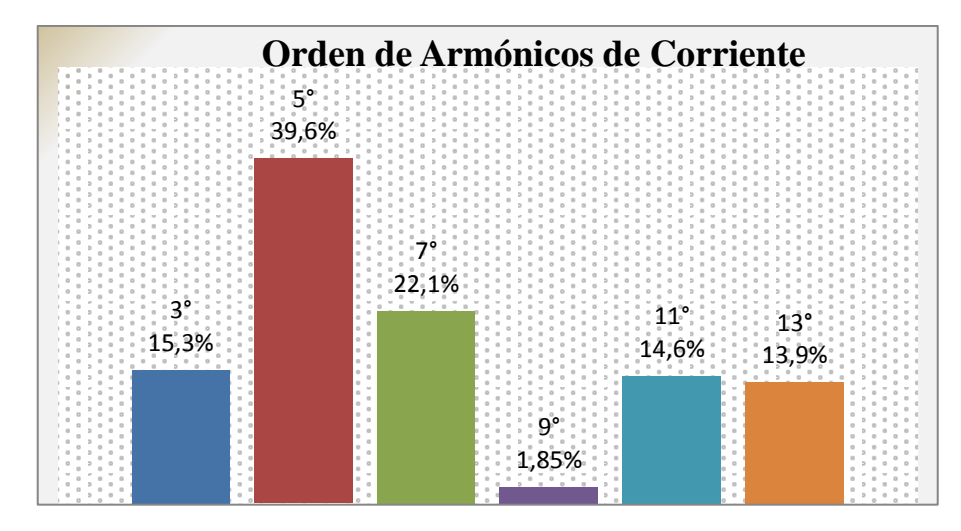

Figura N° 3. 15 Armónicos de Corriente Fuente: Simulación Easy Power

# **CAPÍTULO 4**

# **PROPUESTA DISEÑO DE FILTROS ARMÓNICOS IMPARES EN BAJA TENSIÓN PARA MEJORAR LA CALIDAD DE ENERGIA ELÉCTRICA.**

En este capítulo se propone el Diseño de Filtros Armónicos Impares para mitigar los armónicos generados por las cargas no lineales que alimenta el transformador Westinghouse de la cámara eléctrica del Tren de Laminación dos de la Empresa NOVACERO S.A.

### **4.1 Justificación de la Propuesta**

En base al análisis de los resultados obtenidos en el capítulo anterior, se evidenciaron los niveles de armónicos generados por las cargas no lineales del Transformador Westinghouse, los mismos que se encuentran muy elevados, fuera del rango de acuerdo a la Regulación CONELEC-003/08; por lo que se hace necesario el Diseño de Filtros Armónicos Impares Sintonizados Simples para mitigar los armónicos.

# **4.2 Objetivos**

### **4.2.1 Objetivo General**

Diseñar filtros armónicos impares sintonizados simples en base a los resultados obtenidos.

### **4.2.2 Objetivos Específicos:**

Identificar los armónicos más significativos.

- Determinar las variables para seleccionar la capacidad del filtro.
- Calcular mediante ecuaciones los elementos que componen el filtro.
- Realizar una corrida de flujo del sistema con la implementación de los filtros seleccionados en el Software Easy Power.

# **4.3 Estructura de la Propuesta:**

- 4.3.1 Cálculo para diseño de Filtros Armónicos Sintonizado Simple.
- 4.3.2 Comprobación de resultados de acuerdo a la Norma.
- 4.3.3 Simulación del sistema con filtros en el Software EasyPower.

### **4.4 Desarrollo de la Propuesta**

A continuación se presenta el desarrollo de la propuesta.

# **4.4.1 Cálculo De Filtros Armónicos Sintonizado Simple**

Lo primero que se procede a realizar es el cálculo de los ángulos, utilizando como datos el valor medido del factor de potencia y el valor al cual deseo llevar el factor de potencia superior 0,95 lo que establece la Regulación CONELEC 004/01.

 $f_{n1} = 0.6$ 

$$
\theta_1 = \cos^{-1}(0.6) = 53.16
$$

 $f_{n2} = 0.95$ 

 $\theta_2 = \cos^{-1}(0.95) =$ 

Los kVAr efectivos ( $Q_{eff}$ ), se calcula con los datos de los ángulos que se obtuvo.

 $Q_{eff} = (tan\theta_1 - tan\theta_2) *$ 

 $Q_{eff} = (\tan(53.16) - \tan(18.19)) * 800kW$ 

 $Q_{eff} = 804,95 \, kVAr$ 

Considerando el derrateo por la altura donde se encuentra ubicada planta Lasso a 2800 metros se aplica el 0.4% de pérdida por cada 100 m sobre el nivel del mar:

 $(2800 / 100) * 0.4 = 11.2 %$  de pérdida de eficiencia

Aplicando el coeficiente de derrateo calculado se tiene:

 $Q_{eff} = 804,95 kVAr/0,888$ 

 $Q_{eff} = 906,47 \ kVAr$ 

La potencia reactiva necesaria se divide para el orden de armónicas a mitigar, para este caso la dimensión del filtro tomara en cuenta el porcentaje de distorsión armónica que generan cada uno.

# **Filtro Quinta Armónica 600 kVAr**

Reactancia efectiva del filtro  $(X_{eff})$ :

$$
X_{eff} = \frac{V_{LL}^2}{Q_{eff}}
$$

$$
X_{eff} = \frac{(480 V)^2}{600 \, kVAr}
$$

 $X_{eff} = 0,38\Omega$  Por fase.

Para evitar inconvenientes de resonancia por algunas impedancias propias de la red o de la misma carga utilizamos un factor de sintonía de 0.94, y utilizando la ecuación se tiene:

$$
h = \frac{f \text{ armónico}}{f \text{ fundamental}}
$$

$$
h=\frac{300}{50}
$$

$$
h = 5
$$
; 5 \* 0,06;  $h = 4.7$ 

El filtro será sintonizado a 4,7 para evitar resonancias.

Cálculo de la Reactancia Capacitiva  $(X_c)$ :

$$
X_c = \frac{(h * 0.06)^2}{(h * 0.06)^2 - 1} * X_{eff}
$$

$$
X_c = \frac{(4,7)^2}{(4,7)^2 - 1} * 0.38
$$

66

$$
X_c = 0.39 \Omega
$$

Con este valor de reactancia capacitiva  $(X_c)$ , se dimensiona el capacitor (Faradios):

$$
C = \frac{1}{2\pi f X_c}
$$

$$
C = \frac{1}{2\pi * 60 * 0.39}
$$

$$
C = 6801 \,\mu F
$$

El valor comercial más cercano es de  $6800 \mu$ F. Se optará por este valor para el resto del diseño.

Reactancia Inductiva  $(X_L)$ :

$$
X_L = \frac{X_C}{h^2}
$$

$$
X_L = \frac{0.39}{(4.7)^2}
$$

 $X_L = 0.0176 Ω$ 

Con este valor de reactancia inductiva  $(X_L)$ , se puede dimensionar el inductor (Henrios):

$$
L = \frac{X_L}{2\pi f}
$$

$$
L = \frac{0.0176}{2 * \pi * 60}
$$

 $L = 0,04668 \, mH$ 

Cálculo de Resistencia del Filtro:

Con un factor de calidad de  $Q_f = 20$  tendriamos;

$$
R = \frac{X_L * h * 0.06}{Q_f}
$$
  

$$
R = \frac{0.0176 * 4.7}{20}
$$
  

$$
R = 4.136 \text{ m}\Omega
$$

Cálculo de la Impedancia del Filtro  $(Z)$ :

$$
Z = R + j \left[ wL - \frac{1}{wC} \right]
$$
  
\n
$$
Z = 4,136 * 10^{-3} + j \left[ 2\pi * 60 * (0,0468 * 10^{-3}) - \frac{1}{2\pi * 60 * (6,80 * 10^{-3})} \right]
$$
  
\n
$$
Z = 4,136 * 10^{-3} - j0,372
$$

Cálculo de los kVAr del Filtro:

$$
kVAr_{filtero} = \frac{(V_{LL})^2}{X_C - X_L}
$$

$$
kVAr_{filtero} = \frac{(480)^2}{0.39 - 0.0176}
$$

$$
kVAr_{filtero} = 618\,kVAr
$$

# **Comprobación.**

Para que el filtro pasivo serie RLC se sintonice a la frecuencia requerida, se debe cumplir la siguiente condición:

$$
X_C = X_L \qquad \qquad X_L = X_C * h
$$

$$
X_C = \frac{0.39}{4.7}
$$
  $X_L = 0.0176 * 4.7$ 

$$
0.082 = 0.082
$$

**Corriente.-** El valor eficaz de la corriente en el filtro no debe sobrepasar los 135% de la corriente fundamental.

Corriente Fundamental:

$$
I_{fundamental} = \frac{V_{LL\,sist.}}{X_C - X_L}
$$

69

$$
I_{fundamental} = \frac{\frac{480}{\sqrt{3}}}{0.39 - 0.0176}
$$

 $I_{fundamental} = 744,16A$ 

Corriente Armónica:

$$
I_h = \frac{9}{6} * I_{fundamental}
$$

$$
I_h = 45.5\% * 744.16 A
$$

$$
I_h = 338,59 A
$$

$$
I_{total\ rms} = \sqrt{I_h^2 + \dots + I_n^2}
$$

$$
I_{total\ rms} = \sqrt{(744.16)^2 + (338.59)^2}
$$

 $I_{total\ rms} = 817{,}56\ A$ 

# **Verificación de la Norma:**

$$
\% Margen de Corriente = \frac{I_{total\ rms}}{I_{fund}} * 100 \le 135\% I_{fund}
$$

 $\frac{0}{0}$ 8 7  $\ast$ 

 $I_{total\ rms}109\% \leq 135\% I_{fund}$  Se encuentra dentro de la Norma.

70

El valor de voltaje pico del filtro no debe sobrepasar el 120% del voltaje pico del sistema.

$$
V_C = I_{fund} * X_C
$$
  

$$
V_C = 744,16 * 0,39
$$
  

$$
V_C = 290,22 V
$$
  

$$
V_{Ch} = I_h * \frac{X_C}{h}
$$

$$
V_{Ch}=338{,}59*\frac{0{,}39}{5}
$$

$$
V_{Ch}=26.41\ V
$$

$$
V_{C\ L-N\ total\ pico} = \sqrt{2}(V_C + V_{C(h)})
$$

$$
V_{CL-N\ total\ pico} = \sqrt{2}(290,22 + 26,41)
$$

 $V_{C\ L-N\ total\ pico}$ 447,78 V

$$
V_{L-N\;sistema} = \frac{V_{LL\;sist}}{\sqrt{3}}
$$

$$
V_{L-N\;sistema} = \frac{480}{\sqrt{3}}
$$

 $V_{L-N\;sistema} = 277,12\;V$ 

 $V_{L-N}$  pico sist =  $\sqrt{2}V_{L-N}$  sistema

$$
V_{L-N \, pico \, sist} = \sqrt{2} (277.12 \, V)
$$

 $V_{L-N \text{ pico sist}} = 391,91 V$ 

Verificación de la Norma.

 $\bar{V}_0$  $\boldsymbol{V}$  $\ast$ 

 $\overline{4}$ 3  $\ast$ 

 $114,24\% \le 120\%$  Si Cumple.

El valor eficaz del voltaje no debe sobrepasar el 110% del voltaje eficaz del sistema.

$$
V_{CL-N\ total\ rms} = \sqrt{(V_C)^2 + (V_{Ch})^2}
$$

$$
V_{CL-N\ total\ rms} = \sqrt{(290,22)^2 + (26,41)^2}
$$

 $V_{CL-N\ total\ rms} = 291.41\ V$ 

Verificación de la Norma:

$$
\% Margen de Voltaje = \frac{V_{c\ L-Ntotal\ rms}}{V_{L-N\ rms\ Sistema}} * 100 \le 110\%
$$

 $\frac{0}{0}$  $\overline{c}$  $\overline{c}$ 

 $\frac{0}{0}$  $\overline{c}$  $\overline{c}$ 

% Margen de Voltaje 104,79%  $\leq$  110% Se encuentro dentro de la Norma.

Evaluación del calentamiento del dieléctrico del filtro.

$$
Q_{3\phi\! \text{recalculado}} = \frac{(V_{CL-N\ total\ rms})^2}{X_C} * 3
$$

$$
Q_{3\phi\,recallculado} = \frac{(291,41)^2}{0,39} * 3
$$

 $Q_{3\phi}$  recalculado = 653 kVAr

 $\frac{0}{0}$ Q Q  $\ast$ 

 $\frac{0}{0}$ 6 6

% Margen de  $kVar = 108,8\% \le 135\%$  Si Cumple.

73

Calentamiento del Dieléctrico.

$$
\sum h = 3 * (V_h * I_h) \le 1,35 * Q_{3\phi \text{ recalculado}}
$$
\n
$$
\sum h = 3((290,22 * 744,16) + (26,41 * 338,59)) \le 1,35 * 653
$$
\n
$$
\sum h = 674,736 \, kVAr
$$
\n
$$
674,736 \, kVAr \le 1,35 * 653
$$

 $674,736 \le 881,55$  Si Cumple.

Todos los limites se cumplen por un margen sustancial por lo tanto el diseño es satisfactorio.

Los resultados del cálculo de filtros para la mitigación de armónicos se muestran en la tabla N° 4.1.

Tabla N° 4. 1 Parámetros de los filtros de supresión para cada orden de armónica

| <b>Bus</b>     | h | Oeff<br>kVAr | Xf<br>Ω | R<br>$m\Omega$ | Xс<br>Ω | Xl<br>Ω | ≖<br>mH | C<br>μf |                     | fo<br>Hz |
|----------------|---|--------------|---------|----------------|---------|---------|---------|---------|---------------------|----------|
| Trafo LV 480 V |   | 600          | 0.38    | 4.136          | 0.39    | 0.0176  | 0.0468  | 6800    | $0.004136 - j0.372$ | 300      |
| Trafo LV 480 V | - | 350          | 0.65    | 4.97           | 0.66    | 0.015   | 0.0397  | 4050    | $0.00495 - j0.639$  | 420      |

Elaborador por: Velásquez Tapia Jorge Aníbal

# **4.4.2 Resultados de la Simulación**

Una vez obtenido los datos de los filtros armónicos seleccionados se procede a realizar una corrida de flujos y armónicos del sistema y se comprobó que el THD de voltaje disminuye de un 5,101% a un 2,946% la misma que se encuentro dentro de los límites establecidos por la Regulación-004/01.

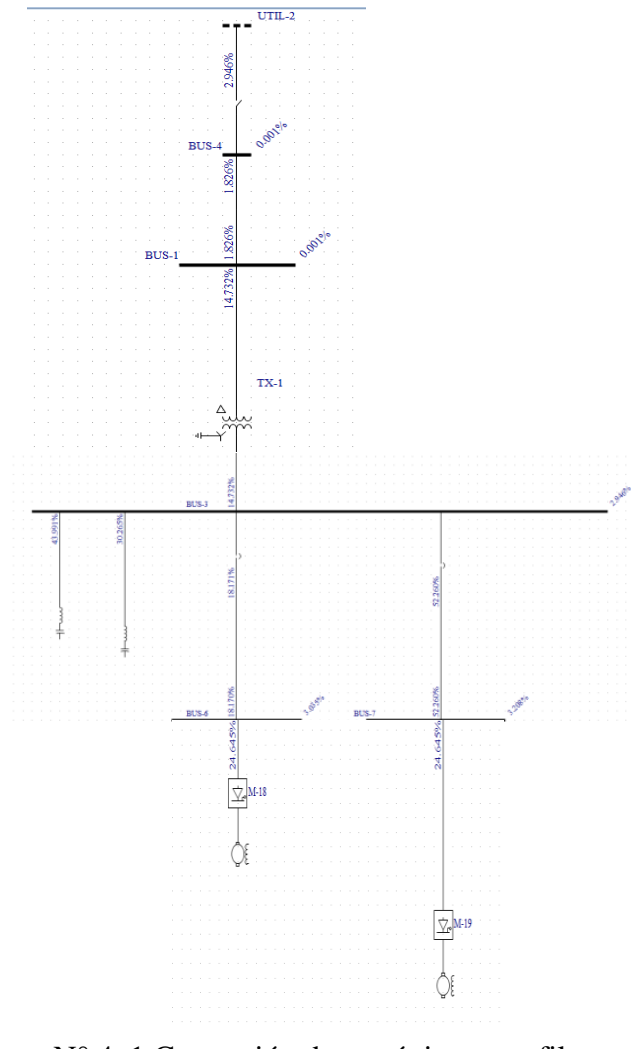

Fuente: Simulación Easy Power Figura N° 4. 1 Corrección de armónicos con filtros

La línea que alimenta el motor de 800 HP el mismo que se encontraba sobrecargado en el estado inicial con 196% se aumentó un conductor por fase de 350 MCM.

Tabla N° 4. 2 Reporte de carga de línea

|                      | Line  | Load                                               |       |                                |                                    |           |  |
|----------------------|-------|----------------------------------------------------|-------|--------------------------------|------------------------------------|-----------|--|
| <b>From Bus Name</b> |       | To Bus Name   Branch Name   Rated Amps   Load Amps |       | <b>Loaded</b><br>$\frac{0}{0}$ | <b>OverLoaded</b><br>$\frac{0}{0}$ | Comment   |  |
| BUS-7                | BUS-3 | $C-6$                                              | 930.0 | 801.1                          | 86.1%                              | $-13.9\%$ |  |

Fuente: Simulación Easy Power

Análisis de los armónicos de corriente en la figura N° 4.2 se puede observar como disminuye notablemente el porcentaje de armónicas de corriente.

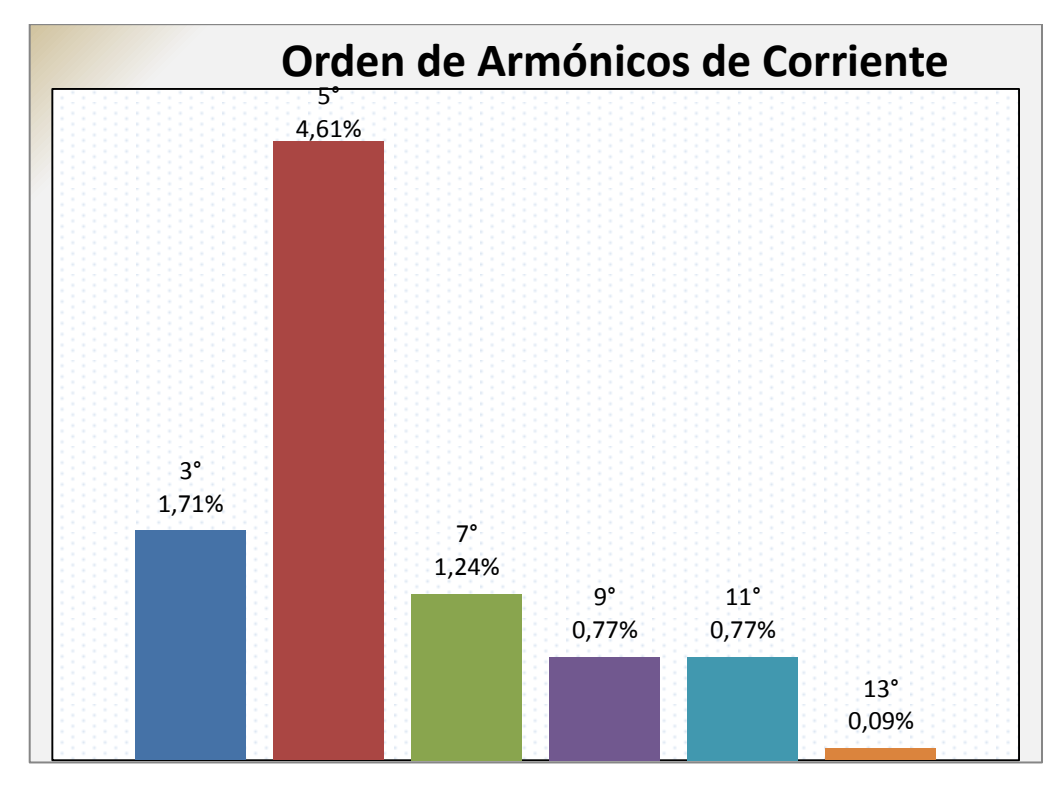

Figura N° 4. 2 Orden armónicos de corriente con filtros armónicos

Fuente: Simulación Easy Power

Cálculo del TDD del sistema.

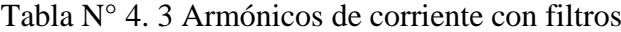

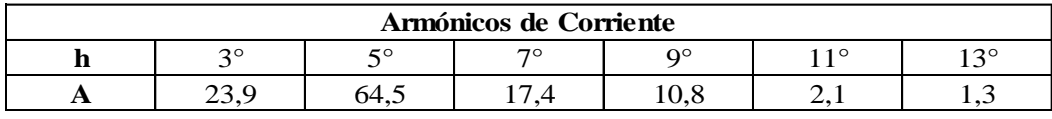

Elaborado por: Velásquez Tapia Jorge Aníbal

$$
TDD = \frac{\sqrt{(23,9)^2 + (64,5)^2 + (17,8)^2 + (10,8)^2 + (2,1)^2 + (1,3)^2}}{1400} * 100\%
$$

 $TDD = 5.13%$ 

Se verifica que el nuevo valor del TDD está debajo de 8%, cumple lo estipulado por la Regulación 003/08.

Por lo tanto el nivel del factor de potencia subió de 0,584 a 0,97, la Regulación 004/01 del ARCONEL estipula un factor de potencia mínimo de 0,92, por lo que se cumple con la Regulación.

| <b>Limits</b> |  | <b>Solution</b> |                    |                           |           |             |            |       |       |            |       |            |
|---------------|--|-----------------|--------------------|---------------------------|-----------|-------------|------------|-------|-------|------------|-------|------------|
| <b>Name</b>   |  | <b>Type</b>     | <b>MVAR</b><br>Min | <b>MVAR</b><br><b>Max</b> | <b>MW</b> | <b>MVAR</b> | <b>MVA</b> | Pf    | Vpu   | <b>Deg</b> | Eq'pu | <b>Deg</b> |
| $UTIL-2$      |  | Sw              |                    |                           | 0.900     | 0.239       | 0.931      | 0.966 | 1.000 | 0.00       | 1.000 | 0.00       |

Tabla N° 4. 4 Factor de potencia con filtros

Fuente: Simulación Easy Power

**4.5 Evaluación económico-ambiental para la implementación de la oportunidad de mejora de calidad de energía**

# **4.5.1 Evaluación Económica**

La evaluación económica se aplicó a la implementación de filtros armónicos, para mejorar la calidad de energía. Para la evaluación económica se utilizaron dos herramientas financieras, el valor actual neto (VAN) y la tasa interna de retorno (TIR), que permitieron determinar si la inversión propuesta es conveniente, para ello se consideraron los principales costos relacionados con las perdidas eléctricas, adquisición y montaje:

### **Reducción por efecto Joule en transformador y cableado:**

El efecto Joule son las pérdidas provocadas irreversiblemente por la circulación de corriente a través de un conductor y la resistencia de este provocando disipación en forma de calor de la energía.

$$
P_p = I^2 * R
$$

# **Pérdidas en los conductores:**

Se considera una longitud de conductor desde el PCC de 150 metros en cable 2/0 XLPE para el cálculo.

Los cálculos son realizados tomando en cuenta el primario del transformador ya que la compensación será instalada en el punto de acople común, PCC, directamente en los bushings del secundario del transformador por lo tanto no se puede considerar un ahorro por reducción de efecto Joule en los cables que alimentan a las cargas.

Relación de transformación:

$$
\frac{V_p}{V_s} = \frac{13800 \text{ V}}{480 \text{ V}}
$$

$$
m=28{,}75
$$

Corriente armónica en el primario:

$$
I_{armónica\ primario} = \frac{I_{armónica\ secundario}}{m}
$$

$$
I_{arm\'onica primario} = \frac{660 \text{ A}}{28,75}
$$

$$
I_{arm\'onica primario} = 22,95 A
$$

Cable 2/0 XLPE:

Resistividad del cobre: 0,0172  $(\Omega *^{\frac{m}{2}})$  $\frac{1}{m}$ ) Sección: 67,44 mm<sup>2</sup>

Longitud:  $60 m$ 

$$
R_{fase} = \rho \frac{l}{s}
$$

$$
R_{face} = 0.0172 \left( \Omega * \frac{mm^2}{m} \right) \frac{60 \, m}{67,44 \, mm^2}
$$

$$
R_{face} = 0.015 \ \Omega
$$

79

Potencia pérdida en el conductor:

$$
P_{\text{p\'erdida en el conductor}} = \frac{n}{k} I^2 * R
$$

Siendo ( $\binom{n}{k}$ ) el número de conductores = 3 sistema trifásico.

 $P_{\textit{p\'erdida en el conductor}} = 3 * (22.95 \, A)^2 *$ 

 $P_{p\acute{e}r\acute{e}t\acute{e}d\acute{e}a\acute{e}n\acute{e}l\;\text{conductor}} = 23,70\;W$ 

El proceso de laminación se realiza las 24 horas del día ya que la empresa dispone con turnos rotativos del personal de 12 horas diarias, para el proyecto de investigación se aplicara un promedio de 21 horas diarias de trabajo y 27 días al mes.

En la tabla N° 4.5 se muestra el ahorro por reducción de armónicos, como resultado de filtrado de armónicos emitido por el Software Easy Power.

| <b>Instalación</b> | <b>Pérdidas Totales</b><br>(W) | <b>Energía Perdida</b><br>k Wh/año | <b>Tarifa</b><br>\$/kWh | Costo   |  |  |  |  |  |  |
|--------------------|--------------------------------|------------------------------------|-------------------------|---------|--|--|--|--|--|--|
| Sin Filtro         | 23,77                          | 182,19                             | 0,11                    | 20040,9 |  |  |  |  |  |  |
| Con Filtro         | 0.26                           | 1.99                               | 0,11                    | 218.9   |  |  |  |  |  |  |
|                    | <b>AHORRO ANUAL</b>            |                                    |                         |         |  |  |  |  |  |  |

Tabla N° 4. 5 Ahorro por reducción de armónicos

Elaborado por: Velásquez Tapia Jorge Aníbal

Los costos de la inversión por adquisición e instalación de los filtros armónicos se muestran en la tabla N° 4.6.

|                 |       | COSTO DE ADQUISICIÓN                  |             |                | <b>COSTO DE INSTALACIÓN</b>                      |              |       |                         |             |  |
|-----------------|-------|---------------------------------------|-------------|----------------|--------------------------------------------------|--------------|-------|-------------------------|-------------|--|
| $N^{\circ}$     | Cant. | Descripción                           | Costo<br>\$ | $N^{\circ}$    | Descripción                                      |              | Cant. | Costo<br>Unitario<br>\$ | Costo<br>\$ |  |
|                 |       | Fitro de armónicos quinta             | 29480.00    | 1              | Cable de cobre 2*500<br>AWG/Kcmil                | m            | 24    | 35                      | 840,00      |  |
|                 |       | 600 kVA                               |             | $\overline{c}$ | Cable de cobre 2*350<br>AWG/Kcmil                | m            | 24    | 27                      | 648,00      |  |
| 2               |       | Fitro de armónicos<br>séptima 350 kVA | 17480,00    | 3              | Cintas aislantes 3M                              | u            | 4     | $\overline{c}$          | 8,00        |  |
|                 |       |                                       |             | $\overline{4}$ | Terminales de compresión<br>para cable 500 Kcmil | u            | 12    | 3                       | 36,00       |  |
| <b>SUBTOTAL</b> |       |                                       | 46960,00    | 5              | Terminales de compresión<br>para cable 350 Kcmil | $\mathbf{u}$ | 12    | 2,5                     | 30,00       |  |
|                 |       |                                       |             |                | SUBTOTAL                                         |              |       |                         |             |  |
|                 |       |                                       |             |                | TOTAL                                            |              |       |                         |             |  |

Tabla N° 4. 6 Costos de adquisición e instalación de filtros.

Elaborado por: Velásquez Tapia Jorge Aníbal

En la tabla N° 4.4 se resume el cálculo del VAN y el TIR, para el cálculo del VAN, se consideró una tasa de descuento equivalente a la tasa de interés activa efectiva máxima por el Banco Central del Ecuador de 9,33% anual para el mes de junio del 2017.

| Duración del período        |                         |                                            | 1 año           |  |  |  |  |  |  |  |  |
|-----------------------------|-------------------------|--------------------------------------------|-----------------|--|--|--|--|--|--|--|--|
| Número de períodos          |                         |                                            | 4               |  |  |  |  |  |  |  |  |
| Tasa de interes (%)         |                         | 9,33                                       |                 |  |  |  |  |  |  |  |  |
| <b>VAN</b>                  | 18.207,96               |                                            |                 |  |  |  |  |  |  |  |  |
| <b>TIR</b>                  |                         |                                            | 37,50%          |  |  |  |  |  |  |  |  |
| <b>Iversión</b>             |                         | \$48.522,00                                |                 |  |  |  |  |  |  |  |  |
| Período                     | Ingresos por<br>período | Ingreso con<br>depreciación<br>por período | Saldo acumulado |  |  |  |  |  |  |  |  |
| 0                           | $(\$48.522,00)$         |                                            | $(\$48.522,00)$ |  |  |  |  |  |  |  |  |
| 1                           | 19822                   | 18478,13                                   | $(\$30.043.87)$ |  |  |  |  |  |  |  |  |
| $\mathcal{D}_{\mathcal{L}}$ | 19822                   |                                            | $(\$12.818,49)$ |  |  |  |  |  |  |  |  |
| 3                           | 19822                   | 16057,55                                   | \$3.239,06      |  |  |  |  |  |  |  |  |
| 4                           | 19822                   | 14968.90                                   | \$18.207,96     |  |  |  |  |  |  |  |  |

Tabla N° 4. 7 Cálculo del VAN y TIR

Elaborado por: Velásquez Tapia Jorge Aníbal

De acuerdo a los resultados obtenidos, se pudo determinar que la inversión será recuperada en tres años, los valores del VAN y TIR demuestran que la propuesta será rentable y generará beneficio económico.

# **Características de los filtros:**

El equipo está alojado en un gabinete metálico autosoportado tipo NEMA 1, fabricado con lámina de acero al carbono rolado en frío, con acabado en pintura epóxica anticorrosiva color gris perla ASA70.

a) Capacitores de potencia trifásicos, marca COPOSA.

b) Reactores de sintonización trifásicos, con núcleo de hierro, marca COPOSA.

c) Contactores en vacío tripolares adecuados para el manejo de cargas capacitivas en paralelo.

d) Interruptor electromagnético, 3 \* 1500 A, de 45 kA rms simétricos de capacidad interruptiva, para protección general del conjunto.

e) Fusibles de potencia para protección individual, trifásica de cada una de las secciones del filtro.

f) Medidor digital de parámetros eléctricos tipo panel, para medición de las corrientes de cada fase y de la corriente eficaz total del filtro.

g) Controlador de energía reactiva, con indicador digital de factor de potencia.

h) Transformador de corriente con núcleo partido, relación 1500/5 A, para toma de señal de la corriente de la carga.

i) Protección contra sobretensión, sobrecorriente, sobrecalentamiento y cortocircuito.

j) Con el objetivo de proteger al sistema eléctrico en caso de que la carga salga de operación súbitamente, se suministra un TC adicional que acciona un timer y un relé de corriente instalados en gabinete del filtro con el objetivo de desenergizar instantáneamente al mismo, en caso de tal suceso. La reconexión es automática, al restablecer la carga.

# **4.5.2 Evaluación Ambiental**

Por último se evalúa, el impacto medio ambiental, a través, de la reducción del sobrecalentamiento de los equipos por efecto de corrientes armónicas. Conductores, motores, transformadores, etc., son sometidos a sobrecalentamientos, degradaciones prematuras de aislamiento, perdidas de aislamiento térmico por calentamiento, disminución del rendimiento, etc., todos estos efectos se producen a causa de circulación de corrientes armónicas a través de los equipos. El sistema de aislación de los transformadores en la mayoría, poseen aceite/papel, con lo cual el riesgo de incendio es elevado, ya que como causas secundarias se ubican los esfuerzos mecánicos originados por la excitación del núcleo y corto circuitos, así como los ácidos y lodos productos generados por la descomposición del aceite.

Las causas descritas anteriormente incrementan la probabilidad de un arco eléctrico al interior del transformador; la energía resultante de arcos eléctricos vaporiza el aceite, generando gases explosivos tales como Hidrógeno, Metano, Etano, Etileno y Acetileno al medio ambiente. Es por ello que es importante la implementación de filtros armónicos en el sistema, los mismos que ayudaran a reducir las corrientes armónicas producidas por las cargas no lineales conectadas al sistema, y a la vez aumentara la vida útil de los equipos.

# **CONCLUSIONES GENERALES**

1.- Mediante el levantamiento de cargas no lineales y mediciones de campo a través de un analizador de redes, se determinaron los parámetros de calidad de energía.

- a) Se encontró que el THDI es demasiado alto en un 47,14%. la sumatoria de las corrientes armónicas represento casi la mitad de la corriente fundamental medida, teniendo un total de 2058 A sobre el transformador en periodos de trabajo.
- b) Se encontró que los armónicos de 3°, 5°, 7° y 11° tienen mayor incidencia en la barra principal de 480 V del Transformador Westinghouse, teniendo como pérdidas totales de 182,19 kWh/año.

2.- Se determinaron los parámetros para seleccionar los filtros sintonizados simples de quinta y séptima armónica a través de mediciones, simulaciones y ecuaciones.

3.- Se diseñaron filtros armónicos impares sintonizado simple, para 5° armónica con una capacidad de 600 kVAr y 7° armónica 350 kVAr, las mismas que se simularon en el Software Easy Power y se obtuvieron resultados de reducción del porcentaje de armónicos de 47,14% a 5,13% encontrándose dentro de los límites del 8% establecidos por la Regulación.

4.- Se realizó la evaluación económica de la propuesta de mejora dando como resultado un ahorro total anual de \$ 19.822,00, con una inversión de \$ 48.522,00, recuperable en 3 años.

# **RECOMENDACIONES GENERALES**

1.- Se recomienda a la Alta Gerencia de la Empresa NOVACERO S.A., implementar filtros armónicos sintonizados simples para mitigar los armónicos generados por las cargas no lineales del Transformador Westinghouse.

2.- Se recomienda aumentar un conductor de 350 MCM por fase, el mismo que alimenta al motor de 800 HP, ya que se encuentra sobrecargado.

3.- Se recomienda realizar un estudio de calidad de energía para las demás cámaras eléctricas que dispone la empresa ya que se encuentran conectados a cargas no lineales.

4.- Se recomienda la utilización de variadores de velocidad de última tecnología donde ya vienen incorporados los sistemas de filtrado para el control de contaminación armónica.

# **BIBLIGRAFÍA**

**1.-** (17 de febrero de 2010). Recuperado el 15 de febrero de 2015, de http://www.google.com/url?sa=t&rct=j&q=&esrc=s&source=web&cd=6&ved=0 CDgQFjAF&url=http%3A%2F%2Fwww.cnee.gob.gt%2FEficienciaEnergetica% 2FFIDE%2F004%2520M%25C3%25B3dulo%2520IV%2520%2528AEE%2520 Motores%2520de%2520Inducci%25C3%25B3n%2529.pdf&ei=jBrhVITgEefbsA S

519-1992, I. S. (s.f.). Recomendaciones Prácticas y Requerimientos de la IEEE para el control de Armónicos en Sistemas Eléctricos de Potencia.

**2.-** A. Llamas, J. B. (2013). Implementación de u filtro de armónicas para fuentes reguladas por conmutación. Monterrey.

**3.-** Abril, I. P. (2012). Cálculo de parámetros de filtros pasivos de armónicos. Energética, 33(2).

**4.-** ARCONEL. (2015). REGULACIÓN No. ARCONEL-004/15.

**5.-** Bejar, F. (2002). Redcicla. Recuperado el 15 de febrero de 2015, de http://www.redcicla.com/metal.html

**6.-** Carlos Alberto Ríos, M. A. (2003). Análisis de Armónicos en Sistemas Eléctricos. SCIENTIA ET TECHNICA No. 21.

**7.-** CIRCUTOR. (2014). Portable Network Analyzer. User Manual.

**8.-** Corasaniti, B. A. (2007). Filtros activos en la compensación de reactivo y armonicasde media tensión en una red de distribución. CIGRE, 1-9. dspace.ucuenca.edu.ec. (20 de Febrero de 2015). Recuperado el 7 de Noviembre de 2013, de http://www.google.com.ec/url?sa=t&rct=j&q=&esrc=s&source=web&cd=12&ve

d=0CEkQFjAL&url=http%3A%2F%2Fdspace.ucuenca.edu.ec%2Fbitstream%2F 123456789%2F2617%2F1%2Ftm4481.pdf&ei=Zd\_nVK7iOenlsATnk4LIDw&us g=AFQjCNE1bBv\_qqXaYtduNpoEJh7IRxFzrw

**9.-** Guzman, M. P. (2012). Tipos de investigación. Obtenido de repository.uaeh.edu.mx: http://repository.uaeh.edu.mx/bitstream/bitstream/handle/123456789/14156/tipos\_ investigacion.pdf?sequence=1

**10.-** Hernandez, F. B. (2008). Metodología de la Investigación (IV ed.). Mexico.

**11.-** Jorge Ruiz Vallejo, F. O. (2007). Tessis de grado "Metodologías para identificar fuentes armónicas en sistemas eléctricos".

**12.-** Libia Elena Ramírez Robledo, A. A. (2004). Paradigmas y procesos de investigación. Fundación Universitaria Luis Amigó, Medellin, Colombia, Colombia.

**13.-** Marrero Secundino, G. I. (2007). Análisis de la compensación de potencia reactiva en sistemas contaminados con armónicos. Cuba.

**14.-** Muhammad Rusli, M. I. (2015). Single Tuned Harmonic Filter Design as Total Harmonic Distortion . CIRED, 1-5.

**15.-** Patricio, C. (s.f.). Recuperado el 29 de Abril de 2017, de http://patricioconcha.ubb.cl/410113/accionamientos/solucion.htm

**16.-** Ramirez, E. T. (s.f.). Distorsión Armónica. Programa de Ahorro de Energía.

**17.-** Rodelo, C. (2013). Clase magistral de laminación. Obtenido de johnguio.files.wordpress.com:

https://johnguio.files.wordpress.com/2013/09/clase-magistral-laminacic3b3n.pdf

**18.-** Sabino, C. (1992). El proceso de investigación. Caracas: Panapo. Obtenido de google.

**19.-** Sánchez, M. B. (2010). Contaminación armónica producida por cargas no lineales de baja potencia: modelo matemático y casos practicos. ingenieria, investigación y tecnología, 11(2).

**20.-** Stefanova, E. N. (2005). Monografias. Obtenido de http://www.monografias.com/trabajos21/armonicos/armonicos.shtml

**21.-** Supe, A. (2013). dspace.ucuenca.edu.ec. Recuperado el 2015, de http://www.google.com.ec/url?sa=t&rct=j&q=&esrc=s&source=web&cd=12&ve d=0CEkQFjAL&url=http%3A%2F%2Fdspace.ucuenca.edu.ec%2Fbitstream%2F 123456789%2F2617%2F1%2Ftm4481.pdf&ei=Zd\_nVK7iOenlsATnk4LIDw&us g=AFQjCNE1bBv\_qqXaYtduNpoEJh7IRxFzrw

# **ANEXOS**

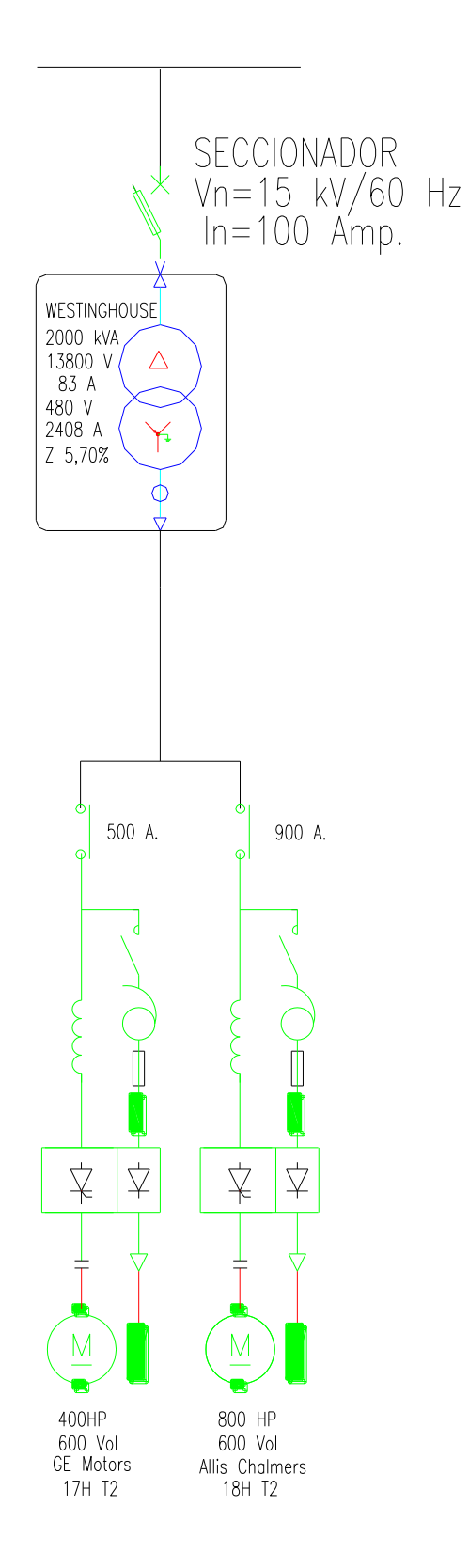

**ANEXO 1: Unifilar cargas Transformador Westinghouse** 

| 13 enero 2017 - 16 enero 2017        | rec T2WH2        | rec_T2WH2      | rec_T2WH2           |                                    | rec_T2WH2  | rec_T2WH2           | rec_T2WH2  |
|--------------------------------------|------------------|----------------|---------------------|------------------------------------|------------|---------------------|------------|
|                                      | <b>MVA_STD.T</b> |                | MVA_STD.T MVA_STD.T |                                    |            | MVA_STD.T MVA_STD.T | MVA_STD.T  |
| Fecha/hora                           | ensión L12       | ensión L23     | ensión L31          | Fecha/hora                         | ensión L12 | ensión L23          | ensión L31 |
|                                      | (V)              | (V)            | (V)                 |                                    | (V)        | (V)                 | (V)        |
|                                      | 480,05           | 479,75         | 480,38              |                                    | 477,46     | 477,09              | 476,48     |
| 13/01/2017 16:45<br>13/01/2017 17:00 | 478,5            | 478.18         | 479,05              | 15/01/2017 2:15<br>15/01/2017 2:30 | 477.7      | 477,44              | 476,85     |
| 13/01/2017 17:15                     | 483,6            | 483,45         | 483,82              | 15/01/2017 2:45                    | 482,28     | 481,65              | 481,25     |
| 13/01/2017 17:30                     | 473,51           | 473,7          | 474,05              | 15/01/2017 3:00                    | 484,83     | 484,12              | 483,78     |
| 13/01/2017 17:45                     | 480,58           | 480,53         | 480,99              | 15/01/2017 3:15                    | 477,81     | 477,09              | 476,76     |
| 13/01/2017 18:00                     | 475,54           | 475,31         | 475,81              | 15/01/2017 3:30                    | 469,18     | 468,92              | 468,76     |
| 13/01/2017 18:15                     | 480,04           | 480,19         | 479,85              | 15/01/2017 3:45                    | 471,45     | 471,26              | 470,93     |
| 13/01/2017 18:30                     | 479,73           | 479,84         | 479,77              | 15/01/2017 4:00                    | 483,89     | 483.1               | 483,2      |
| 13/01/2017 18:45                     | 481,1            | 481,12         | 481,13              | 15/01/2017 4:15                    | 482,23     | 481,75              | 481,36     |
| 13/01/2017 19:00                     | 481,48           | 481,72         | 481,05              | 15/01/2017 4:30                    | 472,07     | 472,6               | 471,72     |
| 13/01/2017 19:15                     | 471,98           | 472,71         | 471,67              | 15/01/2017 4:45                    | 475,78     | 475,35              | 475,01     |
| 13/01/2017 19:30                     | 476,5            | 476.87         | 476,07              | 15/01/2017 5:00                    | 483,28     | 482,68              | 482,77     |
| 13/01/2017 19:45                     | 480.23           | 480,5          | 479,8               | 15/01/2017 5:15                    | 486,94     | 486,32              | 486,1      |
| 13/01/2017 20:00                     | 476,05           | 476,3          | 475,58              | 15/01/2017 5:30                    | 472,85     | 472,51              | 472,39     |
| 13/01/2017 20:15                     | 479,69           | 480,06         | 479,27              | 15/01/2017 5:45                    | 472,88     | 472,71              | 472,57     |
| 13/01/2017 20:30                     | 480,32           | 480,54         | 479,95              | 15/01/2017 6:00                    | 484,73     | 484,13              | 484,15     |
| 13/01/2017 20:45                     | 482,72           | 482,99         | 482,32              | 15/01/2017 6:15                    | 486,3      | 485,77              | 485,34     |
| 13/01/2017 21:00                     | 484,11           | 484,43         | 483,67              | 15/01/2017 6:30                    | 474,99     | 474,79              | 474,38     |
| 13/01/2017 21:15                     | 483,12           | 483,37         | 482,72              | 15/01/2017 6:45                    | 481,63     | 481,41              | 481,08     |
| 13/01/2017 21:30                     | 487,85           | 488,06         | 487,2               | 15/01/2017 7:00                    | 488,82     | 488,12              | 487,94     |
| 13/01/2017 21:45                     | 488,34           | 488,46         | 487,58              | 15/01/2017 7:15                    | 491,44     | 490,86              | 490,26     |
| 13/01/2017 22:00                     | 487,57           | 487,56         | 486,79              | 15/01/2017 7:30                    | 472,96     | 472,75              | 472,31     |
| 13/01/2017 22:15                     | 482,01           | 482,2          | 481,51              | 15/01/2017 7:45                    | 476,58     | 476,4               | 475.95     |
| 13/01/2017 22:30                     | 485,76           | 485,88         | 485,38              | 15/01/2017 8:00                    | 488,24     | 487,43              | 487,43     |
| 13/01/2017 22:45                     | 481,37           | 481,38         | 480,91              | 15/01/2017 8:15                    | 489,01     | 488,47              | 488,14     |
| 13/01/2017 23:00                     | 478,77           | 478,58         | 478,51              | 15/01/2017 8:30                    | 484,88     | 484,4               | 484,27     |
| 13/01/2017 23:15                     | 479,81           | 479,36         | 479,71              | 15/01/2017 8:45                    | 475,92     | 475,56              | 475,33     |
| 13/01/2017 23:30                     | 477,55           | 477.19         | 477,38              | 15/01/2017 9:00                    | 476,89     | 476,49              | 476,33     |
| 13/01/2017 23:45                     | 478,36           | 478            | 478,18              | 15/01/2017 9:15                    | 486,16     | 485,81              | 485,29     |
| 14/01/2017 0:00                      | 479,78           | 479,38         | 479,68              | 15/01/2017 9:30                    | 479.87     | 480.09              | 478,95     |
| 14/01/2017 0:15                      | 481,18           | 480,92         | 480,84              | 15/01/2017 9:45                    | 478,61     | 478,35              | 478,17     |
| 14/01/2017 0:30                      | 477,28           | 477,15         | 477,2               | 15/01/2017 10:00                   | 488,44     | 488,02              | 488,03     |
| 14/01/2017 0:45                      | 475,19           | 475,02         | 475,25              | 15/01/2017 10:15                   | 484,7      | 484,44              | 484,11     |
| 14/01/2017 1:00                      | 476,84           | 476,38         | 476,76              | 15/01/2017 10:30                   | 485,16     | 485                 | 484,36     |
| 14/01/2017 1:15                      | 488.14           | 487,65         | 487,83              | 15/01/2017 10:45                   | 477,32     | 477,18              | 476,66     |
| 14/01/2017 1:30                      | 475,81           | 475,73         | 475,45              | 15/01/2017 11:00                   | 472,67     | 472,8               | 472,29     |
| 14/01/2017 1:45                      | 475,02           | 474,47         | 474,91              | 15/01/2017 11:15                   | 479,76     | 479,68              | 479,46     |
| 14/01/2017 2:00                      | 479,95           | 479,55         | 479,88              | 15/01/2017 11:30                   | 484,78     | 484,67              | 484,28     |
| 14/01/2017 2:15                      | 485,19           | 484,66         | 484,77              | 15/01/2017 11:45                   | 478,58     | 478,67              | 478,21     |
| 14/01/2017 2:30                      | 485.34           | 484,87         | 484.92              | 15/01/2017 12:00                   | 475,93     | 476,25              | 475,82     |
| 14/01/2017 2:45                      | 485,5            | 485,05         | 485,05              | 15/01/2017 12:15                   | 485,22     | 485,1               | 484,93     |
| 14/01/2017 3:00                      | 473,29           | 473,22         | 473,04              | 15/01/2017 12:30                   | 488,08     | 487,78              | 487,72     |
| 14/01/2017 3:15                      | 477,34           | 476,9          | 477,14              | 15/01/2017 12:45                   | 479,99     | 480,08              | 479,29     |
| 14/01/2017 3:30                      | 485,07           | 484,29         | 484,69              | 15/01/2017 13:00                   | 470,73     | 470,98              | 470,38     |
| 14/01/2017 3:45                      | 486.76           | 486,19         | 486,35              | 15/01/2017 13:15                   | 477.49     | 477.45              | 477,1      |
| 14/01/2017 4:00                      | 481,42           | 480,84         | 480,9               | 15/01/2017 13:30                   | 482,58     | 482,23              | 482,16     |
| 14/01/2017 4:15                      | 481,05           | 480,56         | 480.47              | 15/01/2017 13:45                   | 481,31     | 481,44              | 480,72     |
| 14/01/2017 4:30                      | 479.17           | 478,63         | 478,66              | 15/01/2017 14:00                   | 470,23     | 470,4               | 470,03     |
| 14/01/2017 4:45                      | 477,51           | 477,37         | 477,37              | 15/01/2017 14:15                   | 476,39     | 476,57              | 476,14     |
| 14/01/2017 5:00                      | 477,7            | 477,45         | 477,66              | 15/01/2017 14:30                   | 483.74     | 483,55              | 483,31     |
| 14/01/2017 5:15                      | 484,03           | 483,19         | 483,53              | 15/01/2017 14:45                   | 480.69     | 480,83              | 480,29     |
| 14/01/2017 5:30                      | 485,97           | 485,4          | 485,52              | 15/01/2017 15:00                   | 474,9      | 474,98              | 474,74     |
| 14/01/2017 5:45                      | 473,81           | 473,42         | 473,67              | 15/01/2017 15:15                   | 480,48     | 480,34              | 480,2      |
| 14/01/2017 6:00                      | 476,37           | 475,92         | 476,21              | 15/01/2017 15:30                   | 486,01     | 485,67              | 485,52     |
| 14/01/2017 6:15                      | 485,2            | 484,48         | 484,84              | 15/01/2017 15:45                   | 479,22     | 479,1               | 478,7      |
| 14/01/2017 6:30                      | 483,77           | 483,13         | 483,03              | 15/01/2017 16:00                   | 473,86     | 474,25              | 473,4      |
| 14/01/2017 6:45                      | 476,11           | 475,92         | 475,43              | 15/01/2017 16:15                   | 480        | 480,02              | 479,53     |
| 14/01/2017 7:00                      | 481,15           | 480,65         | 480,65              | 15/01/2017 16:30                   | 484,68     | 484,41              | 484,13     |
| 14/01/2017 7:15                      | 486,46           | 485,79         | 485,87              | 15/01/2017 16:45                   | 484,91     | 484,61              | 484,18     |
| 14/01/2017 7:30                      | 485,18           | 484,69         | 484,45              | 15/01/2017 17:00                   | 476,52     | 476,42              | 476,14     |
| 14/01/2017 7:45                      | 482,59           | 482,06         | 481,77              | 15/01/2017 17:15                   | 476,8      | 476,83              | 476,56     |
| 14/01/2017 8:00                      | 439,23           | 439,25         | 438,69              | 15/01/2017 17:30                   | 484,52     | 484,38              | 484,14     |
| 14/01/2017 8:15                      | $\mathbf{0}$     | $\overline{0}$ | $\overline{0}$      | 15/01/2017 17:45                   | 489,46     | 489,26              | 488,73     |

**ANEXO 2: Voltaje barra 480 V**

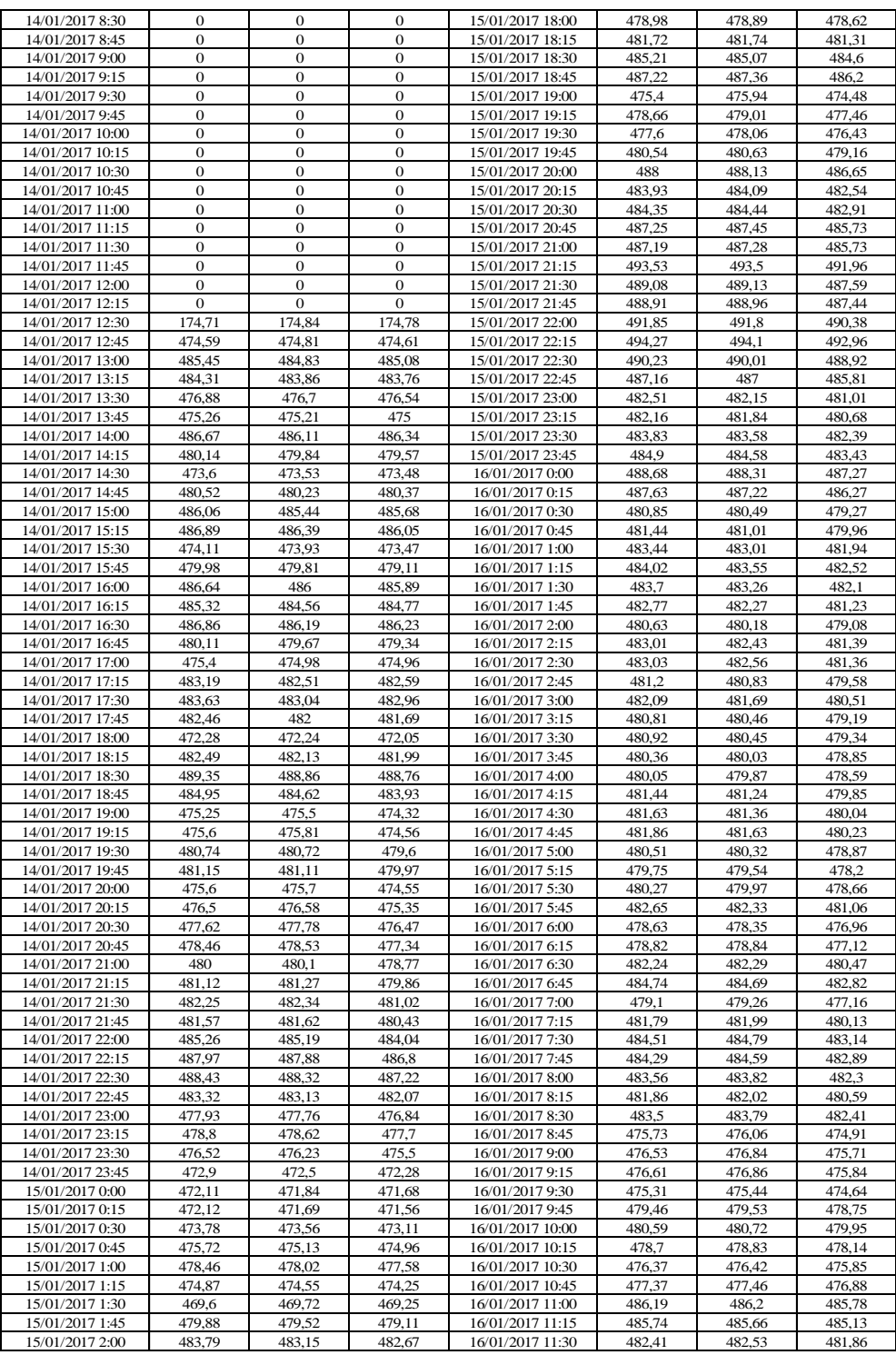

13 January 2017 - 16 January 2017 **Date/time THD/d L1** (%) **THD/d L2** (%) **THD/d L3** (%) **Date/time THD/d L1 (% ) THD/d L2 (% ) THD/d L3 (% )** 1/13/17 4:45:00 PM 51,8 55,0 52,1 1/15/17 1:30:00 AM 0,4 0,4 0,4 1/13/17 5:00:00 PM 48,7 49,9 50,2 1/15/17 1:45:00 AM 0,4 0,4 0,4 1/13/17 5:15:00 PM 49,5 51,0 51,2 1/15/17 2:00:00 AM 0,5 0,5 0,5  $1/13/17530.00 \text{ PM}$   $1 \quad 47.9$   $49.0$   $51.1$   $1/15/172:15:00 \text{ AM}$  0.2 0.2 0.2 1/13/17 5:45:00 PM 49,0 49,1 51,0 1/15/17 2:30:00 AM 0,4 0,4 0,4 0,4 1/13/17 6:00:00 PM 48,9 49,0 49,9 1/15/17 2:45:00 AM 0,3 0,3 0,3 1/13/17 6:15:00 PM 3,7 4,6 3,8 1/15/17 3:00:00 AM 0,4 0,4 0,4 1/13/17 6:30:00 PM 0,2 0,2 0,1 1/15/17 3:15:00 AM 0,5 0,5 0,5 0,5 1/13/17 6:45:00 PM 0,2 0,2 0,2 1/15/17 3:30:00 AM 0,5 0,5 0,5 0,5 1/13/17 7:00:00 PM 17,0 17,8 18,0 1/15/17 3:45:00 AM 0,5 0,5 0,5 0,5 1/13/17 7:15:00 PM 17,6 18,2 17,9 1/15/17 4:00:00 AM 0,4 0,4 0,4  $1/13/17$  7:30:00 PM 48,5 49,6 51,0  $1/15/17$  4:15:00 AM 0,4 0,4 0,4 1/13/17 7:45:00 PM 50,2 51,5 50,7 1/15/17 4:30:00 AM 0,4 0,4 0,4 1/13/17 8:00:00 PM 47,6 47,3 48,9 1/15/17 4:45:00 AM 0,4 0,4 0,4 1/13/17 8:15:00 PM 49,8 50,3 51,2 1/15/17 5:00:00 AM 0,4 0,4 0,4  $1/13/178:30:00 \text{ PM}$  49,2 49,6 50,7  $1/15/175:15:00 \text{ AM}$  0,4 0,4 0,4 1/13/17 8:45:00 PM 51,9 52,1 51,8 1/15/17 5:30:00 AM 0,5 0,5 0,5  $1/13/17\,9:00:00\,\text{PM}$  49,9 50,1 51,3  $1/15/17\,5:45:00\,\text{AM}$  0,5 0,5 0,5 1/13/17 9:15:00 PM 46,9 47,5 48,9 1/15/17 6:00:00 AM 0,5 0,5 0,5 1/13/17 9:30:00 PM 17,9 18,1 19,9 1/15/17 6:15:00 AM 0,5 0,5 0,5 1/13/17 9:45:00 PM | 5,9 | 5,8 | 5,8 | 1/15/17 6:30:00 AM | 0,4 | 0,4 | 0,4  $1/13/17100000$  PM 46,7 465 47,6  $1/15/1764500$  AM 0,0 0,0 0,0 1/13/17 10:15:00 PM 56,4 56,6 57,1 1/15/17 7:00:00 AM 0,0 0,0 0,0 0,0 1/13/17 10:30:00 PM 48,9 49,6 51,1 1/15/17 7:15:00 AM 0,4 0,4 0,4 1/13/17 10:45:00 PM 50,7 51,1 52,0 1/15/17 7:30:00 AM 0,5 0,5 0,5 0,5  $1/13/17$   $11:00:00$  PM 51,2 51,9 52,2  $1/15/17$   $7:45:00$  AM 0.6 0.6 0.6 1/13/17 11:15:00 PM 49,1 48,2 49,0 1/15/17 8:00:00 AM 0,6 0,6 0,6  $1/13/17$   $11:30:00$  PM 48,9 49,2 50,1  $1/15/17$  8:15:00 AM 0,2 0,2 0,2  $1/13/17$  11:45:00 PM 49,0 49,5 51,1  $1/15/17$  8:30:00 AM 0,2 0,2 0,2 1/14/17 12:00:00 AM 50,4 50,2 51,0 1/15/17 8:45:00 AM 0,6 0,6 0,6 0,6 0,1/14/17 12:15:00 AM 51,4 51,1 51,7 1/15/17 9:00:00 AM 0,5 0,5 0,5 1/14/17 12:15:00 AM 51,4 51,1 51,7 1/15/17 9:00:00 AM 0,5 0,5 0,5 1/14/17 12:30:00 AM 51,9 52,1 52,7 1/15/17 9:15:00 AM 0,0 0,0 0,0 0,0 1/14/17 12:45:00 AM 45,6 45,1 46,7 1/15/17 9:30:00 AM 0,4 0,4 0,4 0,4<br>1/14/17 1:00:00 AM 53,9 54,4 54,6 1/15/17 9:45:00 AM 0,1 0,1 0,1 1/14/17 1:00:00 AM 53,9 54,4 54,6 1/15/17 9:45:00 AM 0,1 0,1 0,1 1/14/17 1:15:00 AM 47,3 47,8 48,1 1/15/17 10:00:00 AM 0,5 0,5 0,5 1/14/17 1:30:00 AM 46,3 46,6 47,1 1/15/17 10:15:00 AM 0,6 0,6 0,6  $1/14/17$  1:45:00 AM 50,7 51,3 51,9  $1/15/17$  10:30:00 AM 0,6 0,6 0,6 1/14/17 2:00:00 AM 48,7 49,9 50,0 1/15/17 10:45:00 AM 0,3 0,3 0,3  $1/14/17 \cdot 2:15:00 \text{ AM}$  48,7 49,6 49,9  $1/15/17 \cdot 11:00:00 \text{ AM}$  0,6 0,6 0,6 1/14/17 2:30:00 AM 47,9 48,5 48,9 1/15/17 11:15:00 AM 0,6 0,6 0,6 1/14/17 2:45:00 AM 47,0 47,3 48,1 1/15/17 11:30:00 AM 0,6 0,6 0,6 1/14/17 3:00:00 AM 48,0 48,3 48,9 1/15/17 11:45:00 AM 0,6 0,6 0,6  $1/14/173:15:00 \text{ AM}$  47,1 47,5 47,0  $1/15/1712:00:00 \text{ PM}$  0.6 0.6 0.6 1/14/17 3:30:00 AM 49,8 50,9 51,2 1/15/17 12:15:00 PM 0,6 0,6 0,6  $1/14/173:45:00 \text{ AM}$  47,7 48,0 49,4  $1/15/1712:30:00 \text{ PM}$  0.6 0.6 0.6  $1/14/17400:00 \text{ AM}$  49.0 49.5 50.2  $1/15/1712:45:00 \text{ PM}$  0.6 0.6 0.6 1/14/17 4:15:00 AM 46,0 46,3 47,3 1/15/17 1:00:00 PM 0,6 0,6 0,6 1/14/17 4:30:00 AM 52,9 53,7 54,3 1/15/17 1:15:00 PM 0,6 0,6 0,6  $1/14/17$  4:45:00 AM 53,0 53,9 54,5  $1/15/17$  1:30:00 PM 0.6 0.6 0.6 1/14/17 5:00:00 AM 47,4 47,6 48,4 1/15/17 1:45:00 PM 0,7 0,7 0,7 0,7 0,1 0.1/14/17 5:15:00 AM 50,8 51,1 52,5 1/15/17 2:00:00 PM 0,7 0,7 0,7 1/14/17 5:15:00 AM 50,8 51,1 52,5 1/15/17 2:00:00 PM 0,7 0,7 0,7  $1/14/17$  5:30:00 AM 51,7 52,1 53,4  $1/15/17$  2:15:00 PM 0,6 0,6 0,6 1/14/17 5:45:00 AM 51,4 51,5 52,6 1/15/17 2:30:00 PM 0,6 0,6 0,6 0,6 1/14/17 6:00:00 AM 48,7 49,1 50,7 1/15/17 2:45:00 PM 0,5 0,5 0,5 0,5<br>1/14/17 6:15:00 AM 26,4 27,8 27,9 1/15/17 3:00:00 PM 0,6 0,6 0,6 1/14/17 6:15:00 AM 26,4 27,8 27,9 1/15/17 3:00:00 PM 0,6 0,6 0,6 0,6  $1/14/1763000 \text{ AM}$  0,1 0,1 0,1  $1/15/17333500 \text{ PM}$  0,3 0,3 0,3  $1/14/17.645500 \text{ AM}$  0,0 0,0 0,0  $1/15/1733900 \text{ PM}$  0,1 0,1 0,1 0,1 1/14/17 7:00:00 AM | 0,0 | 0,0 | 0,0 | 1/15/17 3:45:00 PM | 0,0 | 0,0 | 0,0 1/14/17 7:15:00 AM | 0,0 | 0,0 | 0,0 | 1/15/17 4:00:00 PM | 0,0 | 0,0 | 0,0 1/14/17 7:30:00 AM | 0,0 | 0,0 | 0,0 | 1/15/17 4:15:00 PM | 0,0 | 0,0 | 0,0  $1/14/17$  7:45:00 AM  $\begin{array}{|c|c|c|c|c|c|c|c|c|} \hline 0,1 & 0,2 & 0,1 & 1/15/17 & 4:30:00 & \text{PM} & 0,1 & 0,1 & 0,1 \ \hline \end{array}$ 1/14/17 8:00:00 AM 0,0 0,0 0,0 1/15/17 4:45:00 PM 0,1 0,1 0,1  $1/14/178:15:00 \text{ AM}$  0,0 0,0 0,0  $1/15/175:00:00 \text{ PM}$  0,2 0,2 0,2

**Anexo 3: Tabla de Distorsión Armónica de Corriente THDI**

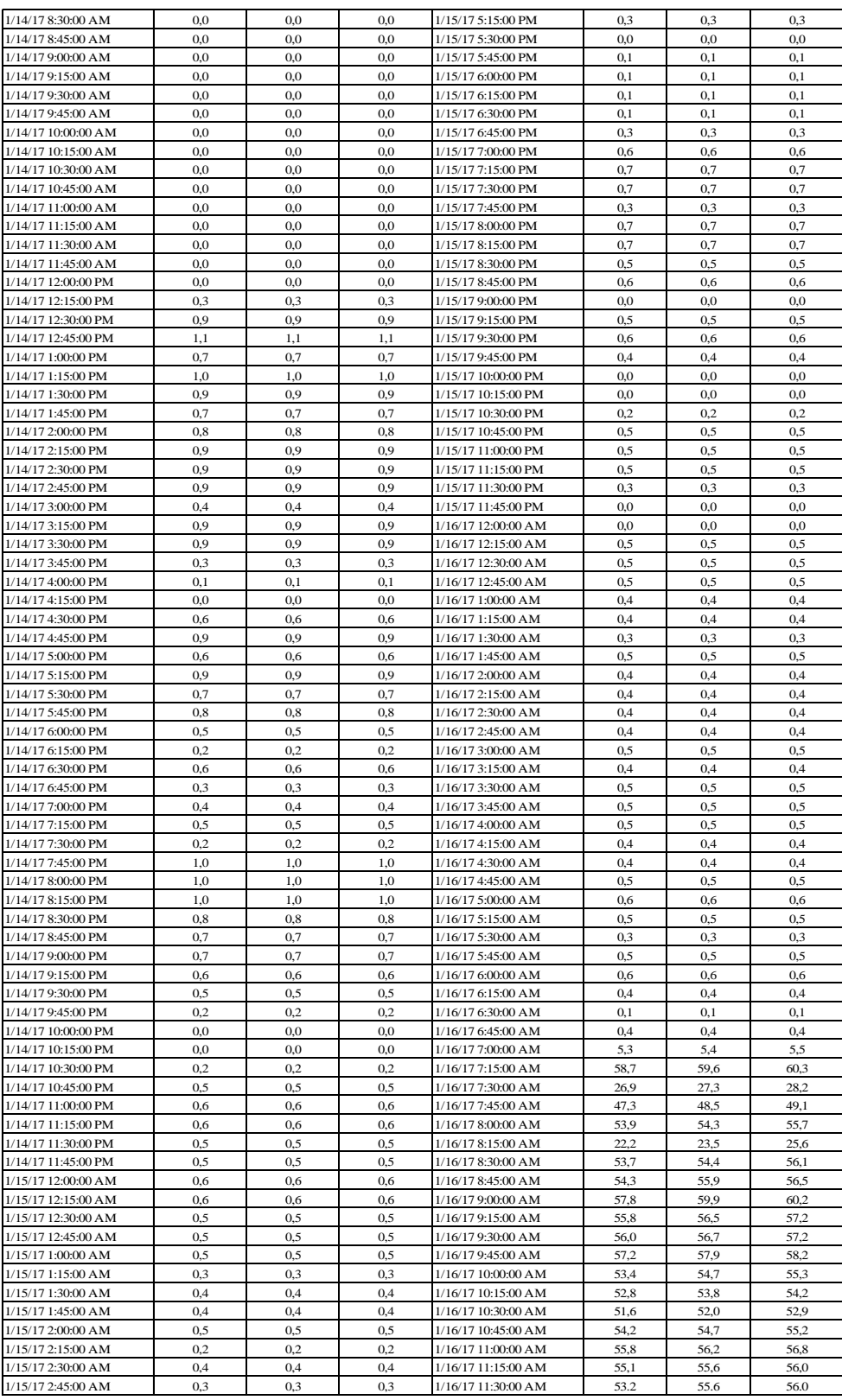
| 13 January 2017 - 16 January 2017        |                     |                  |                  |                                          |                  |                  |                  |
|------------------------------------------|---------------------|------------------|------------------|------------------------------------------|------------------|------------------|------------------|
| Date/time                                | V THD/dL1<br>$(\%)$ | V THD/dL2<br>(%) | V THD/dL3<br>(%) | Date/time                                | V THD/dL1<br>(%) | V THD/dL2<br>(%) | V THD/dL3<br>(%) |
| 1/13/17 4:45:00 PM                       | 0.6                 | 0.6              | 0.4              | 1/15/17 2:15:00 AM                       | 0.5              | 0.6              | 0.5              |
| 1/13/17 5:00:00 PM                       | 1.5                 | 1.5              | 1.4              | 1/15/17 2:30:00 AM                       | 0.3              | 0.3              | 0.2              |
| 1/13/17 5:15:00 PM                       | 1.2                 | 1.2              | 1.2              | 1/15/17 2:45:00 AM                       | 0.4              | 0.5              | 0.4              |
| 1/13/17 5:30:00 PM                       | 1.7                 | 1.7              | 1.7              | 1/15/17 3:00:00 AM                       | 0.4              | 0.4              | 0.3              |
| 1/13/17 5:45:00 PM                       | 1.6                 | 1.6              | 1.5              | $1/15/17$ 3:15:00 AM                     | 0.4              | 0.5              | 0.4              |
| 1/13/17 6:00:00 PM                       | 1.7                 | 1.7              | 1.7              | 1/15/17 3:30:00 AM                       | 0.5              | 0.6              | 0.5              |
| 1/13/17 6:15:00 PM                       | 0.2                 | 0.2              | 0.2              | 1/15/17 3:45:00 AM                       | 0.6              | 0.6              | 0.5              |
| 1/13/17 6:30:00 PM                       | 0.1                 | 0.1              | 0.1              | 1/15/17 4:00:00 AM                       | 0.5              | 0.5              | 0.5              |
| 1/13/17 6:45:00 PM                       | 0.2                 | 0.3              | 0.2              | 1/15/17 4:15:00 AM                       | 0.4              | 0.5              | 0.4              |
| 1/13/17 7:00:00 PM                       | 0.3                 | 0.4              | 0.3              | 1/15/17 4:30:00 AM                       | 0.5              | 0.5              | 0.4              |
| 1/13/17 7:15:00 PM                       | 0.1                 | 0.1              | 0.2              | 1/15/17 4:45:00 AM                       | 0.5              | 0.5              | 0.4              |
| 1/13/17 7:30:00 PM                       | 1.2                 | 1.3              | 1.3              | 1/15/17 5:00:00 AM                       | 0.5              | 0.5              | 0.4              |
| 1/13/17 7:45:00 PM                       | 1.0                 | 1.1              | 1.0              | 1/15/17 5:15:00 AM                       | 0.4              | 0.5              | 0.4              |
| 1/13/17 8:00:00 PM                       | 1.3                 | 1.4              | 1.3              | 1/15/17 5:30:00 AM                       | 0.5              | 0.6              | 0.4              |
| 1/13/17 8:15:00 PM                       | 0.7                 | 0.7              | 0.7              | 1/15/17 5:45:00 AM                       | 0.5              | 0.6              | 0.5              |
| 1/13/17 8:30:00 PM                       | 0.9                 | 0.9              | 0.9              | 1/15/17 6:00:00 AM                       | 0.5              | 0.6              | 0.5              |
| 1/13/17 8:45:00 PM                       | 0.6<br>0.7          | 0.5              | 0.5<br>0.7       | 1/15/17 6:15:00 AM                       | 0.6              | 0.6              | 0.5              |
| 1/13/17 9:00:00 PM<br>1/13/17 9:15:00 PM | 1.1                 | 0.8<br>1.1       | 1.1              | 1/15/17 6:30:00 AM<br>1/15/17 6:45:00 AM | 0.6<br>0.4       | 0.6<br>0.4       | 0.5<br>0.4       |
| 1/13/17 9:30:00 PM                       | 0.4                 | 0.5              | 0.4              | 1/15/17 7:00:00 AM                       | 0.0              | 0.0              | 0.0              |
| 1/13/17 9:45:00 PM                       | 0.0                 | 0.0              | 0.0              | 1/15/17 7:15:00 AM                       | 0.0              | 0.0              | 0.0              |
| 1/13/17 10:00:00 PM                      | 0.0                 | 0.0              | 0.0              | 1/15/17 7:30:00 AM                       | 0.5              | 0.5              | 0.4              |
| 1/13/17 10:15:00 PM                      | 1.0                 | 1.1              | 1.0              | 1/15/17 7:45:00 AM                       | 0.6              | 0.7              | 0.5              |
| 1/13/17 10:30:00 PM                      | 0.1                 | 0.2              | 0.1              | 1/15/17 8:00:00 AM                       | 0.7              | 0.7              | 0.6              |
| 1/13/17 10:45:00 PM                      | 1.2                 | 1.2              | 1.2              | 1/15/17 8:15:00 AM                       | 0.7              | $_{0.8}$         | 0.6              |
| 1/13/17 11:00:00 PM                      | 0.9                 | 0.8              | 0.8              | 1/15/17 8:30:00 AM                       | 0.3              | 0.3              | 0.2              |
| 1/13/17 11:15:00 PM                      | 0.7                 | 0.7              | 0.7              | 1/15/17 8:45:00 AM                       | 0.3              | 0.3              | 0.2              |
| 1/13/17 11:30:00 PM                      | 1.4                 | 1.3              | 1.3              | 1/15/17 9:00:00 AM                       | 0.7              | 0.7              | 0.6              |
| 1/13/17 11:45:00 PM                      | 1.3                 | 1.2              | 1.2              | 1/15/17 9:15:00 AM                       | 0.5              | 0.6              | 0.5              |
| 1/14/17 12:00:00 AM                      | 1.0                 | 1.0              | 1.0              | 1/15/17 9:30:00 AM                       | 0.0              | 0.0              | 0.0              |
| 1/14/17 12:15:00 AM                      | 1.1                 | 1.0              | 1.0              | 1/15/17 9:45:00 AM                       | 0.4              | 0.5              | 0.4              |
| 1/14/17 12:30:00 AM                      | 0.9                 | 0.9              | 0.9              | 1/15/17 10:00:00 AM                      | 0.2              | 0.1              | 0.1              |
| 1/14/17 12:45:00 AM                      | 0.8                 | 0.7              | 0.7              | 1/15/17 10:15:00 AM                      | 0.6              | 0.7              | 0.5              |
| 1/14/17 1:00:00 AM                       | 2.1                 | 2.1              | 2.1              | 1/15/17 10:30:00 AM                      | 0.7              | 0.8              | 0.6              |
| 1/14/17 1:15:00 AM                       | 0.5                 | 0.4              | 0.4              | 1/15/17 10:45:00 AM                      | 0.7              | 0.8              | 0.6              |
| 1/14/17 1:30:00 AM                       | 1.7                 | 1.7              | 1.7              | 1/15/17 11:00:00 AM                      | 0.4              | 0.4              | 0.3              |
| 1/14/17 1:45:00 AM                       | 2.1                 | 2.0              | 2.0              | 1/15/17 11:15:00 AM                      | 0.7              | 0.8              | 0.6              |
| 1/14/17 2:00:00 AM                       | 1.0                 | 1.0              | 0.9              | 1/15/17 11:30:00 AM                      | 0.7              | 0.8              | 0.6              |
| 1/14/17 2:15:00 AM                       | 1.3                 | 1.3              | 1.3              | 1/15/17 11:45:00 AM                      | 0.7              | 0.8              | 0.6              |
| 1/14/17 2:30:00 AM                       | 1.4                 | 1.4              | 1.4              | 1/15/17 12:00:00 PM                      | 0.7              | 0.8              | 0.6              |
| 1/14/17 2:45:00 AM                       | 1.4                 | 1.4              | 1.3              | 1/15/17 12:15:00 PM                      | 0.7              | 0.8              | 0.6              |
| 1/14/17 3:00:00 AM                       | 1.7                 | 1.7              | 1.7              | 1/15/17 12:30:00 PM                      | 0.6              | 0.7              | 0.6              |
| 1/14/17 3:15:00 AM                       | 1.4                 | 1.3              | 1.2              | 1/15/17 12:45:00 PM                      | 0.6              | 0.7              | 0.6              |
| 1/14/17 3:30:00 AM                       | 1.5                 | 1.5              | 1.5              | 1/15/17 1:00:00 PM                       | 0.6              | 0.7              | 0.6              |
| 1/14/17 3:45:00 AM                       | 0.9                 | 0.9              | 0.8              | 1/15/17 1:15:00 PM                       | 0.7              | 0.8              | 0.6              |
| 1/14/17 4:00:00 AM                       | 1.5<br>1.2          | 1.5<br>1.2       | 1.5<br>$1.1\,$   | 1/15/17 1:30:00 PM                       | 0.7              | 0.8              | 0.6              |
| 1/14/17 4:15:00 AM<br>1/14/17 4:30:00 AM | 1.7                 | 1.7              | 1.7              | 1/15/17 1:45:00 PM<br>1/15/17 2:00:00 PM | 0.6<br>0.7       | 0.8<br>0.8       | 0.6<br>0.7       |
| 1/14/17 4:45:00 AM                       | 0.3                 | 0.3              | 0.2              | 1/15/17 2:15:00 PM                       | 0.7              | 0.8              | 0.7              |
| 1/14/17 5:00:00 AM                       | 0.3                 | 0.2              | 0.2              | 1/15/17 2:30:00 PM                       | 0.7              | 0.8              | 0.6              |
| 1/14/17 5:15:00 AM                       | 1.4                 | 1.4              | 1.4              | 1/15/17 2:45:00 PM                       | 0.7              | 0.7              | 0.6              |
| 1/14/17 5:30:00 AM                       | 0.9                 | 0.9              | 0.8              | 1/15/17 3:00:00 PM                       | 0.6              | 0.7              | 0.5              |
| 1/14/17 5:45:00 AM                       | 0.9                 | 0.9              | 0.8              | 1/15/17 3:15:00 PM                       | 0.7              | 0.8              | 0.6              |
| 1/14/17 6:00:00 AM                       | 0.6                 | 0.5              | 0.5              | 1/15/17 3:30:00 PM                       | 0.3              | 0.4              | 0.3              |
| 1/14/17 6:15:00 AM                       | 1.4                 | 1.3              | 1.3              | 1/15/17 3:45:00 PM                       | 0.1              | 0.1              | 0.1              |
| 1/14/17 6:30:00 AM                       | 0.9                 | 0.9              | 0.9              | 1/15/17 4:00:00 PM                       | 0.0              | 0.0              | 0.0              |
| 1/14/17 6:45:00 AM                       | 0.1                 | 0.1              | 0.1              | 1/15/17 4:15:00 PM                       | 0.1              | 0.0              | 0.0              |
| 1/14/17 7:00:00 AM                       | 0.2                 | 0.1              | 0.0              | 1/15/17 4:30:00 PM                       | 0.1              | 0.0              | 0.0              |
| 1/14/17 7:15:00 AM                       | 0.1                 | 0.0              | 0.0              | 1/15/17 4:45:00 PM                       | 0.1              | 0.1              | 0.1              |
| 1/14/17 7:30:00 AM                       | 0.0                 | 0.0              | 0.0              | 1/15/17 5:00:00 PM                       | 0.2              | 0.1              | 0.1              |
| 1/14/17 7:45:00 AM                       | 0.0                 | 0.0              | 0.0              | 1/15/17 5:15:00 PM                       | 0.2              | 0.1              | 0.2              |
| 1/14/17 8:00:00 AM                       | 0.1                 | 0.1              | 0.1              | 1/15/17 5:30:00 PM                       | 0.4              | 0.4              | 0.3              |
| 1/14/17 8:15:00 AM                       | 0.0                 | 0.0              | 0.0              | 1/15/17 5:45:00 PM                       | 0.1              | 0.0              | 0.0              |

**Anexo 4: Tabla de Distorsión Armónica de Voltaje THDV**

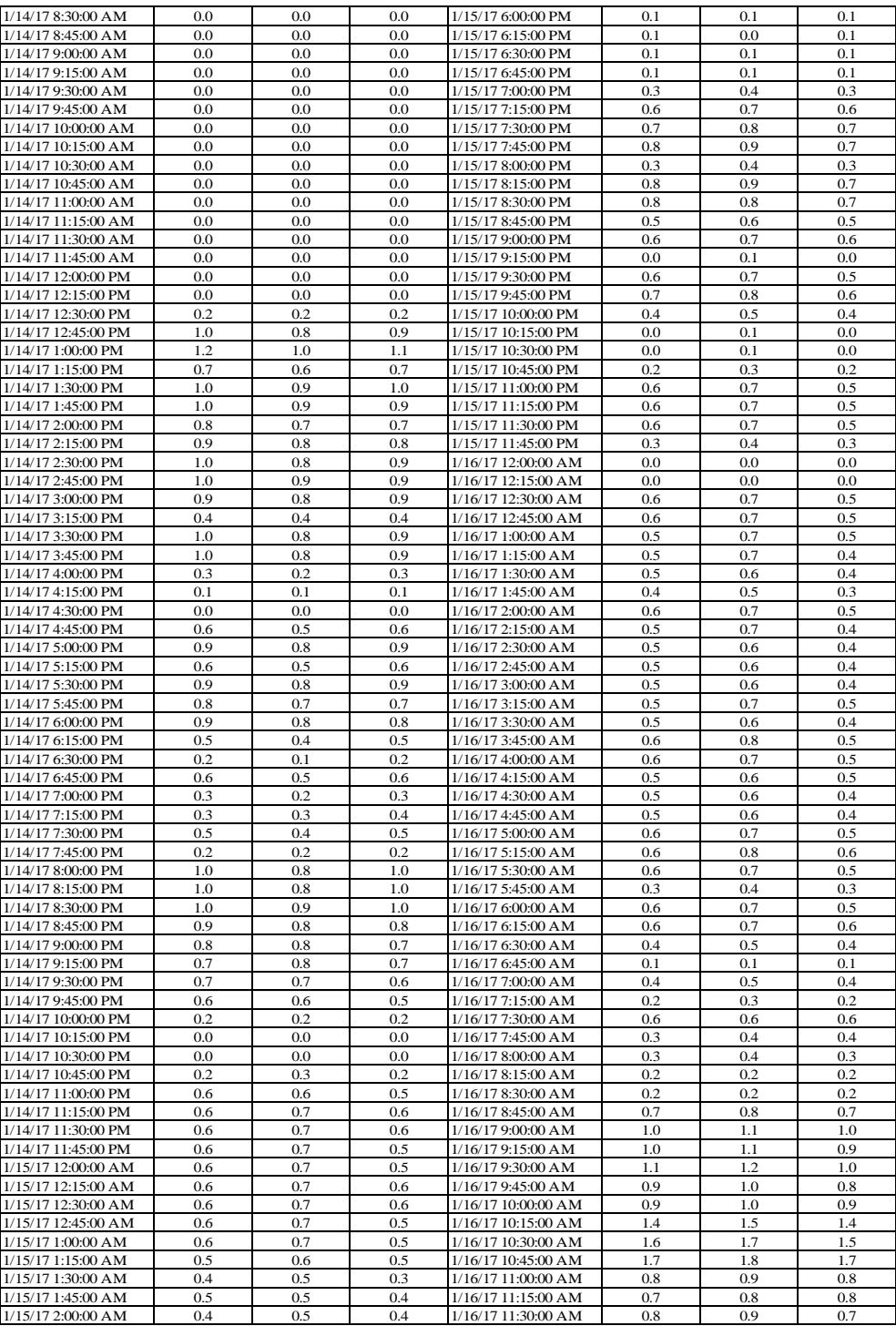

| 1/13/17 4:57:24 PM      |                                      |                                      |                                      |
|-------------------------|--------------------------------------|--------------------------------------|--------------------------------------|
| <b>Harmonics</b>        | <b>Current</b><br>harmonics<br>L1(%) | <b>Current</b><br>harmonics<br>L2(%) | <b>Current</b><br>harmonics<br>L3(%) |
| $\overline{\mathbf{c}}$ | 0.0                                  | 0,0                                  | 0,0                                  |
| $\overline{3}$          | 23,0                                 | 23.1                                 | 23,0                                 |
| $\overline{4}$          | 0,0                                  | 0,0                                  | 0,0                                  |
| 5                       | 43.3                                 | 46.3                                 | 47,0                                 |
| 6                       | 0,0                                  | 0,0                                  | 0,0                                  |
| 7                       | 24.4                                 | 29,0                                 | 29.7                                 |
| 8                       | 0,0                                  | 0,0                                  | 0,0                                  |
| 9                       | 3.6                                  | 3.6                                  | 0,0                                  |
| 10                      | 0,0                                  | 0,0                                  | 0.0                                  |
| 11                      | 17.8                                 | 19.3                                 | 19.7                                 |
| 12                      | 0,0                                  | 0,0                                  | 0,0                                  |
| 13                      | 18.9                                 | 17.9                                 | 18.2                                 |
| 14                      | 0,0                                  | 0,0                                  | 0,0                                  |
| 15                      | 0,0                                  | 0.0                                  | 0,0                                  |
| 16                      | 0,0                                  | 0,0                                  | 0,0                                  |
| 17                      | 3.1                                  | 3.6                                  | 3.5                                  |
| 18                      | 0,0                                  | 0,0                                  | 0,0                                  |
| 19                      | 0,0                                  | 0,0                                  | 0,0                                  |
| 20                      | 0,0                                  | 0,0                                  | 0,0                                  |
| 21                      | 0,0                                  | 0,0                                  | 0,0                                  |
| 22                      | 0,0                                  | 0,0                                  | 0,0                                  |
| 23                      | 0,0                                  | 0,0                                  | 0,0                                  |
| 24                      | 0,0                                  | 0,0                                  | 0.0                                  |
| 25                      | 0,0                                  | 0,0                                  | 0,0                                  |
| 26                      | 0,0                                  | 0,0                                  | 0,0                                  |
| 27                      | 0,0                                  | 0,0                                  | 0,0                                  |
| 28                      | 0,0                                  | 0,0                                  | 0,0                                  |
| 29                      | 0,0                                  | 0,0                                  | 0.0                                  |

**Anexo 5: Orden de Armónicas de Corriente**